<span id="page-0-0"></span>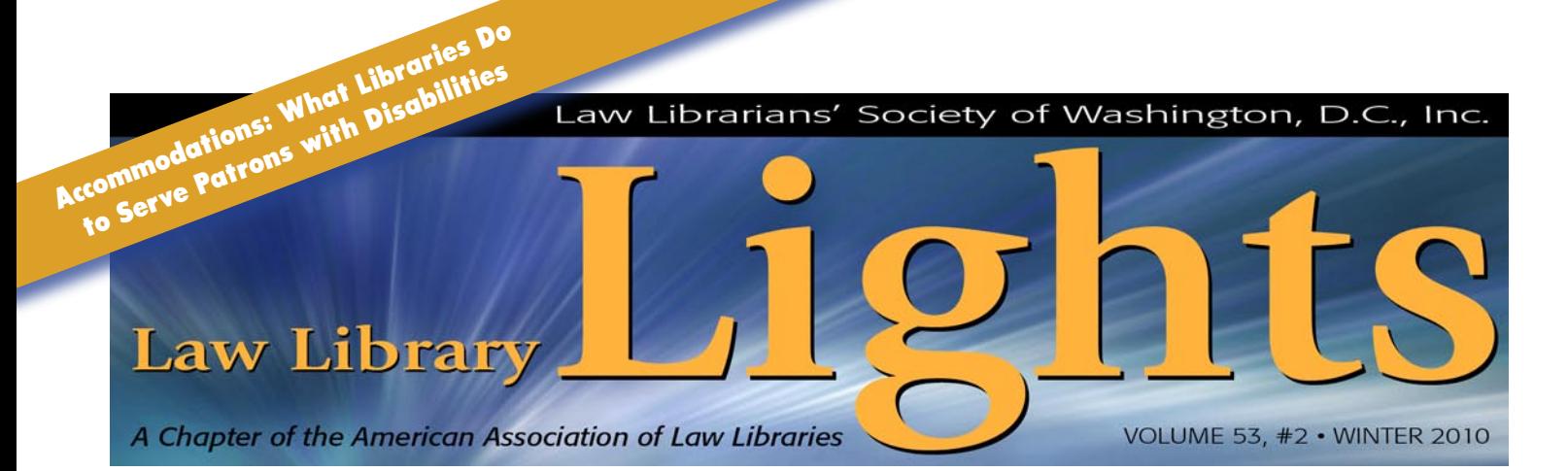

## **Working with Isaac: A Visually Impaired Law Clerk and the Supreme Court**

*Linda C. Corbelli, Research Librarian and Melissa A. Williams, Technology/Research Librarian, Supreme Court of the United States Library*

#### **I. Introduction**

**During the October 2008 Term, retired Justice Sandra Day O'Connor employed the Supreme Court's first blind law clerk, Isaac Lidsky<sup>1</sup>. Dur-**Sandra Day O'Connor employed the Supreme Court's first blind law clerk, Isaac Lidsky<sup>1</sup>. During his time at the Court, Isaac worked on circuit court cases assigned to Justice O'Connor, as well as cases before the Supreme Court with Justice Ruth Bader Ginsburg's chamber. His unique needs presented the Library's staff with both opportunities and challenges. Our traditional methods of providing services often did not work well, and sometimes not at all, for Isaac. Several existing procedures had to be adapted and new processes had to be developed in order to deliver information to him in a useful format. Because of the nature and volume of the law clerks' work, prompt implementation was critical.

#### **II. Background**

The official start of each Court Term is the first Monday of October. However, law clerks from the prior term begin to leave the Court in July and new clerks arrive to take their places. Upon

1 Isaac J. Lidsky is an associate in the Supreme Court and Appellate Advocacy group of Akin Gump Strauss Hauer & Feld and currently works in their London office. He clerked for Justices Sandra Day O'Connor (retired) and Justice Ruth Bader Ginsburg during the 2008 Court Term. As a child actor, Isaac played Barton 'Weasel' Wyzell in the first season of *Saved by the Bell: The New Class,* before leaving Hollywood to attend Harvard College and Harvard Law School. An extensive biography can be found here: **<http://www.akingump.com/ilidsky/>**

arrival, the law clerks receive training from the Office of Data Systems as well as the Library. These training sessions are designed to introduce the law clerks to the resources available to them during their tenure at the Court. The Library utilizes PowerPoint slides, video, discussion and handouts to introduce various Library services and their access points. At the conclusion of the presentation the clerks are taken on a Library tour.

*continued on page 3* A basic explanation is in order to understand how the Library staff generally serves sighted law clerks. There are four Library departments

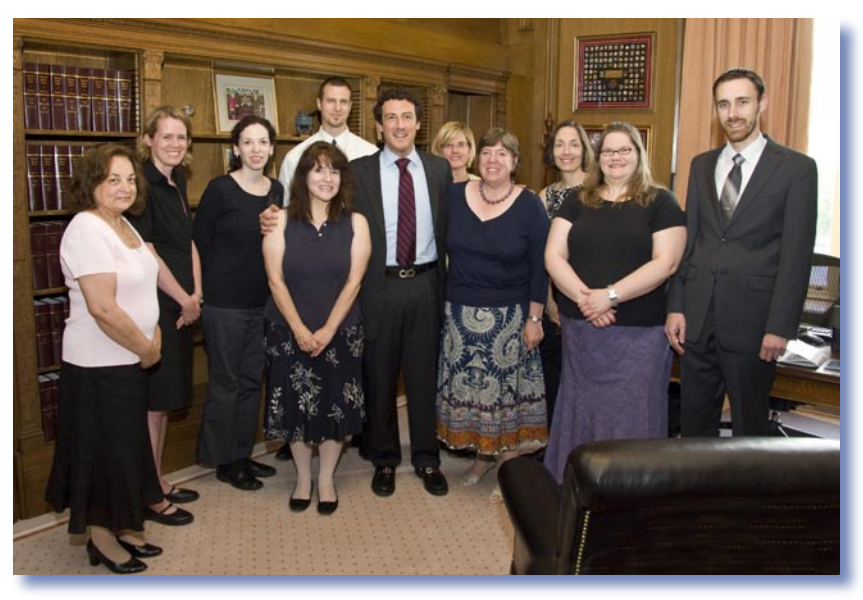

*Isaac Lidsky surrounded by members of the support team at the Supreme Court of the United States. © Steve Petteway, Collection of the Supreme Court of the United States.*

#### **FROM THE EDITOR**

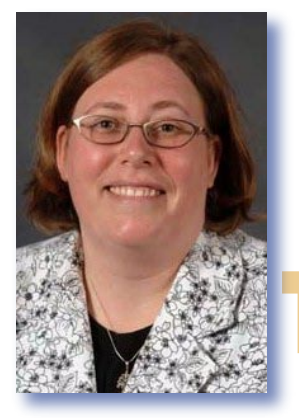

### **Welcome!**

*Sara Sampson, Head of Reference, Georgetown Law Library,* **[sas235@law.georgetown.edu](#page-0-0)**

**The**<br>Wh The theme of this issue is "Accommodations: What Libraries Do to Serve Patrons with Disabilities," and our lead article by Linda Corbelli and Melissa Williams explains how the Supreme Court Library served their first clerk with a visual impairment. This could be a model for how a library should serve patrons with disabilities: by working with the patron to determine how to best serve his or her needs. Dawn Bohls reviews *Understanding Disability: Inclusion, Access, Diversity, and Civil Rights* and does an excellent job explaining why we should all be aware of disability issues.

*continued on page 3* Andy Zimmerman and Trevor Rosen explore the question of whether there is a possibility of an online, official U.S. Code and John Cannon gives us a primer on House and Senate Rules. Newcomer to the profession, Jill Smith,

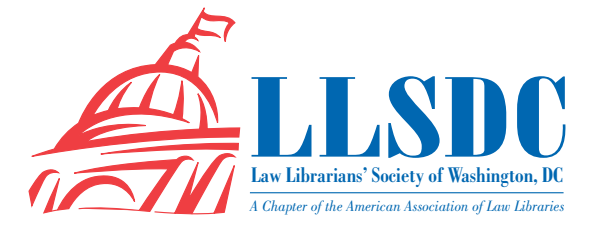

#### **Deadline for Submissions**

If you would like to write for *Lights*, please contact **Sara Sampson** at **[sas235@law.georgetown.edu](#page-0-0)**. For information regarding submission deadlines and issue themes, visit the LLSDC Web site at **www.llsdc. org**.

*Law Library Lights* is published quarterly by the Law Librarians' Society of Washington, D.C., Inc. 20009, ISSN 0546-2483.

Beginning with Vol. 50, #1 (Fall 2006), *Law Library Lights* is now published in PDF format on the LLSDC Web site: **www.llsdc.org**. Notification of availability of each new issue will be sent to the LLSDC listserv. If you would like to receive individual e-mail notification when new issues are published, please send an e-mail to **Sara Sampson** at **[sas235@law.georgetown.edu](#page-0-0)**.

LLSDC does not assume any responsibility for the statements advanced by contributors to *Law Library Lights*. The views expressed herein are those of the individual authors and do not constitute an endorsement by LLSDC.

### **Table of Contents**

#### **FEATURES**

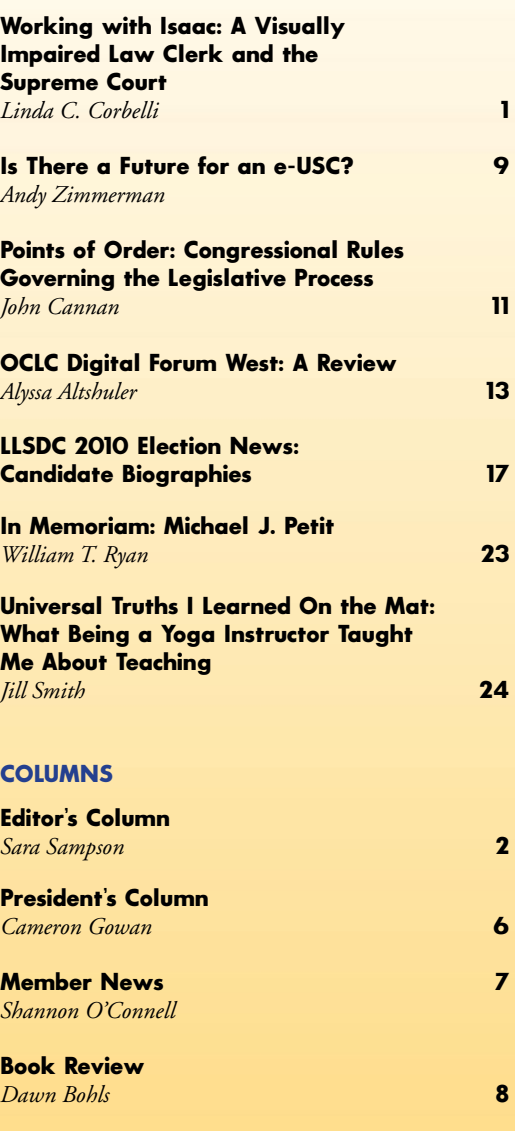

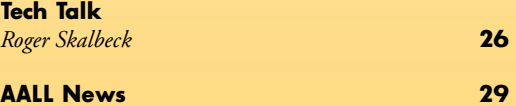

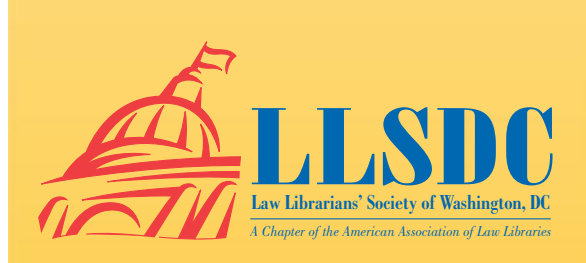

#### **From the Editor** *continued from page 2*

gives us some universal truths about teaching that she learned from teaching yoga. William Ryan has written a fitting tribute to Mike Petit, who we lost in 2009. In his "Tech Talk" column, Roger Skalbeck gives a nice overview of free services that will embed documents and presentations into an existing webpage.

Other authors bring us news of conferences and presentations and how they have incor-

#### **Working with Isaac** *continued from page 1*

—Collections Management, Research, Technical Services, and Technology. The two departments with the most direct interaction with the clerks are the Collections Management Department and the Research Department. Collections Management uses an in-house database which allows users to send material requests through a web form. The Collections Management staff can then track each request through completion. The Research Department also utilizes an in-house database. Law clerks use web forms from this database to send research requests to the department, where they are then assigned to a researcher. These research requests can run the gamut from simple ready reference questions to extremely complicated research projects requiring weeks or months of work. Generally, sighted law clerks do not interact to a great degree with either the Technical Services Department staff or the Technology Department. During the Library orientation session, the law clerks are shown both the Material Request Database (for requesting material from Collections Management) and the Research Request Database (for submitting research requests) in a fair amount of detail. Although most requests are handled through the databases, law clerks are also informed that they are welcome to call either department at any time with a request. Also welcome, though infrequent, are visits to either department in the Court Library.

#### **III. Pre-Term Preparation**

A few days before the official start of Isaac's clerkship, a meeting was arranged for a few members of Data Systems, a representative from the Reporter's Office, the Library's Technology Department and the head of the Research Department to sit down with Isaac porated the information learned in their own workplaces. Alyssa Altshuler reviews the OCLC Digital Forum West and explains how the forum helped a digital preservation project at Ropes & Gray. Refugio Ramirez shares some of Gary Price's tips he learned at the joint LLSDC and DCSLA presentation by Price.

**LLL** me at **[sas235@law.georgetown.edu](#page-0-0)**. I hope you enjoy this issue. The next one will focus on "Anything but Books." Have an article idea or want to write for *Lights*? Email

and talk about his needs. This meeting was extremely productive in identifying the screen reading software used by Isaac (JAWS), the format in which he wanted to receive his materials, and how these documents should be named and placed in a mutually accessible location on the Court's intranet. This provided us with concrete examples of what the Library staff would need to do in order to assist Isaac in his work.

At the conclusion of the meeting, there was an opportunity for Isaac to test the Library databases used by sighted clerks, as well as other Court resources. After testing Library resources it was easy for Isaac to determine that he would be unable to use our web forms to send in requests to either the Collections Management Department or the Research Department. The database web forms did not have labels for all of the text entry boxes so it was impossible for Isaac to determine what the boxes were and therefore, how to enter information into them. He was also unable to navigate the Library's site, "The Virtual Library." However, he was able to easily access the Court's email system and navigate within attachments, provided they were in a format compatible with his screen reader. Using his JAWS reader, Isaac could work through an amazing number of documents—"audio would speed so fast it would be unintelligible to regular listeners."

*continued on page 4* Some critical pieces of information that the Library staff came away from this meeting with were: 1) Isaac used JAWS for his screen reader and the manner in which he set it up did not accommodate PDF documents; 2) the document format he was comfortable using was Microsoft Word and all documents sent to him must be in that format; and

**issue of** *Lights* **is "Accommodations: What Libraries Do to Serve Patrons with Disabilities," and our lead article by Linda Corbelli and Melissa Williams explains how the Supreme Court Library served their first clerk with a visual impairment.**

**The theme of this** 

3) communication from and to Isaac would occur by email or telephone rather than through the databases.

After meeting with Isaac, some internal documentation was prepared so that the members of the research department would have guidance regarding the details of the format of documents for Isaac's research requests and where the documents should be placed for him to find them. The research staff members were also provided with separate Westlaw IDs to use for doing research for Isaac in which preferences were set to ensure proper document format for all downloaded documents. These preferences included specifying Word documents, font size of 10, single line spacing, single column layout with KeyCite Flags and KeyCite Full History as these settings made the documents readable by the JAWS screen reader and provided Isaac with information he wanted about the cases.

Isaac was then scheduled for the regular Library training with a group of sighted law clerks before the start of the Term. We found that this training was not entirely comprehensible because of the visual aspects (PowerPoint slides and video). Attending the training did ultimately prove useful for Isaac because he learned more about the services provided by the Library, the types of questions he could ask the research department, what to expect in terms of response times, and other details of the research process from the verbal portion of the presentation.

#### **IV. Library Services In-Depth**

It quickly became apparent that Isaac would have no trouble contacting the Research staff with requests. Almost immediately he began calling and emailing research questions similar in nature to those of the sighted law clerks. Our research staff entered these routine requests into our database for tracking and statistical purposes. In requesting that all materials cited in the briefs for his assigned cases be provided, we encountered a very different work process to support Isaac from what we usually do with sighted clerks. This process included downloading all cases, statutes, law reviews and other material such as treatise sections. The task of providing the materials cited in briefs was undertaken by the members of the Technology Department who normally do not work directly with law clerks.

#### *A. Material from Briefs*

The first step in this process was for our Data Systems office to convert the briefs from PDF to Word documents as they were received. A request was then sent into the research database to alert our librarians that there were briefs available for processing. Often, we would also be contacted by Isaac so he could prioritize the cases and alert us to any rush deadlines. This prioritization of work and notification of deadlines was crucial in providing Isaac with what he needed, when he needed it, as the processing of the briefs was very labor intensive and time consuming.

We began the process by cutting and pasting the Table of Authorities from briefs into separate documents. We first tried using West-Check to gather the citations from the document and download the cases. We found that, because of the volume of material, we had difficulty at times. One issue we encountered was that the process would run for a long time and then it would get hung up without completing because we were attempting to process so much material. Another issue we encountered was that the download would sometimes cut off in the middle of a document and we would need to go back and figure out where the document was in the Table of Authorities and run a second process beginning with that document. Depending upon the size of the Table of Authorities, it could take three, four, or five cycles of processing cites before we were able to download all of the cases.

Once the cases were downloaded we had to go through and separate them into individual documents by hand. This meant going through a very large Word document, looking for the end of one case and the start of another. Even though the settings did result in page breaks for each case, this was an extremely difficult process to undertake manually as the number of cases being pulled could easily be fifty or more. Each case would be cut and pasted into a new document, named per Isaac's convention, and placed into the correct folder within a directory structure on a shared drive so Isaac could locate all of his materials.

The use of Shepard's CheckCite was also investigated. We found that Isaac preferred documents downloaded using CheckCite and we had fewer problems generally during the retrieval process. We still had to run more than one cycle at times. We also had to manually separate each

**Attending the [library] training did ultimately prove useful for Isaac because he learned more about the services provided by the Lirary, the types of questions he could ask the research department, and what to expect in terms of response times, and other details of the research process from the verbal portion of the presentation.**

case into a separate document after downloading. We soon found that this manual separating of documents was the most difficult part of the entire process, as well as the most time-consuming. CheckCite did not handle statute cites so these had to be downloaded individually.

After working on a few cases, we contact-ed our Data Systems staff and requested that they create a macro for parsing the cases into individual documents once we had downloaded them from the Table of Authorities as a single Word document. A Word macro was developed in-house which allowed us to use either WestCheck or CheckCite for the original download. This macro would process the larger document and break it up into individual documents for each case. It also stripped extraneous text from the documents to better facilitate Isaac's use of them with JAWS. Depending upon the format of the citation in the Table of Authorities, the macro would sometimes automatically generate the names of the documents properly but many times we would have to manually rename files before placing them onto the shared drive.

Once we had completed the first brief in a case, we would check the Table of Authorities in the subsequent briefs against the documents already downloaded and exclude duplicates in the subsequent downloads. As mentioned earlier, the process did not work for code sections and other cited material so we would retrieve and download those items manually. Additionally, some cited items were unavailable electronically. These items were scanned from books and converted to Word documents.

#### *B. Other Research Requests*

Another aspect of supporting Isaac involved getting information for research requests to him in electronic form, and specifically, as Word documents. We sometimes found electronic documents in Word format when doing research but, more often, we found PDF documents. In order to convert these documents from PDF to Word, we used two different pieces of software. The first, a conversion software called Nuance PDF Converter Professional, worked well for PDF documents with fairly straightforward layouts. We were able to simply convert the document directly from PDF into Word. This software did not work well though for dual column documents or documents with footer information. For those documents, we converted

the PDF documents into .tiff images and then used Readiris Pro to convert the .tiff images into text and then into a Word document. The Readiris Pro converted documents had more conversion errors in them but they were usually good enough for Isaac to understand, even without manual clean up.

One important thing to note, regardless of the manner in which a document was converted, graphs, tables and charts did not convert well. While these methods of conveying data are often quite useful to a sighted reader, they were problematic in this instance. They either had to be manually retyped or, if manual conversion to text was not an option due to length or complexity of the material, a sighted person would be asked discuss the contents with Isaac. Manual conversion was used more often than discussion in these instances but neither was a routine occurrence.

#### *C. Electronic Copies of Texts*

The Library was also responsible for obtaining electronic copies of treatises and monographs for Isaac. Our acquisitions librarian reported that it was very time consuming but otherwise not very difficult to obtain these electronic books. Both West and Lexis required that we sign fair use agreements to restrict use of the file to Isaac only and to prohibit any reproduction of the file. University presses required fair use agreements with the same general prohibitions as West and Lexis but these publishers were the most comfortable receiving requests for electronic books as they provide them to other visually impaired patrons, usually students and faculty members. Generally, large and small commercial publishers were the most difficult to obtain material from. When dealing with large publishers, the acquisitions librarian reported it was hard to locate a person who had familiarity in dealing with these types of requests and then, when the person was located, he or she would inevitably attempt to fill the request with an audio book. Small publishers were found to be generally unfamiliar with these requests so getting results took a lot of explanation and persistence on her part. Because the electronic copies of these treatises and monographs were not always in Word format we were required to convert those to make them accessible to the screen reader.

**The Library was also responsible for obtaining electronic copies of treatises and monographs for Isaac. Our acquisitions librarian reported that it was very time consuming but otherwise not very difficult to obtain these electronic books.**

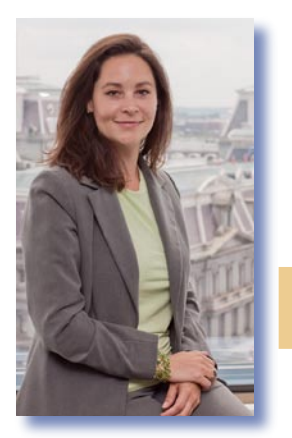

# **State of the Society**

*Cameron Gowan, Library Manager, Groom Law Group, Chartered,* **[cgowan@groom.com](#page-0-0)**

**President Obama has just outlined his national agenda in his annual State of the Union address to<br>Congress. As we prepare for another productive year with many accomplishments, I would like to** President Obama has just outlined his national agenda in his annual State of the Union address to share with you our agenda for this year. First and foremost, I cannot help but reflect upon some of the wonderful events we have held and express my sincere appreciation to all the members for their help and support, allowing my tenure to be rewarding. It has been a busy seven months with many projects in the works, and many more are on the horizon.

In an effort to promote greater cooperation with other library organizations, we are forming an alliance with DC/SLA. We held our first co-sponsored library association event with Gary Price of Resource Shelf, who spoke on his favorite web-based resources. We are venturing outside of our comfort zone and trying to cross-pollinate with other groups that also provide valuable information to librarians. The Board has unanimously voted to join the Friends of the Library of Congress as another way to extend our presence in the community.

Continuing a long tradition of LLSDC assisting those aspiring to become law librarians, the Scholarships & Grants Committee has awarded several scholarships to students attending The Catholic University of America, American University, and the University of Maryland, as well as students who are studying online through hybrid courses. In addition, we will be launching a new Annual Fund to help us continue to increase our scholarships and grants to individuals in the law librarian community.

The new LLSDC PR Committee has been hard at work and is off to a promising start. After a productive meeting in November with Jennifer Brand, a PR Consultant who is donating her expertise to LLSDC, the committee members have already accomplished several important tasks that will help to further the committee's goals of heightening awareness of the contributions of LLSDC and its members to the law librarianship profession through a wide range of media and other outreach activities. In addition to promoting LLSDC via student listservs at the School of Library and Information Science at both the University of Maryland and the University of South Carolina, the Committee has set up a Facebook page, a Twitter account (Twitter.com/LLSDC) and a LinkedIn page for the organization.

The next Joint Spring Workshop at the Library of Congress is coming up, so mark your calendars for Tuesday, April 27! Our topic this year is how to market your library to both your patrons and the decision makers in your company. Katya Andreson, author of *Robin Hood Marketing*, will talk in depth on this topic, followed by panel discussions on practical marketing applications featuring both librarians and decision makers.

AALL President Catherine Lemann will visit LLSDC and plans for a debriefing of AALL activities. She will attend the Society's Town Hall Meeting on March 22 at Georgetown Law Center. LLSDC has extended an invitation to President Obama to attend our Town Hall Meeting.

The Board has formed a new Corporate Memory Committee*.* The major work of the committee is creating and maintaining a policy manual that functions as a master index to the minutes of Board meetings. Founding members include the President and President-Elect as well as the Recording Secretary and the immediate Past President.

As the Government Relations Committee nears the one year anniversary of its formation, we would like to reflect on some of its recent work on information policy issues on behalf of LLSDC and its members. The GRC issued an action alert urging member support and then sent a letter to Congresswoman Eleanor Holmes Norton encouraging her to co-sponsor pending legislation that would make CRS Reports freely available to the public. It also issued a second alert informing the membership of a survey on the PACER system by the Administrative Office of the U.S. Courts. The GRC also signed on to a second letter to Senate Judiciary Chairman Patrick Leahy thanking him

for his long-standing support of open government and FOIA. Next up for the GRC in 2010 is a collaboration with LLAM to ensure that Maryland does not transition the Maryland Register to an online-only format without ensuring that it can be properly authenticated, so stay tuned at **<http://www.llsdc.org/en/cms/?77>**.

Last fall, LLSDC established a committee to explore mentoring options for new LLSDC members and students at local library schools. The committee designed a web page available at **<http://llsdc.org/en/cms/?73>** and questionnaires for both mentees and mentors designed to get enough information from both to make matches based on common interests and backgrounds. These matches have resulted in a lot of new friendships and knowledge sharing. Mentees will be getting together in February to discuss their experiences.

We have one of the most active chapters of AALL and need all members to actively participate in our upcoming elections. Thank you to the Nominations Committee for selecting a diverse group of individuals. Please vote, vote, vote!

Thank you again for all of your support and participation in the local chapter and as always, please contact me with all your ideas and suggestions. Happy New Year to all! **LLL**

#### **Working with Isaac** *continued from page 5*

#### **V. The Verdict?**

Isaac Lidsky is one of the most upbeat and positive individuals you will ever meet, so when we asked for reactions to his experience at the Court, his unsurprising comment was: "The process for material cited in briefs worked phenomenally well." Unexpected was his revelation that the downloading procedure was so successful that other clerks asked him to email otherwise unavailable digital copies of briefs and cited documents. Less satisfactory was securing digital copies of books. Some were simply never found by Isaac's deadline, which perturbed him—"incredible and bizarre—books published today are all in digital form" at some stage in the process, and publishers should provide access to individuals with vision loss.

According to Isaac, in an average week, a law firm associate would need access to about

10% as much information as is required by a Supreme Court clerk—this is a measure of resources that need to be accessible, not information digested or work completed. He estimated that law students would need 1% of the volume of information on an ongoing basis—that is, once casebooks and other texts are procured. The volume of information required would be less, but the support processes would "totally translate" to those settings as well. "The rigor of the clerkship manifested itself in my requests to the Library and Data Systems staff. Personally, one of the most rewarding aspects of the clerkship was working with the assembled team. I greatly appreciate the invaluable support, which made it possible for me to do my job. I do not anticipate again finding myself in such an intense work environment. But the lessons learned will be useful for the rest of my career." **LLL**

#### **MEMBER NEWS**

*Shannon O'Connell, Research/Interlibrary Loan Librarian, Williams & Connolly LLP*

**Robert A. Oszakiewski**, Research Librarian at Porter Wright, authored much of the fall 2009 issue of the firm's *Nanotechnology Law Report.*

**Refugio Ramirez** is the new Library Resident at Georgetown Law Library. Refugio earned a master's degree in library science at the University of California, Los Angeles in June 2009. As a student in library school, Refugio worked as a library assistant and student circulation supervisor at UCLA's Hugh & Hazel Darling Law Library. He also received his B.A. in ethnic studies and sociology from the University of San Diego in May 2005.

**Morgan Stoddard** joined the staff of the Georgetown University Law Library as a reference librarian in August after receiving her J.D. and M.S.L.S. from the University of North Carolina at Chapel Hill. **LLL**

**promote greater cooperation with other library organizations, we are forming an alliance with DC/SLA....We are venturing outside of our comfort zone and trying to cross-pollinate with other groups that also provide valuable information to librarians.**

**In an effort to** 

#### **BOOK REV IEW**

*Dawn Bohls, Reference Librarian, Bingham McCutchen LLP,* **[dawn.bohls@bingham.com](#page-0-0)**

Paul T. Jaeger and Cynthia Ann Bowman, *Understanding Disability: Inclusion, Access, Diversity, and Civil Rights* (Westport, CT: Praeger, 2005)

**I**<br>
Libraries Do to Serve Patrons with Disabilities"<br>
Libraries Do to Serve Patrons with Disabilities" I saw this issue's theme "Accommodations: What as an opportunity to choose a book that examined the whole concept of disability in our society. Not having a particular book in mind, I searched Amazon.com and, somewhat randomly, ordered a relevant book that (1) seemed to have broad coverage of "disability" as a concept, rather than just addressing a particular disabil-

ity, (2) had been published fairly recently, (3) was well-thoughtof in the reader reviews, and (4) wasn't too long (it was holiday time, after all, and free time was scarce). Using these criteria, I ended up choosing the book *Understanding Disability: Inclusion, Access, Diversity, and Civil Rights*. Ironically enough, one of the authors, Paul T. Jaeger, turns out to be a professor at the University of Maryland's iSchool (home of the library science program), something I didn't realize until I started writing this review!

I've found this book to be an excellent introduction to the topic of disability, something I

admit I haven't given a great deal of thought to in my life. The authors note that my ignorance is not unusual: "People unfamiliar with disability often simply have never thought about or made the effort to try to learn about life with a disability" (p. 18). Since I expect most of you are probably like me in this respect, in discussing this book, I'd like to share some of what I learned about disability. Here are a few facts that really stuck with me:

• The global population of persons with disabilities is approximately 550 million, which is twice the population of the United States (p. ix);

- Only 15% of persons with disabilities were born with a disability (p. ix);
- In the United States, the average unemployment rate for adults with disabilities is around 70%, although the vast majority of those unemployed would like to work (p. 13)

Disabilities can be either physical or cognitive; there are many, many types of disabilities that affect people's lives in very different ways. Yet somehow the whole concept of "disability" acts as a common factor, so establishing a definition for "disability" is a key starting point to an understanding of disability in our society.

UNDERSTANDING **DISABILITY** INCLUSION, ACCESS, DIVERSITY,<br>AND CIVIL RIGHTS

The authors propose that persons with disabilities may "be identified by the presence of two unifying and interrelated factors: (1) having an ongoing physical or mental condition that society deems unusual, and (2) facing discrimination and exclusion as a result of having a condition that society deems unusual" (p. 6).

 Something I found very illuminating in the first part of the book was a discussion of the terminology used to describe persons with disabilities, and how important it is conceptually to be able to separate a person from his

or her disability. A person's disability is simply one aspect of that person, yet in linguistic terms, society has tended to define persons primarily, and often inaccurately, in terms of their disabilities. For example, phrasing as simple as referring to someone as a "disabled person" rather than a "person with a disability" emphasizes the aspect of disability more than that of personhood. Furthermore, a term such as "wheelchair bound" is simply inaccurate; "wheelchair user" is preferable since persons who use wheelchairs for mobility purposes are not typically "bound" to them when they are involved in other activities.

After a short discussion of how disability

**In the United States, the average unemployment rate for adults with disabilities is around 70%, although the vast majority of those unemployed would like to work.**

tends to be viewed today's society from both layperson and scholarly perspectives, the authors delve into the historical treatment of persons with disabilities. The idea that persons with disabilities are entitled to legal and civil rights is a very new one, and persons with disabilities have historically been subject to persecution, exile, and even death. Even today, persons with disabilities face numerous barriers to access, which the authors define as "the right to participate equally in ways that are not constrained by physical or mental limitations" (p.63). In order for our society to recognize the need to implement policies that increase access, the authors point to importance of accurate social representation of disabilities. They examine portrayals of disability in the media and the typical stereotypes employed—

"disabled innocence (Tiny Tim), disabled evil (Captain Hook), and disabled inspiration (Helen Keller)" (p. 103). They offer some advice for accurately depicting persons with disabilities and for recognizing the access barriers that they face in daily life: "Living with disability means being confronted with environmental and social barriers daily; any representation of persons with disabilities that does not reflect this experience is inaccurate and contributes to the continuation of such barriers" (p. 115-116).

I highly recommend that anyone wanting a better understanding of disability read this book. Actually, I think it would be a good thing if we all learned more about disability and how it prevents people from fully participating in society. After all, as librarians, we're all about access to information that helps people. **LLL**

### **[Is There a Future for an e-USC?](http://www.gpoaccess.gov/uscode/index.html)**

*[Andy Zimmerman, Director of Library Services, Gordon, Feinblatt, Rothman, Hoffberger & Hollander,](http://www.gpoaccess.gov/uscode/index.html) LLC,* **[zimmermansguide@hotmail.com](http://www.gpoaccess.gov/uscode/index.html)** *and Trevor Rosen,* **trevorrosen@hotmail.com**

Nex<br>Con Next to the Constitution, the laws enacted by Congress are the highest legal authority in the United States. For most of us, the USC is THE source for finding current Federal law.

 As information consumers in the internet age most of us have come to expect that the information we find online will be the most current available. It comes as a surprise, therefore, that although the official online version of the USC (**[http://uscode.house.gov/download/](http://uscode.house.gov/download/ascii.shtml) [ascii.shtml](http://uscode.house.gov/download/ascii.shtml)**) is free, reliable, and reasonably user-friendly, it is not especially current. To determine whether a particular Code Section has been amended or repealed by a recent law, you have to do some sleuthing. First, you must check the relevant Classification Table (**[http://uscode.](http://uscode.house.gov/classification/tables.shtml) [house.gov/classification/tables.shtml](http://uscode.house.gov/classification/tables.shtml)**) to see whether your Code Section has been changed by a recent law. If it has, you must locate the law or laws. Then, you must wade through the new text and figure out how it changes the original Code section.

The official USC is produced by the Office of the Law Revision Counsel (OLRC). There are other free online editions of the USC—by the Legal Information Institute (**[http://www.law.](http://www.law.cornell.edu/uscode/) [cornell.edu/uscode/](http://www.law.cornell.edu/uscode/)**), the GPO (**[http://www.](http://www.gpoaccess.gov/uscode/index.html)**

**gpoaccess.gov/uscode/index.html**), and Find-Law (**<http://codes.lp.findlaw.com/uscode/>**) but they are all adapted from the official OLRC edition, so they are all equally current (or not).

 So, why is updating the USC so difficult? To understand, let's look at the process by which new laws are incorporated into the USC. What happens between the time a new law is passed by Congress and the time the Code is updated? A lot! Once a law is enacted, the OLRC editors carefully parse the law and "classify" each section to determine its placement in the USC. Peter LeFevre, the current Law Revision Counsel, says that, during periods of slower Congressional activity, the OLRC often completes the classification process even before the President signs it. During busier times, the classification process is usually complete within a month after signing.

 Once the classification is complete, and the Office of the Federal Register assigns the law a Statutes at Large citation, the classification is added to the online Classification Tables. But deciding where a law will go into the Code is only the first step in getting it there.

After determining where the new law will appear in the USC, the OLRC edits the *continued on page 10*

#### **[Is There a Future for an e-USC?](http://www.gpoaccess.gov/uscode/index.html)**

*[continued from page 9](http://www.gpoaccess.gov/uscode/index.html)*

[text of the law into the USC database in draft](http://www.gpoaccess.gov/uscode/index.html) [form. The database is used to produce both the](http://www.gpoaccess.gov/uscode/index.html) [official print Code as well as the online Code,](http://www.gpoaccess.gov/uscode/index.html) [so the OLRC editors take great care to ensure](http://www.gpoaccess.gov/uscode/index.html) [accuracy. Along the way, the editors write de](http://www.gpoaccess.gov/uscode/index.html)[tailed editorial notes. The notes explain such](http://www.gpoaccess.gov/uscode/index.html) [things as the effective date of an amendment](http://www.gpoaccess.gov/uscode/index.html) [and any errors in the law that had to be cor](http://www.gpoaccess.gov/uscode/index.html)[rected \(e.g., if Congress said to change the text](http://www.gpoaccess.gov/uscode/index.html) [in subsection \(b\) that is actually in subsection](http://www.gpoaccess.gov/uscode/index.html) [\(c\)\). Every change and every note is run through](http://www.gpoaccess.gov/uscode/index.html) [multiple layers of review so that the result is](http://www.gpoaccess.gov/uscode/index.html) [always reliable.](http://www.gpoaccess.gov/uscode/index.html) 

[The OLRC issues final updates to the USC](http://www.gpoaccess.gov/uscode/index.html) [in Title order, starting with Title 1. Since the](http://www.gpoaccess.gov/uscode/index.html) [last law enacted in a session could change Title](http://www.gpoaccess.gov/uscode/index.html) [1, the OLRC editors must wait until Congress](http://www.gpoaccess.gov/uscode/index.html) [finishes its work before they can finish theirs.](http://www.gpoaccess.gov/uscode/index.html) [When Title 1 is fully revised, the result goes live](http://www.gpoaccess.gov/uscode/index.html) [online, and the editors go on to Title 2.](http://www.gpoaccess.gov/uscode/index.html)

 [Over the years, the OLRC has substan](http://www.gpoaccess.gov/uscode/index.html)[tially reduced the time for updating the online](http://www.gpoaccess.gov/uscode/index.html) [text. Laws from the Congressional session end](http://www.gpoaccess.gov/uscode/index.html)[ing January, 2003 were not fully incorporated](http://www.gpoaccess.gov/uscode/index.html) [into the online USC until March 2005, about](http://www.gpoaccess.gov/uscode/index.html) [26 months later. LeFevre and his staff have](http://www.gpoaccess.gov/uscode/index.html) [since brought that time down considerably, so](http://www.gpoaccess.gov/uscode/index.html) [that laws from the session ending January 2008](http://www.gpoaccess.gov/uscode/index.html) [were all online in just over 18 months. If all goes](http://www.gpoaccess.gov/uscode/index.html) [well, the session ending January 2009 will be](http://www.gpoaccess.gov/uscode/index.html) [online in about 15 months. LeFevre plans to](http://www.gpoaccess.gov/uscode/index.html) [continue working off the backlog so that, ide](http://www.gpoaccess.gov/uscode/index.html)[ally, the work from each session could be com](http://www.gpoaccess.gov/uscode/index.html)[pleted within a year.](http://www.gpoaccess.gov/uscode/index.html) 

[That is a significant improvement but still](http://www.gpoaccess.gov/uscode/index.html) [a long way from the accelerated schedule avail](http://www.gpoaccess.gov/uscode/index.html)[able from commercial publishers. Indeed, up](http://www.gpoaccess.gov/uscode/index.html)[date speed is one of the most significant ways](http://www.gpoaccess.gov/uscode/index.html) [commercial publishers are able to justify their](http://www.gpoaccess.gov/uscode/index.html) [costs. Since commercial publishers do not \(1\)](http://www.gpoaccess.gov/uscode/index.html) [wait until the end of a session to begin integrat](http://www.gpoaccess.gov/uscode/index.html)[ing new laws into their live USC databases and](http://www.gpoaccess.gov/uscode/index.html) [\(2\) work in Title order, they are able to offer](http://www.gpoaccess.gov/uscode/index.html) [an updated USC in a fraction of the time.](http://www.gpoaccess.gov/uscode/index.html) 

 [According to Derrick Wilborn, a Senior](http://www.gpoaccess.gov/uscode/index.html) [Legal Analyst at LexisNexis, the Lexis staff](http://www.gpoaccess.gov/uscode/index.html)  [begins preparing a new law for placement](http://www.gpoaccess.gov/uscode/index.html) [into the United States Code Service \(the Lexis](http://www.gpoaccess.gov/uscode/index.html) [edition of the USC\) almost as soon as the](http://www.gpoaccess.gov/uscode/index.html) [OLRC adds the law to the Classification](http://www.gpoaccess.gov/uscode/index.html) [Tables. New laws are integrated into the United](http://www.gpoaccess.gov/uscode/index.html) [States Code Service in somewhere between two](http://www.gpoaccess.gov/uscode/index.html)  [days and two weeks.](http://www.gpoaccess.gov/uscode/index.html) 

 [Wilborn is quick to add that his job is not](http://www.gpoaccess.gov/uscode/index.html)  [directly comparable to the OLRC's. His staff](http://www.gpoaccess.gov/uscode/index.html)  [does not have to do the basic classification work,](http://www.gpoaccess.gov/uscode/index.html) [and they do not have to draft as many codifica](http://www.gpoaccess.gov/uscode/index.html)[tion notes. Futher, while accuracy is important](http://www.gpoaccess.gov/uscode/index.html)  [to Lexis, they do not have as many levels of](http://www.gpoaccess.gov/uscode/index.html) [editorial review as the OLRC.](http://www.gpoaccess.gov/uscode/index.html) 

[The emphasis on accuracy for the official](http://www.gpoaccess.gov/uscode/index.html)  [USC makes good sense, but couldn't there also](http://www.gpoaccess.gov/uscode/index.html) [be a fast-track unofficial USC? Would it be](http://www.gpoaccess.gov/uscode/index.html)  [possible to produce a reasonably reliable USC](http://www.gpoaccess.gov/uscode/index.html)  [database that is also current?](http://www.gpoaccess.gov/uscode/index.html) 

[One model the OLRC might consider is the](http://www.gpoaccess.gov/uscode/index.html)  [e-CFR. The CFR or "Code of Federal Regula](http://www.gpoaccess.gov/uscode/index.html)[tions" is a codification of all current regulations](http://www.gpoaccess.gov/uscode/index.html) [adopted by the various federal agencies. The](http://www.gpoaccess.gov/uscode/index.html) [Office of the Federal Register \(OFR\) first](http://www.gpoaccess.gov/uscode/index.html)  [posted the official CFR online \(](http://www.gpoaccess.gov/uscode/index.html)**http://www. gpoaccess.gov/CFR/**[\) in the 1990s. Like the](http://www.gpoaccess.gov/uscode/index.html) [OLRC's edition of the USC, the official CFR also](http://www.gpoaccess.gov/uscode/index.html)  [suffers from lack of currency: since one quarter of](http://www.gpoaccess.gov/uscode/index.html)  [the official CFR is updated every three months,](http://www.gpoaccess.gov/uscode/index.html)  [any given section could be as much as one year](http://www.gpoaccess.gov/uscode/index.html) [out of date.](http://www.gpoaccess.gov/uscode/index.html)

[To provide a near-current online CFR, in](http://www.gpoaccess.gov/uscode/index.html) [2001 the OFR created the e-CFR\(](http://www.gpoaccess.gov/uscode/index.html)**http://www. gpoaccess.gov/ECFR/**[\)—an unofficial edition](http://www.gpoaccess.gov/uscode/index.html)  [of the CFR that incorporates new regulations in](http://www.gpoaccess.gov/uscode/index.html)  [just two business days. While you can still check](http://www.gpoaccess.gov/uscode/index.html)  [the most recent editions of the](http://www.gpoaccess.gov/uscode/index.html) *Federal Register*  [for very recent updates, the e-CFR text almost](http://www.gpoaccess.gov/uscode/index.html) [always gives you the current text.](http://www.gpoaccess.gov/uscode/index.html)

 [Ann Worley, the CFR Unit Chief at the](http://www.gpoaccess.gov/uscode/index.html) [OFR and co-creator of the e-CFR, explains](http://www.gpoaccess.gov/uscode/index.html)  [that the CFR editors now work on a daily](http://www.gpoaccess.gov/uscode/index.html) [schedule. Each afternoon they review the](http://www.gpoaccess.gov/uscode/index.html) *Federal Register* [for changes and prepare new](http://www.gpoaccess.gov/uscode/index.html)  [regulations for incorporation into the CFR da](http://www.gpoaccess.gov/uscode/index.html)[tabase. The changes are reviewed the following](http://www.gpoaccess.gov/uscode/index.html) [morning and then sent to the GPO to be posted](http://www.gpoaccess.gov/uscode/index.html)  [online around 7 a.m. the next day.](http://www.gpoaccess.gov/uscode/index.html) 

[When it comes to currency, the OFR has](http://www.gpoaccess.gov/uscode/index.html) [some advantages over the OLRC. The OFR](http://www.gpoaccess.gov/uscode/index.html) [does not have to decide where new laws should](http://www.gpoaccess.gov/uscode/index.html)  [appear in the CFR—each federal agency must](http://www.gpoaccess.gov/uscode/index.html) [specify how new regulations will appear in](http://www.gpoaccess.gov/uscode/index.html)  [the CFR. In addition, since the OFR requires](http://www.gpoaccess.gov/uscode/index.html)  [the agencies to comply with its drafting guide](http://www.gpoaccess.gov/uscode/index.html)[lines it doesn't have to spend a lot of time](http://www.gpoaccess.gov/uscode/index.html) [editing new laws. The OLRC, on the other](http://www.gpoaccess.gov/uscode/index.html)  [hand, can't tell Congress how to draft laws, so](http://www.gpoaccess.gov/uscode/index.html)  [they have a lot more to "clean up."](http://www.gpoaccess.gov/uscode/index.html) 

**[It is also possible](http://www.gpoaccess.gov/uscode/index.html)  [that producing](http://www.gpoaccess.gov/uscode/index.html)  [both an official](http://www.gpoaccess.gov/uscode/index.html)  [USC and an](http://www.gpoaccess.gov/uscode/index.html)  [unofficial e-USC](http://www.gpoaccess.gov/uscode/index.html)  [could require](http://www.gpoaccess.gov/uscode/index.html)  [additional staff](http://www.gpoaccess.gov/uscode/index.html)  [at the OLRC. In](http://www.gpoaccess.gov/uscode/index.html)  [our estimation, it](http://www.gpoaccess.gov/uscode/index.html)  [would be money](http://www.gpoaccess.gov/uscode/index.html)  [well spent.](http://www.gpoaccess.gov/uscode/index.html)**

 [Notwithstanding these limitations, would](http://www.gpoaccess.gov/uscode/index.html) [it be possible for the OLRC to create an e-](http://www.gpoaccess.gov/uscode/index.html)[USC along the same lines of the e-CFR? Peter](http://www.gpoaccess.gov/uscode/index.html) [LeFevre thinks it is. LeFevre says the idea has](http://www.gpoaccess.gov/uscode/index.html) [been discussed, and he intends to revisit the](http://www.gpoaccess.gov/uscode/index.html) [issue when the editing backlog has been](http://www.gpoaccess.gov/uscode/index.html) [worked off.](http://www.gpoaccess.gov/uscode/index.html) 

[LeFevre notes that a number of procedural](http://www.gpoaccess.gov/uscode/index.html) [challenges would have to be overcome before](http://www.gpoaccess.gov/uscode/index.html) [an e-USC could go online. Among them, cre](http://www.gpoaccess.gov/uscode/index.html)[ating an e-USC would require modifying the](http://www.gpoaccess.gov/uscode/index.html) [workflow at the OLRC, where USC Titles are](http://www.gpoaccess.gov/uscode/index.html) [currently worked on sequentially. Second, due](http://www.gpoaccess.gov/uscode/index.html) [to time constraints, it would mean publishing](http://www.gpoaccess.gov/uscode/index.html) [the updated text without many of the editorial](http://www.gpoaccess.gov/uscode/index.html) [notes. Omitting the notes could create confu](http://www.gpoaccess.gov/uscode/index.html)[sion in certain situations, especially where the](http://www.gpoaccess.gov/uscode/index.html)  [OLRC staff had to correct the updating in](http://www.gpoaccess.gov/uscode/index.html)[structions in a law.](http://www.gpoaccess.gov/uscode/index.html) 

are worth improving, too. [LLL](http://www.gpoaccess.gov/uscode/index.html) [It is also possible that producing both an of](http://www.gpoaccess.gov/uscode/index.html)[ficial USC and an unofficial e-USC could require](http://www.gpoaccess.gov/uscode/index.html)  [additional staff at the OLRC.](http://www.gpoaccess.gov/uscode/index.html) In our estima[tion, it would be money well spent. The federal](http://www.gpoaccess.gov/uscode/index.html) [government is currently spending billions](http://www.gpoaccess.gov/uscode/index.html)  [in stimulus funds to improve our nation's](http://www.gpoaccess.gov/uscode/index.html)  highways. [Our nation's information highways](http://www.gpoaccess.gov/uscode/index.html)

### **[Points of Order: Congressional Rules](http://www.gpoaccess.gov/uscode/index.html)  [Governing the Legislative Process](http://www.gpoaccess.gov/uscode/index.html)**

*[John Cannan, Legal Reference Librarian, Law Library of Congress,](http://www.gpoaccess.gov/uscode/index.html)* **joca@loc.gov**<sup>1</sup>

**[T](http://www.gpoaccess.gov/uscode/index.html)** [The rules governing the House and Senate are](http://www.gpoaccess.gov/uscode/index.html) [probably—some of the most important docu](http://www.gpoaccess.gov/uscode/index.html)[ments today and—probably—among the least](http://www.gpoaccess.gov/uscode/index.html) [read and little acknowledged. Test this state](http://www.gpoaccess.gov/uscode/index.html)[ment by asking a few questions about the health](http://www.gpoaccess.gov/uscode/index.html) [care bills moving through Congress. Why was it](http://www.gpoaccess.gov/uscode/index.html) [comparatively easy to muster votes in the House](http://www.gpoaccess.gov/uscode/index.html) [while even getting to debate on a Senate bill was](http://www.gpoaccess.gov/uscode/index.html) [a nail-biter? Why were several measures intro](http://www.gpoaccess.gov/uscode/index.html)[duced from the House floor while one Senate](http://www.gpoaccess.gov/uscode/index.html) [version was introduced by committee and the](http://www.gpoaccess.gov/uscode/index.html) [bill that made it to the Senate floor in Novem](http://www.gpoaccess.gov/uscode/index.html)[ber was cobbled together by the majority leader?](http://www.gpoaccess.gov/uscode/index.html) [Why will all of these bills die if not passed by](http://www.gpoaccess.gov/uscode/index.html) [the end of this Congress and the whole proce](http://www.gpoaccess.gov/uscode/index.html)[dure have to begin all over again? The answers](http://www.gpoaccess.gov/uscode/index.html) [to these and other questions \(well, most of](http://www.gpoaccess.gov/uscode/index.html) [these and other questions about Congressional](http://www.gpoaccess.gov/uscode/index.html) [process\) can be found in the House and Sen](http://www.gpoaccess.gov/uscode/index.html)[ate rules, making these documents an important](http://www.gpoaccess.gov/uscode/index.html) [part of understanding legislative history and](http://www.gpoaccess.gov/uscode/index.html) [legislative present.](http://www.gpoaccess.gov/uscode/index.html)

[Congress has rules for the same reason as](http://www.gpoaccess.gov/uscode/index.html) [any other institution—to ensure stability, effi](http://www.gpoaccess.gov/uscode/index.html)[ciency of process, and the legitimacy of decision](http://www.gpoaccess.gov/uscode/index.html) [making. At their best, rules lead to consistent](http://www.gpoaccess.gov/uscode/index.html) [results and egalitarianism \(everyone receives](http://www.gpoaccess.gov/uscode/index.html) [similar treatment under their decrees\). At their](http://www.gpoaccess.gov/uscode/index.html) [worst, they can be means of obstruction and so](http://www.gpoaccess.gov/uscode/index.html)[lidifying power. Good or bad, the most effective](http://www.gpoaccess.gov/uscode/index.html) [Congressional leaders have learned how to use](http://www.gpoaccess.gov/uscode/index.html)  [them and anyone that has to conduct legislative](http://www.gpoaccess.gov/uscode/index.html)  [research should know how they work.](http://www.gpoaccess.gov/uscode/index.html)

[The genesis of the rules for Congress](http://www.gpoaccess.gov/uscode/index.html)  [originates from the U.S. Constitution itself.](http://www.gpoaccess.gov/uscode/index.html)  [Article I, Section 5, empowers each house of](http://www.gpoaccess.gov/uscode/index.html)  [Congress to create its own rules. In the early](http://www.gpoaccess.gov/uscode/index.html) [years of the Republic, Congress relied on British](http://www.gpoaccess.gov/uscode/index.html) [parliamentary procedures as its members began](http://www.gpoaccess.gov/uscode/index.html) [to develop their own rules. Thomas Jefferson,](http://www.gpoaccess.gov/uscode/index.html)  [when vice president in the Adams administra](http://www.gpoaccess.gov/uscode/index.html)[tion and, thus, president pro tempore of the](http://www.gpoaccess.gov/uscode/index.html) [Senate, wrote the first manual on Congressio](http://www.gpoaccess.gov/uscode/index.html)nal procedure, *[A Manual of Parliamentary Prac](http://www.gpoaccess.gov/uscode/index.html)tice* [commonly known as](http://www.gpoaccess.gov/uscode/index.html) *Jefferson's Manual* to [guide him in his duties. \(Incidentally,](http://www.gpoaccess.gov/uscode/index.html) *Jefferson's Manual* [\(§§ 516 & 588\) contains the mandate](http://www.gpoaccess.gov/uscode/index.html)  [that legislation "dies" or has to be reintroduced](http://www.gpoaccess.gov/uscode/index.html) [if it does not pass by the end of a Congress.](http://www.gpoaccess.gov/uscode/index.html)  [One scholar has suggested in a law review article](http://www.gpoaccess.gov/uscode/index.html) [that the rule could be ignored because of this](http://www.gpoaccess.gov/uscode/index.html) provenance.2 [\) Since then, rules have evolved as](http://www.gpoaccess.gov/uscode/index.html)  [Congress itself has changed, growing in mem](http://www.gpoaccess.gov/uscode/index.html)[bers and in political power.](http://www.gpoaccess.gov/uscode/index.html)

*[continued on page 12](http://www.gpoaccess.gov/uscode/index.html)* [The rules that govern the House and Sen](http://www.gpoaccess.gov/uscode/index.html)[ate nowadays are not a single document, but a](http://www.gpoaccess.gov/uscode/index.html)  [combination of several. The "source material"](http://www.gpoaccess.gov/uscode/index.html) 

 $1$  The views expressed in this article are Mr. Cannan's own [and not those of his employer.](http://www.gpoaccess.gov/uscode/index.html)

<sup>2</sup> Seth Barrett Tillman, *[Noncontemporaneous Lawmak](http://www.gpoaccess.gov/uscode/index.html)[ing: Can the 110th Senate Enact a Bill Passed by the 109th](http://www.gpoaccess.gov/uscode/index.html) House?*[, 16 Cornell J.L. & Pub. Pol'y 331 \(2007\). My col](http://www.gpoaccess.gov/uscode/index.html)[league Luis Acosta is skeptical of Tillman's argument.](http://www.gpoaccess.gov/uscode/index.html)

**[rules are not](http://www.gpoaccess.gov/uscode/index.html)  [the only tools](http://www.gpoaccess.gov/uscode/index.html)  [for regulating](http://www.gpoaccess.gov/uscode/index.html)  [House and Senate](http://www.gpoaccess.gov/uscode/index.html)  [procedure. Like](http://www.gpoaccess.gov/uscode/index.html)  [the judiciary,](http://www.gpoaccess.gov/uscode/index.html)  [the legislative](http://www.gpoaccess.gov/uscode/index.html)  [branch has its](http://www.gpoaccess.gov/uscode/index.html)  [own precedents](http://www.gpoaccess.gov/uscode/index.html) [interpretations](http://www.gpoaccess.gov/uscode/index.html)  [and rulings on](http://www.gpoaccess.gov/uscode/index.html)  [the rules.](http://www.gpoaccess.gov/uscode/index.html)**

### **Points of Order** *[continued from page 11](http://www.gpoaccess.gov/uscode/index.html)* **[Internal operating](http://www.gpoaccess.gov/uscode/index.html)**

[for the House's rules are the U.S. Constitution,](http://www.gpoaccess.gov/uscode/index.html)  Jefferson's *Manual* and the *[Rules of the House of](http://www.gpoaccess.gov/uscode/index.html)  Representatives*[. All of these are combined into](http://www.gpoaccess.gov/uscode/index.html)  the *[House Rules and Manual](http://www.gpoaccess.gov/uscode/index.html)* (available from [our friends at GPO at](http://www.gpoaccess.gov/uscode/index.html) **http://www.gpoac[cess.gov/hrm/browse\\_111.html](http://www.gpoaccess.gov/uscode/index.html)**). The Senate's source material is the *[Senate Manual Containing](http://www.gpoaccess.gov/uscode/index.html)  [the Standing Rules, Orders, Laws, and Resolutions](http://www.gpoaccess.gov/uscode/index.html)  Affecting the Business* o*[f the United States Senate](http://www.gpoaccess.gov/uscode/index.html)*. [\(The most recent edition on GPO Access is from](http://www.gpoaccess.gov/uscode/index.html)  the 110th Congress*,* **[http://www.gpoaccess.](http://www.gpoaccess.gov/uscode/index.html) [gov/smanual/browse.html](http://www.gpoaccess.gov/uscode/index.html)**). The Senate does [not accord Jefferson's](http://www.gpoaccess.gov/uscode/index.html) *Manual* the same status [as the House.](http://www.gpoaccess.gov/uscode/index.html)

[The rules regulate many aspects of floor](http://www.gpoaccess.gov/uscode/index.html)  [activity: they declare how amendments and mo](http://www.gpoaccess.gov/uscode/index.html)[tions are made, how debate shall be conducted](http://www.gpoaccess.gov/uscode/index.html)  [and when and how votes are taken. The rules](http://www.gpoaccess.gov/uscode/index.html)  [also set jurisdiction of committees. On many](http://www.gpoaccess.gov/uscode/index.html)  [points the rules of both houses are similar, but](http://www.gpoaccess.gov/uscode/index.html)  [there are important differences that became](http://www.gpoaccess.gov/uscode/index.html)  [readily apparent in the health care debate.](http://www.gpoaccess.gov/uscode/index.html)  [House procedures are based on majoritarian rule](http://www.gpoaccess.gov/uscode/index.html)  [though there are measures to protect the mi](http://www.gpoaccess.gov/uscode/index.html)[nority party, for example, providing them with](http://www.gpoaccess.gov/uscode/index.html)  [an opportunity to debate measures. Minor](http://www.gpoaccess.gov/uscode/index.html)[ity rights are more substantial in the Senate,](http://www.gpoaccess.gov/uscode/index.html)  [where, as everyone should know by now, a super](http://www.gpoaccess.gov/uscode/index.html)[majority is required to close debate, see Senate](http://www.gpoaccess.gov/uscode/index.html)  Rule XX(2) at **[http://rules.senate.gov/public/](http://www.gpoaccess.gov/uscode/index.html) [index.cfm?FuseAction=HowCongressWorks.](http://www.gpoaccess.gov/uscode/index.html) RulesOfSenate**[, and the filibuster is an oft used](http://www.gpoaccess.gov/uscode/index.html)  [measure to thwart legislation that may be pop](http://www.gpoaccess.gov/uscode/index.html)[ular to a slim, but not overpowering, majority](http://www.gpoaccess.gov/uscode/index.html)  [of senators.](http://www.gpoaccess.gov/uscode/index.html)

[If you're used to court rules, which are](http://www.gpoaccess.gov/uscode/index.html)  [generally exhaustive in the materials that they](http://www.gpoaccess.gov/uscode/index.html)  [cover, you may be surprised that Congressional](http://www.gpoaccess.gov/uscode/index.html)  [rules leave a lot of important stuff out. For ex](http://www.gpoaccess.gov/uscode/index.html)[ample, Senate rules really do not speak to how](http://www.gpoaccess.gov/uscode/index.html)  [senators introduce bills \(by submission to the](http://www.gpoaccess.gov/uscode/index.html)  [clerk or by offering it on the floor\). They also](http://www.gpoaccess.gov/uscode/index.html)  [do not state how a committee chairman could](http://www.gpoaccess.gov/uscode/index.html)  [introduce legislation as a "chairman's mark."](http://www.gpoaccess.gov/uscode/index.html)  [Incidentally, the chairman's mark causes much](http://www.gpoaccess.gov/uscode/index.html)  [confusion for those expecting to find them](http://www.gpoaccess.gov/uscode/index.html)  [on Thomas.gov. Such legislation only gets a](http://www.gpoaccess.gov/uscode/index.html)  [bill number after it's been reported from the](http://www.gpoaccess.gov/uscode/index.html)  [committee and a bill only gets on Thomas.](http://www.gpoaccess.gov/uscode/index.html) [gov if it has a number. So if you want to read](http://www.gpoaccess.gov/uscode/index.html)  [the chairman's mark, the best place to go is to](http://www.gpoaccess.gov/uscode/index.html)  [the committee website, where such bills are](http://www.gpoaccess.gov/uscode/index.html)  [usually posted.](http://www.gpoaccess.gov/uscode/index.html)

[Each house has a committee that over](http://www.gpoaccess.gov/uscode/index.html)[sees their own rules—the House Committee](http://www.gpoaccess.gov/uscode/index.html)  on Rules, **[http://rules.house.gov/](http://www.gpoaccess.gov/uscode/index.html)**, and the [Senate Committee on Rules and Administra](http://www.gpoaccess.gov/uscode/index.html)tion, **[http://rules.senate.gov/public/](http://www.gpoaccess.gov/uscode/index.html)**. Inci[dentally, the House Rules Committee has the](http://www.gpoaccess.gov/uscode/index.html) [additional responsibility of passing special](http://www.gpoaccess.gov/uscode/index.html)  [rules. Special rules are resolutions that over](http://www.gpoaccess.gov/uscode/index.html)[ride the established rules for bill consideration.](http://www.gpoaccess.gov/uscode/index.html)  [These can allow one bill to skip ahead of others](http://www.gpoaccess.gov/uscode/index.html)  [scheduled earlier in the House calendar. They](http://www.gpoaccess.gov/uscode/index.html)  [also set conditions for how these favored bills](http://www.gpoaccess.gov/uscode/index.html)  [will be considered on the House floor \(e.g., how](http://www.gpoaccess.gov/uscode/index.html)  [long debate will last on the bill and whether](http://www.gpoaccess.gov/uscode/index.html) [or not amendments can be offered and to](http://www.gpoaccess.gov/uscode/index.html) [what parts\).](http://www.gpoaccess.gov/uscode/index.html)

[Internal operating rules are not the only](http://www.gpoaccess.gov/uscode/index.html) [tools for regulating House and Senate proce](http://www.gpoaccess.gov/uscode/index.html)[dure. Like the judiciary, the legislative branch](http://www.gpoaccess.gov/uscode/index.html)  [has its own precedents—interpretations and](http://www.gpoaccess.gov/uscode/index.html) [rulings on the rules. These have been collect](http://www.gpoaccess.gov/uscode/index.html)[ed into volumes. The House has multiple vol](http://www.gpoaccess.gov/uscode/index.html)[umes of such precedents:](http://www.gpoaccess.gov/uscode/index.html) *Hind's Precedents of the [House of Representatives](http://www.gpoaccess.gov/uscode/index.html)*, covering 1789–1907; *[Cannon's Precedents of the House of Representa](http://www.gpoaccess.gov/uscode/index.html)tives*[, covering 1908-1936 and](http://www.gpoaccess.gov/uscode/index.html) *Deschler's Prec[edents of the United States House of Representa](http://www.gpoaccess.gov/uscode/index.html)tives* and *[Deschler-Brown Precedents of the United](http://www.gpoaccess.gov/uscode/index.html)  [States House of Representatives,](http://www.gpoaccess.gov/uscode/index.html)* which both cover [the decades after 1936. These are available](http://www.gpoaccess.gov/uscode/index.html) from GPO at **[http://www.gpoaccess.gov/](http://www.gpoaccess.gov/uscode/index.html) precedents/index.html**[. The Senate only has](http://www.gpoaccess.gov/uscode/index.html) [a one volume compilation of its precedents,](http://www.gpoaccess.gov/uscode/index.html)  *[Riddick's Senate Procedure,](http://www.gpoaccess.gov/uscode/index.html)* available at **http:// [www.gpoaccess.gov/riddick/index.html](http://www.gpoaccess.gov/uscode/index.html)**.

[Rules can also be created by statute. For ex](http://www.gpoaccess.gov/uscode/index.html)[ample, §130 of the Legislative Reorganization](http://www.gpoaccess.gov/uscode/index.html)  [Act of 1970, P.L. 91-510, 84 Stat. 1140 \(1970\)](http://www.gpoaccess.gov/uscode/index.html)  [required \(until its repeal\) that Senate commit](http://www.gpoaccess.gov/uscode/index.html)[tees enact rules of their own. \(Apparently, prior](http://www.gpoaccess.gov/uscode/index.html) [to passage of the act, nine Senate committees](http://www.gpoaccess.gov/uscode/index.html) [did not have rules for their procedures.\)](http://www.gpoaccess.gov/uscode/index.html)

[The rules that govern the whole House and](http://www.gpoaccess.gov/uscode/index.html)  [Senate are only the top layer of Congressional](http://www.gpoaccess.gov/uscode/index.html) [rulemaking. Committees and subcommittees](http://www.gpoaccess.gov/uscode/index.html) [also have their own rules. This can take criti](http://www.gpoaccess.gov/uscode/index.html)[cal importance in the progress of a bill as the](http://www.gpoaccess.gov/uscode/index.html) [committee is where much important legisla](http://www.gpoaccess.gov/uscode/index.html)[tive work takes place. Typical subjects include:](http://www.gpoaccess.gov/uscode/index.html)  [scheduling of meetings, calling special meet](http://www.gpoaccess.gov/uscode/index.html)[ings, conduct of closed sessions, procedures](http://www.gpoaccess.gov/uscode/index.html) [of voting, rights of witnesses, procedures for](http://www.gpoaccess.gov/uscode/index.html)  [initiating subpoenas and authorizing investi](http://www.gpoaccess.gov/uscode/index.html)[gations. Under law, the Senate is supposed to](http://www.gpoaccess.gov/uscode/index.html) 

[report these rules every year and the House](http://www.gpoaccess.gov/uscode/index.html) [must report every odd-numbered year. House](http://www.gpoaccess.gov/uscode/index.html) [committee rules are published as commit](http://www.gpoaccess.gov/uscode/index.html)[tee prints; for the current year these rules](http://www.gpoaccess.gov/uscode/index.html) are available at **[http://www.gpoaccess.gov/](http://www.gpoaccess.gov/uscode/index.html) cprints/111cat.html**[. They are also published](http://www.gpoaccess.gov/uscode/index.html) in the *[Congressional Record](http://www.gpoaccess.gov/uscode/index.html)*. The published [version of the current Senate Committee](http://www.gpoaccess.gov/uscode/index.html) rules can be found at **[http://frwebgate.access.](http://www.gpoaccess.gov/uscode/index.html) [gpo.gov/cgi-bin/getdoc.cgi?dbname=111\\_](http://www.gpoaccess.gov/uscode/index.html) [cong\\_documents&docid=f:sd003.111.pdf](http://www.gpoaccess.gov/uscode/index.html)**. [Many committees now post their rules on their](http://www.gpoaccess.gov/uscode/index.html) [web sites.](http://www.gpoaccess.gov/uscode/index.html)

[Finally, the last and least known strata of](http://www.gpoaccess.gov/uscode/index.html) [rules are the rules of the party conference or cau](http://www.gpoaccess.gov/uscode/index.html)[cus in each house. The rules primarily set the](http://www.gpoaccess.gov/uscode/index.html) [grounds for obtaining committee assignments](http://www.gpoaccess.gov/uscode/index.html)

[and committee chairmanships. They can also](http://www.gpoaccess.gov/uscode/index.html)  [set requirements for procedural matters \(e.g.,](http://www.gpoaccess.gov/uscode/index.html) [restrictions on when a measure can be consider](http://www.gpoaccess.gov/uscode/index.html)[ed under suspension of the rules\). Generally,](http://www.gpoaccess.gov/uscode/index.html)  [they are not public and are not available to](http://www.gpoaccess.gov/uscode/index.html) [members of the opposing caucus or conference.](http://www.gpoaccess.gov/uscode/index.html)  [However, some scholars have obtained them in](http://www.gpoaccess.gov/uscode/index.html)  [the past so they are not totally inaccessible.](http://www.gpoaccess.gov/uscode/index.html)

[While you are probably not going to need a](http://www.gpoaccess.gov/uscode/index.html) copy of *[Riddick's Senate Procedure](http://www.gpoaccess.gov/uscode/index.html)* on your desk, [one of the hazards of working in the national](http://www.gpoaccess.gov/uscode/index.html) [capital is that you might have to untangle a](http://www.gpoaccess.gov/uscode/index.html)  [mystery on Congressional procedure. If some](http://www.gpoaccess.gov/uscode/index.html)  [part of the legislative process, reported in today's](http://www.gpoaccess.gov/uscode/index.html) [news or in a legislative history, is puzzling you,](http://www.gpoaccess.gov/uscode/index.html)  [you may want to take a look at the rules of](http://www.gpoaccess.gov/uscode/index.html)  [Congress.](http://www.gpoaccess.gov/uscode/index.html) **[LLL](http://www.gpoaccess.gov/uscode/index.html)**

## **[OCLC Digital Forum West: A Review](http://www.gpoaccess.gov/uscode/index.html)**

*[Alyssa Altshuler, Library Manager, Ropes & Gray LLP \(DC office\),](http://www.gpoaccess.gov/uscode/index.html)* **alyssa.altshuler@ropesgray.com**

#### **[Conference Venue](http://www.gpoaccess.gov/uscode/index.html)**

[F](http://www.gpoaccess.gov/uscode/index.html)or a prospective conference venue, few loca-<br>
tions can surpass sunny Los Angeles, California.<br> [Likewise, few venues can top attending a confer-](http://www.gpoaccess.gov/uscode/index.html)[For a prospective conference venue, few loca](http://www.gpoaccess.gov/uscode/index.html)[tions can surpass sunny Los Angeles, California.](http://www.gpoaccess.gov/uscode/index.html) [ence at the picturesque Getty Research Institute.](http://www.gpoaccess.gov/uscode/index.html) [The Getty Research Institute, part of the greater](http://www.gpoaccess.gov/uscode/index.html) [Getty museum complex, is located at the top](http://www.gpoaccess.gov/uscode/index.html) [of a steep hill with magnificent views of Los](http://www.gpoaccess.gov/uscode/index.html) [Angeles, where one travels by tram to reach the](http://www.gpoaccess.gov/uscode/index.html) [museum grounds. During the two-day confer](http://www.gpoaccess.gov/uscode/index.html)[ence, attendees had the opportunity to view](http://www.gpoaccess.gov/uscode/index.html) [various permanent and visiting installations,](http://www.gpoaccess.gov/uscode/index.html) [such as Irving Penn's](http://www.gpoaccess.gov/uscode/index.html) *Small Trades* photograph [exhibit; Cast in Bronze: French Sculpture from](http://www.gpoaccess.gov/uscode/index.html) [Renaissance to Revolution; Illuminated Manu](http://www.gpoaccess.gov/uscode/index.html)[scripts; and, Capturing Nature's Beauty: Three](http://www.gpoaccess.gov/uscode/index.html) [Centuries of French Landscapes.](http://www.gpoaccess.gov/uscode/index.html)

[The Getty Research Institute is a reposi](http://www.gpoaccess.gov/uscode/index.html)[tory for scholarly books and related materials.](http://www.gpoaccess.gov/uscode/index.html) [It also displays a smaller set of museum exhib](http://www.gpoaccess.gov/uscode/index.html)[its, one of which was located in the main hall](http://www.gpoaccess.gov/uscode/index.html)[way during the conference: Walls of Algiers:](http://www.gpoaccess.gov/uscode/index.html) [Narratives of the City. The Research Library](http://www.gpoaccess.gov/uscode/index.html) [contains 900,000 volumes of works dedi](http://www.gpoaccess.gov/uscode/index.html)[cated to various aspects of art and art history.](http://www.gpoaccess.gov/uscode/index.html) [The special collections area includes rare](http://www.gpoaccess.gov/uscode/index.html) [books and other media formats that fo](http://www.gpoaccess.gov/uscode/index.html)[cus on archaeology, art, and architecture.](http://www.gpoaccess.gov/uscode/index.html) [In conjunction with their special collec](http://www.gpoaccess.gov/uscode/index.html)[tions, the Getty Research Institute also man](http://www.gpoaccess.gov/uscode/index.html)[ages over two million photographs regard-](http://www.gpoaccess.gov/uscode/index.html) [ing these same topics. The Getty's renowned](http://www.gpoaccess.gov/uscode/index.html)  [conservation laboratory aids in the preserva](http://www.gpoaccess.gov/uscode/index.html)[tion of these valuable materials.](http://www.gpoaccess.gov/uscode/index.html)

#### **[Digital Forum](http://www.gpoaccess.gov/uscode/index.html)**

[OCLC has sponsored the Digital Forum West](http://www.gpoaccess.gov/uscode/index.html)  [for the past four years. The theme for the 5th](http://www.gpoaccess.gov/uscode/index.html) [annual forum was "Convergence: Where Meta](http://www.gpoaccess.gov/uscode/index.html)[data and Access Meet for Digital Discovery and](http://www.gpoaccess.gov/uscode/index.html) [Delivery." The two-day conference was co-spon](http://www.gpoaccess.gov/uscode/index.html)[sored by the Getty Research Institute, Orbis](http://www.gpoaccess.gov/uscode/index.html)  [Cascade Alliance, OCLC Digital Programs and](http://www.gpoaccess.gov/uscode/index.html) [OCLC Digital Collection Services.](http://www.gpoaccess.gov/uscode/index.html) 

[Attendees at this year's Digital Forum West](http://www.gpoaccess.gov/uscode/index.html) [work in a wide variety of settings, including](http://www.gpoaccess.gov/uscode/index.html)  [academic, such as Northwestern University,](http://www.gpoaccess.gov/uscode/index.html) [Longwood University, Southern Methodist](http://www.gpoaccess.gov/uscode/index.html)  [University and University of Missouri-Kansas](http://www.gpoaccess.gov/uscode/index.html)  [City; public libraries, including San Francisco;](http://www.gpoaccess.gov/uscode/index.html)  [the San Diego Zoo and Wild Animal Park; mu](http://www.gpoaccess.gov/uscode/index.html)[nicipal government; the entertainment indus](http://www.gpoaccess.gov/uscode/index.html)[try; private consultants; and private law firms.](http://www.gpoaccess.gov/uscode/index.html)

[Featured speakers and topics for this year's](http://www.gpoaccess.gov/uscode/index.html)  [event included Dr. John Falk, Oregon State](http://www.gpoaccess.gov/uscode/index.html)  [University, who presented the keynote session](http://www.gpoaccess.gov/uscode/index.html)  [on the public's use of museums and libraries in](http://www.gpoaccess.gov/uscode/index.html) [the 21st century. An examination of mobile de](http://www.gpoaccess.gov/uscode/index.html)[livery options for digital libraries was presented](http://www.gpoaccess.gov/uscode/index.html)  [by Ted Dancescu, Head of Web Engineering, J.](http://www.gpoaccess.gov/uscode/index.html) [Paul Getty Trust, and Bradley Faust, Assistant](http://www.gpoaccess.gov/uscode/index.html)  *[continued on page 14](http://www.gpoaccess.gov/uscode/index.html)*

#### **[OCLC Digital Forum West](http://www.gpoaccess.gov/uscode/index.html)**

*[continued from page 13](http://www.gpoaccess.gov/uscode/index.html)*

[Dean for Library Technology Services, at Ball](http://www.gpoaccess.gov/uscode/index.html) [State University.](http://www.gpoaccess.gov/uscode/index.html)

[Other sessions included "Leveraging](http://www.gpoaccess.gov/uscode/index.html) [Social Metadata," presented by Karen Smith-](http://www.gpoaccess.gov/uscode/index.html)[Yoshimura of OCLC, which explored the dif](http://www.gpoaccess.gov/uscode/index.html)[ferent ways in which the public can assist cata](http://www.gpoaccess.gov/uscode/index.html)[logers with tagging information for various](http://www.gpoaccess.gov/uscode/index.html) [items in digital collections. Taylor Surface, se](http://www.gpoaccess.gov/uscode/index.html) [nior product manager for OCLC's digital collec](http://www.gpoaccess.gov/uscode/index.html) [tion services, presented a session titled "World](http://www.gpoaccess.gov/uscode/index.html) - [Cat Digital Collection Gateway—Visibility for](http://www.gpoaccess.gov/uscode/index.html) [Digital Collections" which provided substantive](http://www.gpoaccess.gov/uscode/index.html) [information on how their system can assist li](http://www.gpoaccess.gov/uscode/index.html) [braries to make their digital information more](http://www.gpoaccess.gov/uscode/index.html) [accessible to the public. Joseph Shubitowski, the](http://www.gpoaccess.gov/uscode/index.html) [head of Information Systems at the Getty Re](http://www.gpoaccess.gov/uscode/index.html) [search Institute, presented a session on how to](http://www.gpoaccess.gov/uscode/index.html) [build a virtual special collections reading room](http://www.gpoaccess.gov/uscode/index.html) [using digital information and underscored the](http://www.gpoaccess.gov/uscode/index.html) [fact that having rare materials is meaningless](http://www.gpoaccess.gov/uscode/index.html) [unless the public can gain access to them.](http://www.gpoaccess.gov/uscode/index.html)

[Jonathan Furner, professor at UCLA's](http://www.gpoaccess.gov/uscode/index.html) [Graduate School of Education and Information](http://www.gpoaccess.gov/uscode/index.html) [Studies, gave an entertaining session on "Twen](http://www.gpoaccess.gov/uscode/index.html) [ty Tall Tales About Tagging," which elicited an](http://www.gpoaccess.gov/uscode/index.html) [enthusiastic discussion among the attendees.](http://www.gpoaccess.gov/uscode/index.html) [Erin Coburn, Head of Collection Information](http://www.gpoaccess.gov/uscode/index.html) [and Access at the Getty Museum, presented](http://www.gpoaccess.gov/uscode/index.html) ["A Practical Look at Creating, Managing, and](http://www.gpoaccess.gov/uscode/index.html) [Publishing Museum Collections and Related](http://www.gpoaccess.gov/uscode/index.html) [Resources," which discussed the different ways](http://www.gpoaccess.gov/uscode/index.html) [interpretative materials, video, audio, and in](http://www.gpoaccess.gov/uscode/index.html) [teractives can be repurposed on multiple plat](http://www.gpoaccess.gov/uscode/index.html)[forms to make them more accessible.](http://www.gpoaccess.gov/uscode/index.html)

[All of the sessions included the opportunity](http://www.gpoaccess.gov/uscode/index.html) [for attendees to participate by asking questions](http://www.gpoaccess.gov/uscode/index.html) [of the speaker or group panels and to discuss](http://www.gpoaccess.gov/uscode/index.html) [the topics further among themselves during](http://www.gpoaccess.gov/uscode/index.html) [break-out sessions. Between sessions, attendees](http://www.gpoaccess.gov/uscode/index.html) [were treated to delectable food and beverages](http://www.gpoaccess.gov/uscode/index.html) [outside the main auditorium.](http://www.gpoaccess.gov/uscode/index.html) 

#### **[Ropes & Gray LLP Digital](http://www.gpoaccess.gov/uscode/index.html)  [Archive Project](http://www.gpoaccess.gov/uscode/index.html)**

[The law firm Ropes & Gray LLP was founded](http://www.gpoaccess.gov/uscode/index.html) [in Boston in 1865 and has offices throughout](http://www.gpoaccess.gov/uscode/index.html) [the country, Tokyo, Hong Kong and a new loca](http://www.gpoaccess.gov/uscode/index.html) [tion which opened in London, England during](http://www.gpoaccess.gov/uscode/index.html) [the fall of 2009. The need to preserve its 144](http://www.gpoaccess.gov/uscode/index.html) [year-old history is underscored by the recent](http://www.gpoaccess.gov/uscode/index.html) [announcement that the firm's headquarters](http://www.gpoaccess.gov/uscode/index.html)

[office will be moving to the landmark Pruden](http://www.gpoaccess.gov/uscode/index.html)[tial building in Boston during late 2010 and](http://www.gpoaccess.gov/uscode/index.html)  [early 2011. In anticipation of this move, the](http://www.gpoaccess.gov/uscode/index.html)  [Boston office is currently undergoing a thorough](http://www.gpoaccess.gov/uscode/index.html) [examination of both its paper and book hold](http://www.gpoaccess.gov/uscode/index.html) [ings since the new space will not accommodate](http://www.gpoaccess.gov/uscode/index.html) [as much square footage as their present location.](http://www.gpoaccess.gov/uscode/index.html)  [Purges of unnecessary material throughout the](http://www.gpoaccess.gov/uscode/index.html) [office are already taking place.](http://www.gpoaccess.gov/uscode/index.html) 

[Sharen Leonard, Senior Manager of Knowl](http://www.gpoaccess.gov/uscode/index.html) [edge Services, immediately recognized the op](http://www.gpoaccess.gov/uscode/index.html) [portunity this office move presented: to begin](http://www.gpoaccess.gov/uscode/index.html)  [in earnest a digital preservation project of Ropes](http://www.gpoaccess.gov/uscode/index.html)  [& Gray legal documents that are of historical](http://www.gpoaccess.gov/uscode/index.html) [significance to the law firm. Upon hearing about](http://www.gpoaccess.gov/uscode/index.html)  [the OCLC Digital Forum West taking place in](http://www.gpoaccess.gov/uscode/index.html)  [September, I was encouraged to attend to learn](http://www.gpoaccess.gov/uscode/index.html)  [more about the current knowledge in the field](http://www.gpoaccess.gov/uscode/index.html)  [and to confer with other attendees about their](http://www.gpoaccess.gov/uscode/index.html)  [efforts to digitize collections.](http://www.gpoaccess.gov/uscode/index.html)

[A process was begun this fall by Ropes &](http://www.gpoaccess.gov/uscode/index.html) [Gray librarians and staff to review legal and](http://www.gpoaccess.gov/uscode/index.html)  [court documents, all of which were not born](http://www.gpoaccess.gov/uscode/index.html)  [digital, and identify those which are suitable for](http://www.gpoaccess.gov/uscode/index.html)  [scanning, digitizing, and archiving for poster](http://www.gpoaccess.gov/uscode/index.html) [ity. The initial survey included examining those](http://www.gpoaccess.gov/uscode/index.html) [legal documents from the mid-to-late 1800's](http://www.gpoaccess.gov/uscode/index.html) [and then deciding which ones could withstand](http://www.gpoaccess.gov/uscode/index.html)  [the digitization process. Some documents were](http://www.gpoaccess.gov/uscode/index.html)  [deemed too fragile to handle and were put aside](http://www.gpoaccess.gov/uscode/index.html)  [in archive-quality boxes for further work by a](http://www.gpoaccess.gov/uscode/index.html)  [preservation expert. Documents from the time](http://www.gpoaccess.gov/uscode/index.html) [period which are currently being digitized in](http://www.gpoaccess.gov/uscode/index.html) [clude contracts, last wills and testaments, court](http://www.gpoaccess.gov/uscode/index.html)  [documents, and internal legal memoranda, all](http://www.gpoaccess.gov/uscode/index.html)  [written in beautiful cursive calligraphy.](http://www.gpoaccess.gov/uscode/index.html) 

[An example of the types of documents be](http://www.gpoaccess.gov/uscode/index.html) [ing digitized are letters from 1870 that discuss](http://www.gpoaccess.gov/uscode/index.html)  [in detail the purchase of twenty-eight horses](http://www.gpoaccess.gov/uscode/index.html)  [to be transported from Chicago to Boston](http://www.gpoaccess.gov/uscode/index.html)  [by the American Express Company for the](http://www.gpoaccess.gov/uscode/index.html) [price of \\$250.00. Apparently, there were prob](http://www.gpoaccess.gov/uscode/index.html) [lems with the shipping and the horses were not](http://www.gpoaccess.gov/uscode/index.html) [watered or fed because they needed to be trans](http://www.gpoaccess.gov/uscode/index.html) [ferred to another train. This delay resulted](http://www.gpoaccess.gov/uscode/index.html)  [in many horses becoming ill. Letters written](http://www.gpoaccess.gov/uscode/index.html) [by Ropes & Gray attorneys on behalf of the](http://www.gpoaccess.gov/uscode/index.html) [defendant American Express Company, with](http://www.gpoaccess.gov/uscode/index.html) [notations in the margins written at a later](http://www.gpoaccess.gov/uscode/index.html)  [date discussing the outcome of the case, are in](http://www.gpoaccess.gov/uscode/index.html) [cluded in the digitization project.](http://www.gpoaccess.gov/uscode/index.html) 

[The library is working in collaboration with](http://www.gpoaccess.gov/uscode/index.html)  [the IT department of Ropes & Gray, to digitize](http://www.gpoaccess.gov/uscode/index.html)  [the documents and create a repository. The](http://www.gpoaccess.gov/uscode/index.html)  [library staff is planning on working with an](http://www.gpoaccess.gov/uscode/index.html) [OCLC consultant, who will provide further](http://www.gpoaccess.gov/uscode/index.html) [guidance on the project as it moves forward](http://www.gpoaccess.gov/uscode/index.html) [in terms of taxonomy, data format obso](http://www.gpoaccess.gov/uscode/index.html)[lescence, and digital standards. OCLC's Digital](http://www.gpoaccess.gov/uscode/index.html) [Archive, which provides a secure storage envi](http://www.gpoaccess.gov/uscode/index.html)[ronment, as well as content workflow through](http://www.gpoaccess.gov/uscode/index.html) [a digital collection manager, may be used in](http://www.gpoaccess.gov/uscode/index.html) [the future by the law firm to help maintain the](http://www.gpoaccess.gov/uscode/index.html) [newly digitized documents.](http://www.gpoaccess.gov/uscode/index.html)

[Only a conference held in southern Cali](http://www.gpoaccess.gov/uscode/index.html)[fornia could guarantee such appealing weather](http://www.gpoaccess.gov/uscode/index.html) [that break-out sessions for attendees were](http://www.gpoaccess.gov/uscode/index.html) [pre-scheduled to be held outside on museum](http://www.gpoaccess.gov/uscode/index.html)

[grounds, reminiscent of being back on a college](http://www.gpoaccess.gov/uscode/index.html) [campus. A beautiful and thought-provoking](http://www.gpoaccess.gov/uscode/index.html) [venue, coupled with a conference which show](http://www.gpoaccess.gov/uscode/index.html)[cased technically sophisticated and knowledge](http://www.gpoaccess.gov/uscode/index.html)[able speakers and attendees, provided for a very](http://www.gpoaccess.gov/uscode/index.html)  [worthwhile and successful two-day event. The](http://www.gpoaccess.gov/uscode/index.html)  [information gained from attending the OCLC](http://www.gpoaccess.gov/uscode/index.html)  [Digital Forum West was immediately put to](http://www.gpoaccess.gov/uscode/index.html)  [use on the archive project at the law firm and](http://www.gpoaccess.gov/uscode/index.html)  [helpful contacts have been made to consult with](http://www.gpoaccess.gov/uscode/index.html)  [in the future. OCLC once again demonstrated](http://www.gpoaccess.gov/uscode/index.html)  [that it is the leader in providing substantive and](http://www.gpoaccess.gov/uscode/index.html)  [meaningful educational programs, all at a very](http://www.gpoaccess.gov/uscode/index.html)  [reasonable cost, for library professionals.](http://www.gpoaccess.gov/uscode/index.html) **[LLL](http://www.gpoaccess.gov/uscode/index.html)**

**[While it is indeed](http://www.gpoaccess.gov/uscode/index.html)  [big news \[Google's](http://www.gpoaccess.gov/uscode/index.html)  [Legal Database\]](http://www.gpoaccess.gov/uscode/index.html)  [does not mean](http://www.gpoaccess.gov/uscode/index.html)  [an end to fee](http://www.gpoaccess.gov/uscode/index.html)[based database](http://www.gpoaccess.gov/uscode/index.html)  [subscriptions](http://www.gpoaccess.gov/uscode/index.html)  [such as Lexis](http://www.gpoaccess.gov/uscode/index.html)  [and PACER](http://www.gpoaccess.gov/uscode/index.html)  [because there is](http://www.gpoaccess.gov/uscode/index.html)  [no telling how](http://www.gpoaccess.gov/uscode/index.html)  [comprehensive](http://www.gpoaccess.gov/uscode/index.html)  [its coverage is…](http://www.gpoaccess.gov/uscode/index.html)**

### **[Price's Tips for Law Librarians](http://www.gpoaccess.gov/uscode/index.html)**

*[Refugio Ramirez, Library Resident, Georgetown Law Library,](http://www.gpoaccess.gov/uscode/index.html)* **rr344@law.georgetown.edu**

**[O](http://www.gpoaccess.gov/uscode/index.html)n** November 17, 2009, the Washington, D.C.<br> [chapter of the Special Libraries Association and](http://www.gpoaccess.gov/uscode/index.html)<br>
the Law Librarian Society of Washington, D.C. [On November 17, 2009, the Washington, D.C.](http://www.gpoaccess.gov/uscode/index.html) [the Law Librarians Society of Washington, D.C.](http://www.gpoaccess.gov/uscode/index.html) [invited Gary Price, of](http://www.gpoaccess.gov/uscode/index.html) **ResourceShelf.com**, to [present his latest web-based resource findings.](http://www.gpoaccess.gov/uscode/index.html) [As a newcomer to librarianship, I am learning](http://www.gpoaccess.gov/uscode/index.html) [who the big names are in the field and among](http://www.gpoaccess.gov/uscode/index.html) [them is Gary Price. A colleague encouraged me](http://www.gpoaccess.gov/uscode/index.html) [to attend, suggesting that I would find it in](http://www.gpoaccess.gov/uscode/index.html)[teresting. Not knowing who Gary Price was, I](http://www.gpoaccess.gov/uscode/index.html) [read his biography; he sounded like a one-of-a](http://www.gpoaccess.gov/uscode/index.html)[kind guru. Thus, I decided to attend. In the](http://www.gpoaccess.gov/uscode/index.html) [sections that follow, I will highlight a few re](http://www.gpoaccess.gov/uscode/index.html)[sources discussed that night, as well as provide](http://www.gpoaccess.gov/uscode/index.html) [a link to Price's entire presentation.](http://www.gpoaccess.gov/uscode/index.html)

#### **[Google News](http://www.gpoaccess.gov/uscode/index.html)**

["Big news! Google is now in the legal busi](http://www.gpoaccess.gov/uscode/index.html)[ness!" said Price, as he enthusiastically took the](http://www.gpoaccess.gov/uscode/index.html) [podium after being introduced. The crowd in](http://www.gpoaccess.gov/uscode/index.html) [the room listened on as he explained Google's](http://www.gpoaccess.gov/uscode/index.html) [recent announcement that Google Scholar is](http://www.gpoaccess.gov/uscode/index.html) [now indexing various full text legal opinions and](http://www.gpoaccess.gov/uscode/index.html) [journals. Through the Advanced Scholar Search](http://www.gpoaccess.gov/uscode/index.html) [options, Google touts that users may search all](http://www.gpoaccess.gov/uscode/index.html) [legal opinions and journals, US federal court](http://www.gpoaccess.gov/uscode/index.html) [opinions, and court opinions of the 50 states.](http://www.gpoaccess.gov/uscode/index.html) [While it is indeed big news, this new feature](http://www.gpoaccess.gov/uscode/index.html) [does not mean an end to fee-based database](http://www.gpoaccess.gov/uscode/index.html) [subscriptions such as Lexis and PACER because](http://www.gpoaccess.gov/uscode/index.html) [there is no telling how comprehensive its cover](http://www.gpoaccess.gov/uscode/index.html)[age is, given that Google does not disclose this](http://www.gpoaccess.gov/uscode/index.html)

[information. Google Scholar's new legal opin](http://www.gpoaccess.gov/uscode/index.html)[ions and journals feature, however, could serve](http://www.gpoaccess.gov/uscode/index.html)  [as a starting point for cost-effective research.](http://www.gpoaccess.gov/uscode/index.html)  [That is, if a patron walks up to the reference](http://www.gpoaccess.gov/uscode/index.html)  [desk with limited information on a case, using](http://www.gpoaccess.gov/uscode/index.html) [the Google Scholar legal feature could lead to](http://www.gpoaccess.gov/uscode/index.html)  [additional information such as a citation or case](http://www.gpoaccess.gov/uscode/index.html)  [number, which could then be used to conduct a](http://www.gpoaccess.gov/uscode/index.html) [more effective search on a fee-based database. To](http://www.gpoaccess.gov/uscode/index.html)  [use Google Scholar's legal feature, use the Ad](http://www.gpoaccess.gov/uscode/index.html)[vanced Scholar Search page at](http://www.gpoaccess.gov/uscode/index.html) **http://scholar. [google.com/advanced\\_scholar\\_search](http://www.gpoaccess.gov/uscode/index.html)**.

#### **[Microsoft's Academic Search](http://www.gpoaccess.gov/uscode/index.html)**

*[continued on page 16](http://www.gpoaccess.gov/uscode/index.html)* [In other news concerning academic research,](http://www.gpoaccess.gov/uscode/index.html)  [Price announced the latest workings by Micro](http://www.gpoaccess.gov/uscode/index.html)[soft Research Asia known as Academic Search](http://www.gpoaccess.gov/uscode/index.html)  (**[http://academic.research.microsoft.com](http://www.gpoaccess.gov/uscode/index.html)**). [Its predecessor, Windows Live Academic Search,](http://www.gpoaccess.gov/uscode/index.html) [started in 2006 and came to a halt in 2008. The](http://www.gpoaccess.gov/uscode/index.html)  [new Academic Search has some interesting fea](http://www.gpoaccess.gov/uscode/index.html)[tures. Unlike Google Scholar, which crawls](http://www.gpoaccess.gov/uscode/index.html) [most of its content, Academic Search provides](http://www.gpoaccess.gov/uscode/index.html)  [the public with a list of sources offering free full](http://www.gpoaccess.gov/uscode/index.html) [text access to over three million academic papers](http://www.gpoaccess.gov/uscode/index.html)  [in the general field of informatics. Users have](http://www.gpoaccess.gov/uscode/index.html) [the option to run keyword searches or browse](http://www.gpoaccess.gov/uscode/index.html)  [papers, authors, conference papers and journals](http://www.gpoaccess.gov/uscode/index.html)  [by domains—e.g. subject areas within informat](http://www.gpoaccess.gov/uscode/index.html)[ics. The results summary for each query provides](http://www.gpoaccess.gov/uscode/index.html)  [direct links to the title, author\(s\), and citation](http://www.gpoaccess.gov/uscode/index.html) 

[for each article. The database also provides access](http://www.gpoaccess.gov/uscode/index.html) [to those articles referenced and cited by authors](http://www.gpoaccess.gov/uscode/index.html) [within the database. In this respect, the database](http://www.gpoaccess.gov/uscode/index.html) [uses a form of data visualization to demonstrate](http://www.gpoaccess.gov/uscode/index.html) [how authors relate to one another with the use](http://www.gpoaccess.gov/uscode/index.html) [of references and citations.](http://www.gpoaccess.gov/uscode/index.html) 

[According to Price, it is not clear if the](http://www.gpoaccess.gov/uscode/index.html) [company plans on expanding the scope of cov](http://www.gpoaccess.gov/uscode/index.html)[erage to include other disciplines and questions](http://www.gpoaccess.gov/uscode/index.html) [whether or not the database will surpass](http://www.gpoaccess.gov/uscode/index.html) [its predecessor or flop.](http://www.gpoaccess.gov/uscode/index.html)

#### **[Readability & Mobility](http://www.gpoaccess.gov/uscode/index.html)**

[For e-book lovers, Price spoke about two re](http://www.gpoaccess.gov/uscode/index.html) [sources worth mentioning. Online Books Page](http://www.gpoaccess.gov/uscode/index.html) [\(](http://www.gpoaccess.gov/uscode/index.html)**http://onlinebooks.library.upenn.edu/**) pro[vides free access to over 35,000 e-books. Users](http://www.gpoaccess.gov/uscode/index.html) [have the option to search or browse by author,](http://www.gpoaccess.gov/uscode/index.html) [title, subject and serials. The next service, ebrary](http://www.gpoaccess.gov/uscode/index.html) Discover (**[http://shop.ebrary.com](http://www.gpoaccess.gov/uscode/index.html) /**), provides [access to more than 20,000 full-text e-books](http://www.gpoaccess.gov/uscode/index.html) [in multiple academic and general interest sub](http://www.gpoaccess.gov/uscode/index.html) [ject areas. However, unlike Online Books Page,](http://www.gpoaccess.gov/uscode/index.html) [ebrary Discover, requires a one-time subscription](http://www.gpoaccess.gov/uscode/index.html) [fee of \\$5 to register. Thereafter, reading the con](http://www.gpoaccess.gov/uscode/index.html) [tent online is free unless you wish to copy and](http://www.gpoaccess.gov/uscode/index.html) [print, in which case a small fee is required.](http://www.gpoaccess.gov/uscode/index.html) 

[Another feature that Price discussed was](http://www.gpoaccess.gov/uscode/index.html) Readability (**[http://lab.arc90.com/experi](http://www.gpoaccess.gov/uscode/index.html) ments/readabilit y**[\), created by the folks of](http://www.gpoaccess.gov/uscode/index.html) [arc90, a group based in New York City that is](http://www.gpoaccess.gov/uscode/index.html) [dedicated to providing cutting-edge solutions for](http://www.gpoaccess.gov/uscode/index.html) [the web. Readability is an add-on bookmarklet](http://www.gpoaccess.gov/uscode/index.html) [you download to your browser's toolbar and it](http://www.gpoaccess.gov/uscode/index.html) [serves the purpose of enhancing the readability](http://www.gpoaccess.gov/uscode/index.html) [of webpages by removing clutter such as adver](http://www.gpoaccess.gov/uscode/index.html) [tisements and links. It does not work well on](http://www.gpoaccess.gov/uscode/index.html) [every single site such as homepages; rather, it](http://www.gpoaccess.gov/uscode/index.html) [is geared toward content such as news articles.](http://www.gpoaccess.gov/uscode/index.html) [Many news articles on sites such as the](http://www.gpoaccess.gov/uscode/index.html) *New York Times* [are riddled with advertisements, links](http://www.gpoaccess.gov/uscode/index.html) [and bizzare arrangement of paragraphs, thus](http://www.gpoaccess.gov/uscode/index.html) [making them difficult to read. With the Read](http://www.gpoaccess.gov/uscode/index.html) [ability bookmarklet installed, however, with](http://www.gpoaccess.gov/uscode/index.html) [the click of a mouse, a new page is prompt](http://www.gpoaccess.gov/uscode/index.html) [ed in which case all advertisements, links, an](http://www.gpoaccess.gov/uscode/index.html) [excess clutter is eliminated and the article is re](http://www.gpoaccess.gov/uscode/index.html)[aligned into a single format.](http://www.gpoaccess.gov/uscode/index.html) 

[In regard to mobile-friendly resources, Price](http://www.gpoaccess.gov/uscode/index.html) [touched on two worth noting. First, there is M-](http://www.gpoaccess.gov/uscode/index.html)Libraries (**[http://www.libsuccess.org/index.](http://www.gpoaccess.gov/uscode/index.html) php?title=M-Librarie s**[\), a wiki site that contains](http://www.gpoaccess.gov/uscode/index.html)

**Price's Tips** *[continued from page 15](http://www.gpoaccess.gov/uscode/index.html)* [a list of library OPACs \(primarily academ](http://www.gpoaccess.gov/uscode/index.html)[ic\) that are designed for mobile devices. The](http://www.gpoaccess.gov/uscode/index.html) [site also contains a list of libraries offering](http://www.gpoaccess.gov/uscode/index.html)  [SMS reference services.](http://www.gpoaccess.gov/uscode/index.html) 

> Mofuse (**[http://wwwmofuse.mobi](http://www.gpoaccess.gov/uscode/index.html) /**), short [for Mobile Fusion, is a service that enables](http://www.gpoaccess.gov/uscode/index.html) [you to build and host mobile sites with the](http://www.gpoaccess.gov/uscode/index.html)  [use of an RSS feed. Currently, the company](http://www.gpoaccess.gov/uscode/index.html) [offers two products, MoFuse for Blogs \(](http://www.gpoaccess.gov/uscode/index.html)**http:// www.mofuse.com/a/**[\), which is free, and Mo](http://www.gpoaccess.gov/uscode/index.html) - Fuse Premium (**[http://www.mofusepremium.](http://www.gpoaccess.gov/uscode/index.html) com /**[\), a fee-based service geared for businesses](http://www.gpoaccess.gov/uscode/index.html)  [that want to expand their market to mobile us](http://www.gpoaccess.gov/uscode/index.html) [ers. MoFuse for Blogs in some respects resem](http://www.gpoaccess.gov/uscode/index.html) [bles the efforts of the many libraries listed on](http://www.gpoaccess.gov/uscode/index.html) [M-Libraries wanting to expand their websites](http://www.gpoaccess.gov/uscode/index.html)  [to mobile users. According to its site, mobiliz](http://www.gpoaccess.gov/uscode/index.html) [ing your blog enhances readability and expands](http://www.gpoaccess.gov/uscode/index.html)  [readership because you expand the use of your](http://www.gpoaccess.gov/uscode/index.html)  [blog beyond a computer. This service also al](http://www.gpoaccess.gov/uscode/index.html) [lows bloggers to make some money with the](http://www.gpoaccess.gov/uscode/index.html) [use of mobile ads.](http://www.gpoaccess.gov/uscode/index.html)

#### **[Television Online](http://www.gpoaccess.gov/uscode/index.html)**

[In other news, viewing television shows and](http://www.gpoaccess.gov/uscode/index.html)  [movies online has become quite popular. Sites](http://www.gpoaccess.gov/uscode/index.html)  [such as Hulu.com \(](http://www.gpoaccess.gov/uscode/index.html)**http://www.hulu.com /**) [and individual networks have begun offering](http://www.gpoaccess.gov/uscode/index.html)  [much of their programming online for free. To](http://www.gpoaccess.gov/uscode/index.html)  [help capture the voluminous video content of](http://www.gpoaccess.gov/uscode/index.html) [the web, a search engine known as Clicker.com](http://www.gpoaccess.gov/uscode/index.html) [\(](http://www.gpoaccess.gov/uscode/index.html)**http://www.clicker.com/**) has been launched; [it indexes and arranges all TV shows, music vid](http://www.gpoaccess.gov/uscode/index.html) [eos, movies, etc on the web by network, genre,](http://www.gpoaccess.gov/uscode/index.html)  [and show name. It also offers a share feature to](http://www.gpoaccess.gov/uscode/index.html)  [post videos on Twitter, Facebook, and Digg. It](http://www.gpoaccess.gov/uscode/index.html)  [also offers a related feature that suggests simi](http://www.gpoaccess.gov/uscode/index.html) [lar videos. Clicker.com also allows users to](http://www.gpoaccess.gov/uscode/index.html)  [submit tags as to make content more findable.](http://www.gpoaccess.gov/uscode/index.html) [Tag submissions, however, undergo review by](http://www.gpoaccess.gov/uscode/index.html) [a Clicker editor and are posted on the site](http://www.gpoaccess.gov/uscode/index.html)  [upon approval. This search engine is the first](http://www.gpoaccess.gov/uscode/index.html) [in its kind, and who know what will follow.](http://www.gpoaccess.gov/uscode/index.html)

[The crowd was quite please by the end of](http://www.gpoaccess.gov/uscode/index.html)  [Price's presentation. He shared a great many](http://www.gpoaccess.gov/uscode/index.html)  [new resources as well as updates to ongoing ef](http://www.gpoaccess.gov/uscode/index.html)[forts. To view a full description of the sources](http://www.gpoaccess.gov/uscode/index.html)  [discussed in his presentation, please visit](http://www.gpoaccess.gov/uscode/index.html) **http:// bit.ly/sladc0 9** [and if you are interested in](http://www.gpoaccess.gov/uscode/index.html)  [keeping up with Price's everyday work, please](http://www.gpoaccess.gov/uscode/index.html)  [visit his daily newsletter, ResourceShelf \(](http://www.gpoaccess.gov/uscode/index.html)**http:// [www.resourceshelf.com](http://www.gpoaccess.gov/uscode/index.html) /**) as well as Docu - Ticker (**[http://www.docuticker.com](http://www.gpoaccess.gov/uscode/index.html) /**). **[LLL](http://www.gpoaccess.gov/uscode/index.html)**

## **[LLSDC 2010 Election News:](http://www.gpoaccess.gov/uscode/index.html) [Candidate Biographies](http://www.gpoaccess.gov/uscode/index.html)**

#### **[Scott Bailey](http://www.gpoaccess.gov/uscode/index.html)**

*[Candidate for Vice-President/President Elect](http://www.gpoaccess.gov/uscode/index.html)*

[Scott Bailey is the Director of Research and](http://www.gpoaccess.gov/uscode/index.html) [Information Services at Squire, Sanders &](http://www.gpoaccess.gov/uscode/index.html) [Dempsey LLP. With 32 offices in 16 countries,](http://www.gpoaccess.gov/uscode/index.html) [the firm has diverse information needs, and the](http://www.gpoaccess.gov/uscode/index.html) [global research team is there to answer them.](http://www.gpoaccess.gov/uscode/index.html) [With over 100 years of combined research and](http://www.gpoaccess.gov/uscode/index.html) [library management experience, the department](http://www.gpoaccess.gov/uscode/index.html) [is a service-oriented group that delivers high](http://www.gpoaccess.gov/uscode/index.html) [quality search services and manages resources](http://www.gpoaccess.gov/uscode/index.html) [collectively to efficiently inform the firm and](http://www.gpoaccess.gov/uscode/index.html) [its clients. Scott was formerly a library man](http://www.gpoaccess.gov/uscode/index.html)[ager at Paul, Hastings in Atlanta and earlier at](http://www.gpoaccess.gov/uscode/index.html) [Chambliss, Bahner & Stophel in Chattanooga,](http://www.gpoaccess.gov/uscode/index.html) [TN. He holds his MLS from the University of](http://www.gpoaccess.gov/uscode/index.html) [Tennessee, where he worked at the College of](http://www.gpoaccess.gov/uscode/index.html) [Law Library.](http://www.gpoaccess.gov/uscode/index.html)

[He is also a proud Virginia Tech Hokie and](http://www.gpoaccess.gov/uscode/index.html) [currently resides in Arlington, VA. He has been](http://www.gpoaccess.gov/uscode/index.html) [an LLSDC member for five years and a AALL](http://www.gpoaccess.gov/uscode/index.html) [member for twelve years. He recently served as](http://www.gpoaccess.gov/uscode/index.html) [LLSDC PLL-SIS President as well as on several](http://www.gpoaccess.gov/uscode/index.html) [committees. He has conducted and coordinat](http://www.gpoaccess.gov/uscode/index.html)[ed a number of LLSDC events and programs.](http://www.gpoaccess.gov/uscode/index.html) [Nationally, he has been on three AALL commit](http://www.gpoaccess.gov/uscode/index.html)[tees and has moderated and spoken on annual](http://www.gpoaccess.gov/uscode/index.html) [conference panels. He looks forward to being a](http://www.gpoaccess.gov/uscode/index.html) [more active member of the Society, promoting](http://www.gpoaccess.gov/uscode/index.html) [the goals of its members and increasing their](http://www.gpoaccess.gov/uscode/index.html) [value profile in these challenging times.](http://www.gpoaccess.gov/uscode/index.html)

#### **[Sara Sampson](http://www.gpoaccess.gov/uscode/index.html)**

*[Candidate for Vice-President/President Elect](http://www.gpoaccess.gov/uscode/index.html)*

#### *[Employment](http://www.gpoaccess.gov/uscode/index.html)*

[Head of Reference Services, Georgetown Uni](http://www.gpoaccess.gov/uscode/index.html)[versity Law Library August 2006 – present](http://www.gpoaccess.gov/uscode/index.html)

[Adjunct Professor, Georgetown University](http://www.gpoaccess.gov/uscode/index.html) [Law Center, August 2008 – present](http://www.gpoaccess.gov/uscode/index.html)

[Adjunct Professor, University of Maryland](http://www.gpoaccess.gov/uscode/index.html) [College of Information Studies, Spring Semester](http://www.gpoaccess.gov/uscode/index.html) [2010.](http://www.gpoaccess.gov/uscode/index.html) 

[Adjunct Professor, Catholic University of](http://www.gpoaccess.gov/uscode/index.html) [America School of Library and Information](http://www.gpoaccess.gov/uscode/index.html) [Science, Fall Semester 2007](http://www.gpoaccess.gov/uscode/index.html)

[Reference Librarian & Adjunct Professor of](http://www.gpoaccess.gov/uscode/index.html)

[Legal Writing & Analysis, Ohio State Univer](http://www.gpoaccess.gov/uscode/index.html)[sity Moritz Law Library, March 2003 – August](http://www.gpoaccess.gov/uscode/index.html) [2006](http://www.gpoaccess.gov/uscode/index.html)

[Weekend Reference Librarian, Capital Uni](http://www.gpoaccess.gov/uscode/index.html)[versity School of Law Library, August 1999 –](http://www.gpoaccess.gov/uscode/index.html) [June 2003](http://www.gpoaccess.gov/uscode/index.html)

[Judicial Law Clerk, Ohio Fourth District](http://www.gpoaccess.gov/uscode/index.html) [Court of Appeals, August 1997 – March 2003](http://www.gpoaccess.gov/uscode/index.html)

#### *[Education](http://www.gpoaccess.gov/uscode/index.html)*

[M.L.I.S, Kent State University](http://www.gpoaccess.gov/uscode/index.html) [B.S. & J.D., Ohio State University](http://www.gpoaccess.gov/uscode/index.html)

#### *[Professional Activities](http://www.gpoaccess.gov/uscode/index.html)*

**LLSDC**[: Member 2006 – present,](http://www.gpoaccess.gov/uscode/index.html) *Law Library Lights* Editor 2009 –2010, *[Law Library Lights](http://www.gpoaccess.gov/uscode/index.html)* [Assistant Editor 2008 – 2009, Member ALL-](http://www.gpoaccess.gov/uscode/index.html)[SIS 2006 – present](http://www.gpoaccess.gov/uscode/index.html)

**AALL**[: Member 2002 – present, Research](http://www.gpoaccess.gov/uscode/index.html)  [& Publications Committee 2009 – 2011, Local](http://www.gpoaccess.gov/uscode/index.html) [Arrangements Committee 2008 – 2009 \(Volun](http://www.gpoaccess.gov/uscode/index.html)[teer Sub-Committee Co-Chair\)](http://www.gpoaccess.gov/uscode/index.html)

**AALL ALL-SIS**[: Member 2002 – present,](http://www.gpoaccess.gov/uscode/index.html) [Secretary/Treasurer 2008 – 2010, Chair of Pro](http://www.gpoaccess.gov/uscode/index.html)[gram Committee 2007 – 2008, Member of Pro](http://www.gpoaccess.gov/uscode/index.html)[gram Committee 2006 – 2008, Co-chair of Fac](http://www.gpoaccess.gov/uscode/index.html)[ulty Services Committee 2005 – 2006, Member](http://www.gpoaccess.gov/uscode/index.html)  [of Faculty Services Committee 2004 – 2006](http://www.gpoaccess.gov/uscode/index.html)

**ORALL** [\(Ohio Regional Association of](http://www.gpoaccess.gov/uscode/index.html)  [Law Libraries\): Member 2003 – present, Edu](http://www.gpoaccess.gov/uscode/index.html)[cation Committee 2005 – 2006.](http://www.gpoaccess.gov/uscode/index.html) 

#### *[Selected Publications & Presentations](http://www.gpoaccess.gov/uscode/index.html)*

#### *[Publications](http://www.gpoaccess.gov/uscode/index.html)*

[Katherine Hall & Sara Sampson, Ohio Le](http://www.gpoaccess.gov/uscode/index.html)[gal Research \(Carolina Academic Press, 2009\)](http://www.gpoaccess.gov/uscode/index.html)  [\(part of the series of state-specific legal research](http://www.gpoaccess.gov/uscode/index.html) [textbooks\).](http://www.gpoaccess.gov/uscode/index.html)

[Yasmin Morais & Sara Sampson, A Con](http://www.gpoaccess.gov/uscode/index.html)[tent Analysis of Georgetown Law Library Chat](http://www.gpoaccess.gov/uscode/index.html) [Transcripts, 26 Legal Reference Services](http://www.gpoaccess.gov/uscode/index.html)  QUARTERLY (forthcoming).

*Book Review*[, 101 Law Library Journal](http://www.gpoaccess.gov/uscode/index.html) [542\(2009\) \(reviewing International Elec](http://www.gpoaccess.gov/uscode/index.html)[tion Principles: Democracy and the Rule](http://www.gpoaccess.gov/uscode/index.html) [of Law \(2009\)\).](http://www.gpoaccess.gov/uscode/index.html)

*[continued on page 18](http://www.gpoaccess.gov/uscode/index.html) [Appendix: Election Law Research Guide, in](http://www.gpoaccess.gov/uscode/index.html)*

#### **[LLSDC Election News](http://www.gpoaccess.gov/uscode/index.html)** *cont. from page 17*

[Election Law Cases and Materials \(Carolina](http://www.gpoaccess.gov/uscode/index.html) [Academic Press 4th ed. 2008\).](http://www.gpoaccess.gov/uscode/index.html)

*[An Introduction to Election Law](http://www.gpoaccess.gov/uscode/index.html)*, Law Li [brary Lights, Spring 2007, at 8-10.](http://www.gpoaccess.gov/uscode/index.html)

*[Ohio Initiatives & Referenda: A Research](http://www.gpoaccess.gov/uscode/index.html)*  Guide 26 LEGAL REFERENCE SERVICES QUAR[terly 257-264 \(2007\)](http://www.gpoaccess.gov/uscode/index.html) .

[Sara Sampson & Roger V. Skalbeck,](http://www.gpoaccess.gov/uscode/index.html) *Have [You reddit? Exploring Ways to Digg Some del.icio.](http://www.gpoaccess.gov/uscode/index.html) us Stories,* [Legal Information Alert, May](http://www.gpoaccess.gov/uscode/index.html) [2007, at 1, 8-9.](http://www.gpoaccess.gov/uscode/index.html) 

*Book Review,* [33 Journal of Academic](http://www.gpoaccess.gov/uscode/index.html) [Librarianship 521 \(2007\) \(reviewing Tech](http://www.gpoaccess.gov/uscode/index.html) [nology & Copyright Law: A Guidebook For](http://www.gpoaccess.gov/uscode/index.html) [The Library, Research, And Teaching Pro](http://www.gpoaccess.gov/uscode/index.html) [fessions \(2007\)\).](http://www.gpoaccess.gov/uscode/index.html) 

*Book Review*[, 98 Law Library Journal](http://www.gpoaccess.gov/uscode/index.html) [412 \(2006\) \(reviewing The Bible in the Park:](http://www.gpoaccess.gov/uscode/index.html) FEDERAL DISTRICT COURTS, RELIGIOUS SPEECH [and the Public Forum \(2005\)\).](http://www.gpoaccess.gov/uscode/index.html) 

#### *[Presentations](http://www.gpoaccess.gov/uscode/index.html)*

[Chat 2.0: Renovating Virtual Reference \(with](http://www.gpoaccess.gov/uscode/index.html) Yasmin Morais) *[American Association of Law Li](http://www.gpoaccess.gov/uscode/index.html) braries,* [July 2009](http://www.gpoaccess.gov/uscode/index.html)

[Future Research Value of Blogs, Panel Mod](http://www.gpoaccess.gov/uscode/index.html) erator, *[Future of Today's Legal Scholarship](http://www.gpoaccess.gov/uscode/index.html)* Sym [posium, Georgetown Law Library, July 2009](http://www.gpoaccess.gov/uscode/index.html)

[Panelist on the Use of Blogs in Academic](http://www.gpoaccess.gov/uscode/index.html) Law Libraries, *[Symposium on Web 2.0 Technolo](http://www.gpoaccess.gov/uscode/index.html) [gies in Academic Law Libraries,](http://www.gpoaccess.gov/uscode/index.html)* Biddle Law Li [brary at the University of Pennsylvania Law](http://www.gpoaccess.gov/uscode/index.html) [School, March 2009](http://www.gpoaccess.gov/uscode/index.html)

[Citing the Unpublished Opinion: The Ohio](http://www.gpoaccess.gov/uscode/index.html) [Change and What it Might Mean to You,](http://www.gpoaccess.gov/uscode/index.html) *Amer[ican Association of Law Libraries,](http://www.gpoaccess.gov/uscode/index.html)* July 2005

[Advanced Legal Drafting Seminar \(Con](http://www.gpoaccess.gov/uscode/index.html) [tinuing Legal Education\), Ohio Board of Tax](http://www.gpoaccess.gov/uscode/index.html) Appeals*,* [June 2005](http://www.gpoaccess.gov/uscode/index.html)

[Bringing Books to Students: Legal Research](http://www.gpoaccess.gov/uscode/index.html) [Classroom Exercises Using Print Materials,](http://www.gpoaccess.gov/uscode/index.html) *Great [Lakes Legal Writing Consortium Annual Meeting,](http://www.gpoaccess.gov/uscode/index.html)*  [May 2005](http://www.gpoaccess.gov/uscode/index.html)

#### *[Statement](http://www.gpoaccess.gov/uscode/index.html)*

[I am honored to be nominated for the position](http://www.gpoaccess.gov/uscode/index.html) [of Vice-President/President Elect. If elected, I](http://www.gpoaccess.gov/uscode/index.html) [would dedicate myself to facilitating as much](http://www.gpoaccess.gov/uscode/index.html) [collaboration within the organization as pos](http://www.gpoaccess.gov/uscode/index.html) [sible, particularly across types of libraries. One](http://www.gpoaccess.gov/uscode/index.html) [of LLSDC's unique strengths is the diversity](http://www.gpoaccess.gov/uscode/index.html) [of its members. We have members from many](http://www.gpoaccess.gov/uscode/index.html) [types of libraries and with varied backgrounds.](http://www.gpoaccess.gov/uscode/index.html)  [At Georgetown, I have empowered my staff to](http://www.gpoaccess.gov/uscode/index.html) [collaborate on projects \(such as our reference](http://www.gpoaccess.gov/uscode/index.html) [manual wiki, research guides, and cost-effective](http://www.gpoaccess.gov/uscode/index.html) [research training\) and I would like to use those](http://www.gpoaccess.gov/uscode/index.html)  [skills to encourage LLSDC members to collabo](http://www.gpoaccess.gov/uscode/index.html) [rate even more.](http://www.gpoaccess.gov/uscode/index.html) 

[Before moving to the DC area in 2006,](http://www.gpoaccess.gov/uscode/index.html)  [I was familiar with LLSDC's work and repu](http://www.gpoaccess.gov/uscode/index.html) [tation. I was a regular reader of](http://www.gpoaccess.gov/uscode/index.html) *Law Library Lights* and had used the *[Legislative Sourcebook](http://www.gpoaccess.gov/uscode/index.html)* to [answer reference questions. As an LLSDC mem](http://www.gpoaccess.gov/uscode/index.html) [ber, I have been consistently impressed with](http://www.gpoaccess.gov/uscode/index.html)  [how these fabulous resources come together.](http://www.gpoaccess.gov/uscode/index.html)  [Instead of being the fruit of a single member's](http://www.gpoaccess.gov/uscode/index.html) [labor, many LLSDC members work together to](http://www.gpoaccess.gov/uscode/index.html)  [create LLSDC resources such as the Union List](http://www.gpoaccess.gov/uscode/index.html)  [and events such as the Legal Research Institute.](http://www.gpoaccess.gov/uscode/index.html)  [I have continued to be impressed by the will](http://www.gpoaccess.gov/uscode/index.html) [ingness of LLSDC members to help each other.](http://www.gpoaccess.gov/uscode/index.html) [When the Local Arrangements Committee put](http://www.gpoaccess.gov/uscode/index.html) [out the call for volunteers for last year's annual](http://www.gpoaccess.gov/uscode/index.html) [meeting, I was overwhelmed by generosity of](http://www.gpoaccess.gov/uscode/index.html) [local law librarians. Now, as the editor of](http://www.gpoaccess.gov/uscode/index.html) *Lights,*  [I am amazed at the willingness of members to](http://www.gpoaccess.gov/uscode/index.html)  [write articles and columns. Seeing all of these](http://www.gpoaccess.gov/uscode/index.html) [efforts has inspired my desire to lead LLSDC.](http://www.gpoaccess.gov/uscode/index.html) 

#### **[MaryAnn Keeling](http://www.gpoaccess.gov/uscode/index.html)**

*[Candidate for Board Member](http://www.gpoaccess.gov/uscode/index.html)*

#### *[Employment \(Library\)](http://www.gpoaccess.gov/uscode/index.html)*

[Law Librarian; U.S. Dept. of Homeland Secu](http://www.gpoaccess.gov/uscode/index.html) [rity, Customs & Border Protection, DC, 2003](http://www.gpoaccess.gov/uscode/index.html) [– Present](http://www.gpoaccess.gov/uscode/index.html) 

[Law Librarian; U.S. Securities & Exchange](http://www.gpoaccess.gov/uscode/index.html)  [Commission, DC, 1999 – 2003](http://www.gpoaccess.gov/uscode/index.html) 

[Reference Librarian, P/T, Howard County](http://www.gpoaccess.gov/uscode/index.html) [Library, MD, 1998 – 1999](http://www.gpoaccess.gov/uscode/index.html) 

[Legal Reference Librarian, U.S. Dept. of](http://www.gpoaccess.gov/uscode/index.html) [Energy \(Library Systems & Services\), DC, 1996](http://www.gpoaccess.gov/uscode/index.html)  [– 1998](http://www.gpoaccess.gov/uscode/index.html) 

[Bibliographic Instruction/Reference Li](http://www.gpoaccess.gov/uscode/index.html) [brarian, Univ. of Maryland University College,](http://www.gpoaccess.gov/uscode/index.html) [1996 – 1996](http://www.gpoaccess.gov/uscode/index.html) 

[Assistant Librarian, Baker & Botts, L.L.P.,](http://www.gpoaccess.gov/uscode/index.html)  [DC, 1993 – 1995](http://www.gpoaccess.gov/uscode/index.html) 

[Assistant Librarian, U.S. Dept. of En](http://www.gpoaccess.gov/uscode/index.html) [ergy \(Library Systems & Services\), DC, 1991](http://www.gpoaccess.gov/uscode/index.html) [– 1993](http://www.gpoaccess.gov/uscode/index.html) 

[Assistant Librarian, Maryland House of](http://www.gpoaccess.gov/uscode/index.html)  [Correction Library, Jessup, MD, 1990 – 1991](http://www.gpoaccess.gov/uscode/index.html) 

[Library Professional Assistant, P/T, Enoch](http://www.gpoaccess.gov/uscode/index.html) 

[Pratt Free Library \(Night Owl Ready Refer](http://www.gpoaccess.gov/uscode/index.html) [ence\), Baltimore, 1990 – 1991](http://www.gpoaccess.gov/uscode/index.html) 

#### *[Education](http://www.gpoaccess.gov/uscode/index.html)*

[M.L.S., University of Maryland, College Park](http://www.gpoaccess.gov/uscode/index.html) [J.D., University of Houston Law Center](http://www.gpoaccess.gov/uscode/index.html) [B.A., Sam Houston State University, Huntsville,](http://www.gpoaccess.gov/uscode/index.html) TX (*[summa cum laude](http://www.gpoaccess.gov/uscode/index.html)*)

#### *[Professional Activities](http://www.gpoaccess.gov/uscode/index.html)*

**AALL**[: Member, 1990 – present](http://www.gpoaccess.gov/uscode/index.html) **LLSDC**[: Member, 1990 – present; Federal Law](http://www.gpoaccess.gov/uscode/index.html) [Librarians SIS President, 2008 – 2009; in the](http://www.gpoaccess.gov/uscode/index.html) [1990s, active in ILL SIS as well as collaborated](http://www.gpoaccess.gov/uscode/index.html) [with other SIS members on a](http://www.gpoaccess.gov/uscode/index.html) *Law Library Lights* [article related to courier services in DC area; also](http://www.gpoaccess.gov/uscode/index.html) [authored an article on teamwork in](http://www.gpoaccess.gov/uscode/index.html) *Law Library Lights* [in 1995.](http://www.gpoaccess.gov/uscode/index.html)

#### *[Statement](http://www.gpoaccess.gov/uscode/index.html)*

[When invited to run for this position, I reviewed](http://www.gpoaccess.gov/uscode/index.html) [my background to show what I could offer the](http://www.gpoaccess.gov/uscode/index.html) [membership.](http://www.gpoaccess.gov/uscode/index.html)

[After relocating and transitioning from](http://www.gpoaccess.gov/uscode/index.html) [another career, I earned my M.L.S. in 1989.](http://www.gpoaccess.gov/uscode/index.html) [Beginning as a prison librarian and part-time](http://www.gpoaccess.gov/uscode/index.html) [evening ready reference professional in Balti](http://www.gpoaccess.gov/uscode/index.html) [more, I eagerly accepted my first law librarian](http://www.gpoaccess.gov/uscode/index.html) [job in 1990 as a contractor at D.O.E. I have not](http://www.gpoaccess.gov/uscode/index.html) [looked back.](http://www.gpoaccess.gov/uscode/index.html) 

[My various library employments reflect a](http://www.gpoaccess.gov/uscode/index.html) [wide range of experience:](http://www.gpoaccess.gov/uscode/index.html)

- [•](http://www.gpoaccess.gov/uscode/index.html) [Federal law librarian for the last 11 years](http://www.gpoaccess.gov/uscode/index.html)
- [Contractor law librarian for about 4 years at](http://www.gpoaccess.gov/uscode/index.html) [an executive-level agency](http://www.gpoaccess.gov/uscode/index.html)
- [Stint as bibliographic instruction and/or ref](http://www.gpoaccess.gov/uscode/index.html)[erence librarian \(non-legal\) at UMUC and a](http://www.gpoaccess.gov/uscode/index.html) [public library](http://www.gpoaccess.gov/uscode/index.html)
- • [Assistant Librarian at a DC law firm library](http://www.gpoaccess.gov/uscode/index.html) [almost 3 years](http://www.gpoaccess.gov/uscode/index.html)
- [Reference librarian all these years and, at many](http://www.gpoaccess.gov/uscode/index.html) [positions, the interlibrary loan specialist](http://www.gpoaccess.gov/uscode/index.html)
- • [Survived downsizing twice, learned coping](http://www.gpoaccess.gov/uscode/index.html) [strategies, honed my sense of humor](http://www.gpoaccess.gov/uscode/index.html)

[As an interesting aside, I am a chair yoga](http://www.gpoaccess.gov/uscode/index.html) [instructor on selected weekends to seniors in](http://www.gpoaccess.gov/uscode/index.html) [their 70s and 80s as well as an avid yoga prac](http://www.gpoaccess.gov/uscode/index.html) [titioner and student. If elected, I offer my di](http://www.gpoaccess.gov/uscode/index.html) [verse background, experience, volunteer time](http://www.gpoaccess.gov/uscode/index.html) [and willingness to represent the members of this](http://www.gpoaccess.gov/uscode/index.html) [great organization.](http://www.gpoaccess.gov/uscode/index.html) 

#### **[Edward O'Rourke](http://www.gpoaccess.gov/uscode/index.html)**

*[Candidate for At Large Member](http://www.gpoaccess.gov/uscode/index.html)*

#### *[Employment](http://www.gpoaccess.gov/uscode/index.html)*

[Manager of Library Services/International](http://www.gpoaccess.gov/uscode/index.html) [Offices Liaison, Baker Botts LLP, October 1996](http://www.gpoaccess.gov/uscode/index.html) [– present](http://www.gpoaccess.gov/uscode/index.html)

[Technical Services Librarian, Baker Botts,](http://www.gpoaccess.gov/uscode/index.html)  [LLP, January 1994 – September 1996](http://www.gpoaccess.gov/uscode/index.html)

[Library Assistant, Baker Botts LLP, May](http://www.gpoaccess.gov/uscode/index.html) [1990 – December 1994](http://www.gpoaccess.gov/uscode/index.html)

[Library Assistant, Harvard University](http://www.gpoaccess.gov/uscode/index.html)  [\(Lamont Library\), Summer 1985](http://www.gpoaccess.gov/uscode/index.html)

[Library Assistant, University of Georgia,](http://www.gpoaccess.gov/uscode/index.html) [February 1982 – December 1985](http://www.gpoaccess.gov/uscode/index.html)

#### *[Education](http://www.gpoaccess.gov/uscode/index.html)*

[MLS, University of Maryland](http://www.gpoaccess.gov/uscode/index.html)

[MA, Russian and East European Studies,](http://www.gpoaccess.gov/uscode/index.html)  [The George Washington University](http://www.gpoaccess.gov/uscode/index.html)

[BA, History and Russian Studies, Univer](http://www.gpoaccess.gov/uscode/index.html) [sity of Georgia](http://www.gpoaccess.gov/uscode/index.html)

#### *[Professional Activities](http://www.gpoaccess.gov/uscode/index.html)*

[AALL: Member 1991 – present](http://www.gpoaccess.gov/uscode/index.html) [LLSDC: Member, 1991 – present](http://www.gpoaccess.gov/uscode/index.html) [Treasurer, 2009 – 10](http://www.gpoaccess.gov/uscode/index.html)

[Bylaws Committee, 2009 – 10](http://www.gpoaccess.gov/uscode/index.html)

[Assistant Treasurer, 2009](http://www.gpoaccess.gov/uscode/index.html)

[Secretary, Foreign/International Law Spe](http://www.gpoaccess.gov/uscode/index.html) [cial Interest Section, 1994 – 95](http://www.gpoaccess.gov/uscode/index.html)

#### *[Publications](http://www.gpoaccess.gov/uscode/index.html)*

*["I Can Do the Job: The Hiring, Train](http://www.gpoaccess.gov/uscode/index.html) [ing, and Daily Duties of a Library](http://www.gpoaccess.gov/uscode/index.html) [Clerk with Cognitive Disabilities"](http://www.gpoaccess.gov/uscode/index.html)*, Law Library [Lights, Winter 2007](http://www.gpoaccess.gov/uscode/index.html)

*["Selection Criteria for Building a Foreign and](http://www.gpoaccess.gov/uscode/index.html)  [International Collection,"](http://www.gpoaccess.gov/uscode/index.html)* Foreign/Internation [al Law Special Interest Section Seminar, May](http://www.gpoaccess.gov/uscode/index.html)  [1994](http://www.gpoaccess.gov/uscode/index.html)

#### *[Statement](http://www.gpoaccess.gov/uscode/index.html)*

[I am quite honored to serve as your current trea](http://www.gpoaccess.gov/uscode/index.html) [surer and would like to continue my service to](http://www.gpoaccess.gov/uscode/index.html) [the membership as an at large board member.](http://www.gpoaccess.gov/uscode/index.html) [Being part of a vibrant and diverse organiza](http://www.gpoaccess.gov/uscode/index.html) [tion such as LLSDC is an exciting experience in](http://www.gpoaccess.gov/uscode/index.html) [which I take great pride. I feel that my experi](http://www.gpoaccess.gov/uscode/index.html) [ence as a current board member, ability to work](http://www.gpoaccess.gov/uscode/index.html) [well with a cross-section of the membership,](http://www.gpoaccess.gov/uscode/index.html)  [and organizational skills would be very helpful](http://www.gpoaccess.gov/uscode/index.html)  [to the next board. In addition, I am constantly](http://www.gpoaccess.gov/uscode/index.html)  *[continued on page 20](http://www.gpoaccess.gov/uscode/index.html)*

#### **[LLSDC Election News](http://www.gpoaccess.gov/uscode/index.html)** *cont. from page 19*

[impressed and humbled by the camaraderie of](http://www.gpoaccess.gov/uscode/index.html) [the membership and the willingness to help one](http://www.gpoaccess.gov/uscode/index.html) [other in time of need. I am very proud to be](http://www.gpoaccess.gov/uscode/index.html) [part of this organization and will strive to give](http://www.gpoaccess.gov/uscode/index.html) [my fullest commitment to serving the needs and](http://www.gpoaccess.gov/uscode/index.html) [interests of the best chapter in the country.](http://www.gpoaccess.gov/uscode/index.html)

#### **[Sue Ann Orsini](http://www.gpoaccess.gov/uscode/index.html)**

*[Candidate for LLSDC Board](http://www.gpoaccess.gov/uscode/index.html)  [Member-at-Large](http://www.gpoaccess.gov/uscode/index.html)*

#### *[Employment](http://www.gpoaccess.gov/uscode/index.html)*

[Legislative Reference Librarian, Fried, Frank,](http://www.gpoaccess.gov/uscode/index.html) [Harris, Shriver & Jacobson, LLP, 2007 –](http://www.gpoaccess.gov/uscode/index.html) [present](http://www.gpoaccess.gov/uscode/index.html)

[ARL Fellowship, O'Neill Institute, George](http://www.gpoaccess.gov/uscode/index.html) [town Law School, 2007](http://www.gpoaccess.gov/uscode/index.html)

[Circulation Assistant, Alexandria Public](http://www.gpoaccess.gov/uscode/index.html) [Library, 2006 – 2007](http://www.gpoaccess.gov/uscode/index.html)

[Research Assistant, Catholic University of](http://www.gpoaccess.gov/uscode/index.html) [America, 2006 – 2007](http://www.gpoaccess.gov/uscode/index.html) [Attorney, 2002 – 2006](http://www.gpoaccess.gov/uscode/index.html)

#### *[Education](http://www.gpoaccess.gov/uscode/index.html)*

[M.L.S., Catholic University of America, 2007](http://www.gpoaccess.gov/uscode/index.html) [J.D., Vermont Law School, 2002](http://www.gpoaccess.gov/uscode/index.html) [M.A., University of Florida, 1998](http://www.gpoaccess.gov/uscode/index.html)

#### *[Professional Activities](http://www.gpoaccess.gov/uscode/index.html)*

[LLSDC, Member since 2007. Member of the](http://www.gpoaccess.gov/uscode/index.html) [Legislative-SIS](http://www.gpoaccess.gov/uscode/index.html) [AALL, Member since 2007](http://www.gpoaccess.gov/uscode/index.html) [Beta Phi Mu, Member since 2009](http://www.gpoaccess.gov/uscode/index.html)

#### *[Statement](http://www.gpoaccess.gov/uscode/index.html)*

[Ever since I graduated from Catholic with my](http://www.gpoaccess.gov/uscode/index.html) [MLS, I've known that I wanted to be more in](http://www.gpoaccess.gov/uscode/index.html) [volved with the librarian community. Librar](http://www.gpoaccess.gov/uscode/index.html) [ians are the most wonderful group of people](http://www.gpoaccess.gov/uscode/index.html) [with whom I've ever had the pleasure of be](http://www.gpoaccess.gov/uscode/index.html) [ing associated or counted. Through LLSDC, I](http://www.gpoaccess.gov/uscode/index.html) [have met interesting people, learned so much](http://www.gpoaccess.gov/uscode/index.html) [from those with more experience than myself](http://www.gpoaccess.gov/uscode/index.html) [and also found my current job. I have attended](http://www.gpoaccess.gov/uscode/index.html) [almost all the meetings of the Legislative Spe](http://www.gpoaccess.gov/uscode/index.html) [cial Interest Section since I became a member](http://www.gpoaccess.gov/uscode/index.html) [and have greatly enjoyed the connections I've](http://www.gpoaccess.gov/uscode/index.html) [made there.](http://www.gpoaccess.gov/uscode/index.html)

[Now that I feel more established as a librar](http://www.gpoaccess.gov/uscode/index.html) [ian, I would very much like to become more](http://www.gpoaccess.gov/uscode/index.html) [involved with LLSDC. I feel that a Board](http://www.gpoaccess.gov/uscode/index.html)

[Member At-Large position would be the perfect](http://www.gpoaccess.gov/uscode/index.html)  [first opportunity for me to learn more about](http://www.gpoaccess.gov/uscode/index.html) [the organization, get involved with organiza](http://www.gpoaccess.gov/uscode/index.html)[tion activities, and participate and contribute to](http://www.gpoaccess.gov/uscode/index.html)  [the DC law librarian community.](http://www.gpoaccess.gov/uscode/index.html) 

[I have a tremendous amount of enthusiasm](http://www.gpoaccess.gov/uscode/index.html)  [for librarianship. I am committed to continu](http://www.gpoaccess.gov/uscode/index.html) [ing my librarianship education through mem](http://www.gpoaccess.gov/uscode/index.html) [bership in LLSDC.](http://www.gpoaccess.gov/uscode/index.html)

[I appreciate your consideration.](http://www.gpoaccess.gov/uscode/index.html)

#### **[Elizabeth Ann Blake](http://www.gpoaccess.gov/uscode/index.html)**

*[Candidate for Assistant Treasurer/Treasurer](http://www.gpoaccess.gov/uscode/index.html)*

#### *[Employment](http://www.gpoaccess.gov/uscode/index.html)*

[Reference Librarian, Willkie Farr & Gallagher](http://www.gpoaccess.gov/uscode/index.html)  [LLP, August 2008 – present](http://www.gpoaccess.gov/uscode/index.html)

[Circulation Assistant, Agnes Scott College](http://www.gpoaccess.gov/uscode/index.html) [Library, February 2007 – August 2008](http://www.gpoaccess.gov/uscode/index.html)

[Research Technician, Probix, Inc., July](http://www.gpoaccess.gov/uscode/index.html)  [2006 – February 2007](http://www.gpoaccess.gov/uscode/index.html)

#### *[Education](http://www.gpoaccess.gov/uscode/index.html)*

[M.L.I.S., University of South Carolina](http://www.gpoaccess.gov/uscode/index.html) [M.A., University of Georgia](http://www.gpoaccess.gov/uscode/index.html) [B.A., University of Tennessee at Chattanooga](http://www.gpoaccess.gov/uscode/index.html)

#### *[Professional Activities](http://www.gpoaccess.gov/uscode/index.html)*

[Law Librarians' Society of Washington, D.C.](http://www.gpoaccess.gov/uscode/index.html)  [\(LLSDC\)](http://www.gpoaccess.gov/uscode/index.html) [Committee Member – PR Committee 2009](http://www.gpoaccess.gov/uscode/index.html) [American Association of Law Libraries](http://www.gpoaccess.gov/uscode/index.html)  [\(AALL\) Member since 2008](http://www.gpoaccess.gov/uscode/index.html)

#### *[Special Librairies Association](http://www.gpoaccess.gov/uscode/index.html)*

[Assisted the International Relations Committee](http://www.gpoaccess.gov/uscode/index.html)  [in planning and coordinating events such Inter](http://www.gpoaccess.gov/uscode/index.html) [national Special Librarians Day and UN Week](http://www.gpoaccess.gov/uscode/index.html)

[Toastmasters Dupont Circle of Speakers,](http://www.gpoaccess.gov/uscode/index.html)  [VP of Membership 2009](http://www.gpoaccess.gov/uscode/index.html)

#### *[Statement](http://www.gpoaccess.gov/uscode/index.html)*

[While I was searching for jobs during my last](http://www.gpoaccess.gov/uscode/index.html)  [semester of library school at the University of](http://www.gpoaccess.gov/uscode/index.html)  [South Carolina, I was fortunate enough to find](http://www.gpoaccess.gov/uscode/index.html)  [a Reference Librarian job that was posted online](http://www.gpoaccess.gov/uscode/index.html)  [to the LLSDC Jobline. Besides hoping to land](http://www.gpoaccess.gov/uscode/index.html)  [that particular position, I sincerely wished that](http://www.gpoaccess.gov/uscode/index.html)  [I could move to D.C. and one day become a](http://www.gpoaccess.gov/uscode/index.html)  [member of such an active organization of law](http://www.gpoaccess.gov/uscode/index.html) [librarians. A year and a half later, I am here in](http://www.gpoaccess.gov/uscode/index.html) [this vibrant city, and I feel so fortunate to be a](http://www.gpoaccess.gov/uscode/index.html) [member of the profession and of LLSDC! Since](http://www.gpoaccess.gov/uscode/index.html) 

[I started as a member, I have received so much](http://www.gpoaccess.gov/uscode/index.html) [encouragement and advice from my fellow law](http://www.gpoaccess.gov/uscode/index.html) [librarians. In no time at all, LLSDC and its in](http://www.gpoaccess.gov/uscode/index.html)[credible members exceeded my already high ex](http://www.gpoaccess.gov/uscode/index.html)[pectations. Consequently, I would be honored](http://www.gpoaccess.gov/uscode/index.html) [to serve the organization that has helped me so](http://www.gpoaccess.gov/uscode/index.html) [much during my time as a newer librarian and](http://www.gpoaccess.gov/uscode/index.html) [does so much to enrich the professional com](http://www.gpoaccess.gov/uscode/index.html)[munity. Although I currently work alongside a](http://www.gpoaccess.gov/uscode/index.html) [dynamic group on LLSDC's PR Committee,](http://www.gpoaccess.gov/uscode/index.html) [I would like to become even more involved in](http://www.gpoaccess.gov/uscode/index.html) [the organization by committing my time and](http://www.gpoaccess.gov/uscode/index.html) [energy to the Executive Board as Assistant Trea](http://www.gpoaccess.gov/uscode/index.html)[surer/Treasurer for the next two years. I seek to](http://www.gpoaccess.gov/uscode/index.html) [serve in a Treasurer role because I am confident](http://www.gpoaccess.gov/uscode/index.html) [in my bookkeeping and communication skills.](http://www.gpoaccess.gov/uscode/index.html) [I was a bank teller during graduate school, and](http://www.gpoaccess.gov/uscode/index.html) [I enjoy investing and reading financial publica](http://www.gpoaccess.gov/uscode/index.html)[tions. I am also prepared to maintain a high lev](http://www.gpoaccess.gov/uscode/index.html)[el of communication with members and officers](http://www.gpoaccess.gov/uscode/index.html) [alike, as I know that effective communication is](http://www.gpoaccess.gov/uscode/index.html) [the key to maintaining financial relationships.](http://www.gpoaccess.gov/uscode/index.html) [If I am elected, I will fully commit myself to](http://www.gpoaccess.gov/uscode/index.html) [serving LLSDC and its members.](http://www.gpoaccess.gov/uscode/index.html) 

#### **[Jeffrey Nelson](http://www.gpoaccess.gov/uscode/index.html)**

*[Candidate for Assistant Treasurer/Treasurer](http://www.gpoaccess.gov/uscode/index.html)*

#### *[Employment](http://www.gpoaccess.gov/uscode/index.html)*

[Library Assistant, Groom Law Group Char](http://www.gpoaccess.gov/uscode/index.html)[tered, June 2007 – Present](http://www.gpoaccess.gov/uscode/index.html) 

#### *[Education](http://www.gpoaccess.gov/uscode/index.html)*

[M.S.L.S., The Catholic University of America,](http://www.gpoaccess.gov/uscode/index.html) [Expected 2011](http://www.gpoaccess.gov/uscode/index.html)

[B.A., International Affairs, The George](http://www.gpoaccess.gov/uscode/index.html) [Washington University](http://www.gpoaccess.gov/uscode/index.html) 

#### *[Professional Activities](http://www.gpoaccess.gov/uscode/index.html)*

*[Law Librarians' Society of Washington, DC](http://www.gpoaccess.gov/uscode/index.html)* [\(LLSDC\)](http://www.gpoaccess.gov/uscode/index.html) [Public Relations Committee, 2009 – 2010](http://www.gpoaccess.gov/uscode/index.html) [Arrangements Committee, 2008 – 2009](http://www.gpoaccess.gov/uscode/index.html) [Member since 2008](http://www.gpoaccess.gov/uscode/index.html) *[American Association of Law Libraries](http://www.gpoaccess.gov/uscode/index.html)* (AALL) [Member since 2009](http://www.gpoaccess.gov/uscode/index.html) *[Washington, D.C. Chapter of the Special Libraries](http://www.gpoaccess.gov/uscode/index.html) Association* [\(DC/SLA\), Member since 2009](http://www.gpoaccess.gov/uscode/index.html)

#### *[Statement](http://www.gpoaccess.gov/uscode/index.html)*

[If someone told me two years ago when I gradu](http://www.gpoaccess.gov/uscode/index.html)[ated college that I would be enrolled in a library](http://www.gpoaccess.gov/uscode/index.html) [sciences Master's program today, I probably](http://www.gpoaccess.gov/uscode/index.html) [would have been a little surprised. I am very](http://www.gpoaccess.gov/uscode/index.html)  [excited about my decision to pursue a career](http://www.gpoaccess.gov/uscode/index.html)  [in law librarianship. Throughout this time, I](http://www.gpoaccess.gov/uscode/index.html) [have learned the ins and outs of the profession](http://www.gpoaccess.gov/uscode/index.html) [through interaction with the remarkable com](http://www.gpoaccess.gov/uscode/index.html)[munity of library professionals that is LLSDC.](http://www.gpoaccess.gov/uscode/index.html)  [I came on board to the organization two years](http://www.gpoaccess.gov/uscode/index.html)  [ago under the wings of my mentor, who has](http://www.gpoaccess.gov/uscode/index.html)  [introduced me to some of the most fascinating](http://www.gpoaccess.gov/uscode/index.html)  [people I have ever met. I may be biased, but it](http://www.gpoaccess.gov/uscode/index.html) [seems like DC is the place to be for law librar](http://www.gpoaccess.gov/uscode/index.html)[ians and I am glad to be part of such a talented](http://www.gpoaccess.gov/uscode/index.html)  [community of individuals.](http://www.gpoaccess.gov/uscode/index.html) 

[My involvement in LLSDC has made me](http://www.gpoaccess.gov/uscode/index.html)  [more aware of the benefits of membership, and I](http://www.gpoaccess.gov/uscode/index.html)  [truly enjoy participating in the operations of the](http://www.gpoaccess.gov/uscode/index.html) [organization and working with the eager mem](http://www.gpoaccess.gov/uscode/index.html)[bers of the Society. I have the pleasure of serv](http://www.gpoaccess.gov/uscode/index.html)[ing on the Public Relations Committee this year](http://www.gpoaccess.gov/uscode/index.html)  [and would enjoy the opportunity to contribute](http://www.gpoaccess.gov/uscode/index.html)  [to another aspect of LLSDC. I am seeking the](http://www.gpoaccess.gov/uscode/index.html) [Assistant Treasurer/Treasurer-Elect position spe](http://www.gpoaccess.gov/uscode/index.html)[cifically because of my interest in budgeting and](http://www.gpoaccess.gov/uscode/index.html)  [financial statements. I feel there is a lot to be](http://www.gpoaccess.gov/uscode/index.html)  [learned and I am up for the challenge. I look](http://www.gpoaccess.gov/uscode/index.html)  [forward to furthering my volunteer efforts with](http://www.gpoaccess.gov/uscode/index.html) [LLSDC as my career continues to grow.](http://www.gpoaccess.gov/uscode/index.html) 

#### **[William Grady](http://www.gpoaccess.gov/uscode/index.html)**

*[Candidate for LLSDC Recording Secretary](http://www.gpoaccess.gov/uscode/index.html)*

#### *[Employment](http://www.gpoaccess.gov/uscode/index.html)*

[Librarian, Paul Hastings Janofsky & Walker](http://www.gpoaccess.gov/uscode/index.html)  [LLP, July 1998 – present](http://www.gpoaccess.gov/uscode/index.html)

[Law Librarian, U.S.F. & G. Insurance, Bal](http://www.gpoaccess.gov/uscode/index.html)[timore, Md., 1985 – July 1998](http://www.gpoaccess.gov/uscode/index.html)

[Reference Librarian, University of Rich](http://www.gpoaccess.gov/uscode/index.html)[mond Law Library, 1981 – 1984](http://www.gpoaccess.gov/uscode/index.html)

#### *[Education](http://www.gpoaccess.gov/uscode/index.html)*

[M.S.L.S., Catholic University of America.](http://www.gpoaccess.gov/uscode/index.html) [B.A., J.D., Northwestern University.](http://www.gpoaccess.gov/uscode/index.html)

#### *[Professional Activities](http://www.gpoaccess.gov/uscode/index.html)*

**AALL**[: member 1981 – present](http://www.gpoaccess.gov/uscode/index.html)

**LLSDC:** [member 1985 – present. Board](http://www.gpoaccess.gov/uscode/index.html) [Member, 1999-2001. Chair, Bylaws Revision](http://www.gpoaccess.gov/uscode/index.html) [Committee, 2002-date.](http://www.gpoaccess.gov/uscode/index.html)

**LLAM:** [member 1985 – 2005. Secretary/](http://www.gpoaccess.gov/uscode/index.html) [Treasurer for 7 years in the late '80s-early '90s.](http://www.gpoaccess.gov/uscode/index.html)  [Also served as Bylaws chair subsequently.](http://www.gpoaccess.gov/uscode/index.html)

*[continued on page 22](http://www.gpoaccess.gov/uscode/index.html)*

#### **[LLSDC Election News](http://www.gpoaccess.gov/uscode/index.html)** *cont. from page 21*

#### *[Statement](http://www.gpoaccess.gov/uscode/index.html)*

[I have served on the Board for a term in the](http://www.gpoaccess.gov/uscode/index.html) [early part of this decade and my involvement](http://www.gpoaccess.gov/uscode/index.html) [with LLSDC since has been limited to serving as](http://www.gpoaccess.gov/uscode/index.html) [Bylaws chair. I feel that it is time to once again](http://www.gpoaccess.gov/uscode/index.html) [serve the organization in a more direct manner.](http://www.gpoaccess.gov/uscode/index.html) [My prior experience on the Board has given me a](http://www.gpoaccess.gov/uscode/index.html) [background in the Society that can be beneficial](http://www.gpoaccess.gov/uscode/index.html) [to serving in another position on the Board, and](http://www.gpoaccess.gov/uscode/index.html) [my relationship as Bylaws Chair has given me](http://www.gpoaccess.gov/uscode/index.html) [some knowledge of the historical development](http://www.gpoaccess.gov/uscode/index.html) [of the Board and issues relating to LLSDC.](http://www.gpoaccess.gov/uscode/index.html)

#### **[Susan M. Panasik](http://www.gpoaccess.gov/uscode/index.html)**

*[Candidate for LLSDC Recording Secretary](http://www.gpoaccess.gov/uscode/index.html)*

#### *[Employment](http://www.gpoaccess.gov/uscode/index.html)*

[Legal Information Manager, U.S. Department](http://www.gpoaccess.gov/uscode/index.html) [of Health and Human Services, Office of the](http://www.gpoaccess.gov/uscode/index.html) [General Counsel Law Library, August 2004](http://www.gpoaccess.gov/uscode/index.html) [– present](http://www.gpoaccess.gov/uscode/index.html)

[Director of Library Services, Thompson](http://www.gpoaccess.gov/uscode/index.html) [Hine LLP, November 2001 – August 2004](http://www.gpoaccess.gov/uscode/index.html) 

[Director of Library & Information Servic](http://www.gpoaccess.gov/uscode/index.html)[es, Calfee, Halter & Griswold LLP, November](http://www.gpoaccess.gov/uscode/index.html) [1999 – November 2001](http://www.gpoaccess.gov/uscode/index.html) 

#### *[Education](http://www.gpoaccess.gov/uscode/index.html)*

[Master of Library Science, Kent State Uni](http://www.gpoaccess.gov/uscode/index.html)[versity](http://www.gpoaccess.gov/uscode/index.html) 

[Juris Doctorate, Cleveland-Marshall Col](http://www.gpoaccess.gov/uscode/index.html)[lege of Law](http://www.gpoaccess.gov/uscode/index.html) 

[Bachelor of Arts, The Ohio State Uni](http://www.gpoaccess.gov/uscode/index.html)[versity](http://www.gpoaccess.gov/uscode/index.html) 

#### *[Professional Activities](http://www.gpoaccess.gov/uscode/index.html)*

[Law Librarians' Society of Washington, DC](http://www.gpoaccess.gov/uscode/index.html)  [\(LLSDC\)](http://www.gpoaccess.gov/uscode/index.html)

[President—Federal Law Librarians SIS,](http://www.gpoaccess.gov/uscode/index.html)  [2006-08, Member since 2004](http://www.gpoaccess.gov/uscode/index.html)

[American Association of Law Libraries](http://www.gpoaccess.gov/uscode/index.html)  [\(AALL\)](http://www.gpoaccess.gov/uscode/index.html) 

[Annual Meeting Local Advisory Commit](http://www.gpoaccess.gov/uscode/index.html)[tee, 2009, Member since 2001](http://www.gpoaccess.gov/uscode/index.html)

[United States Law Firm Group](http://www.gpoaccess.gov/uscode/index.html)

[Chairman of the Law Librarians Commit](http://www.gpoaccess.gov/uscode/index.html)[tee, 2003-2004](http://www.gpoaccess.gov/uscode/index.html)

#### *[Publications](http://www.gpoaccess.gov/uscode/index.html)*

[Reviewed "Homeland Security Law Handbook"](http://www.gpoaccess.gov/uscode/index.html)  [in the May 2004 edition of](http://www.gpoaccess.gov/uscode/index.html) *Legal Information Alert.*

[Reviewed "VerdictSearch—Products Li](http://www.gpoaccess.gov/uscode/index.html)[ability" newsletter in the January 2004 edition](http://www.gpoaccess.gov/uscode/index.html) of *[Legal Information Alert](http://www.gpoaccess.gov/uscode/index.html)*.

#### *[Statement](http://www.gpoaccess.gov/uscode/index.html)*

[I seek the position of Recording Secretary be](http://www.gpoaccess.gov/uscode/index.html)[cause I want to further my involvement with](http://www.gpoaccess.gov/uscode/index.html)  [the LLSDC as a whole. I feel this is a great op](http://www.gpoaccess.gov/uscode/index.html)[portunity to discover the nuances in running an](http://www.gpoaccess.gov/uscode/index.html)  [organization, and how I can contribute to its](http://www.gpoaccess.gov/uscode/index.html) [success.](http://www.gpoaccess.gov/uscode/index.html) **[LLL](http://www.gpoaccess.gov/uscode/index.html)**

### *[In Memoriam](http://www.gpoaccess.gov/uscode/index.html)* **[Michael J. Petit](http://www.gpoaccess.gov/uscode/index.html)**

*[William T. Ryan, Foreign and International Law Librarian, Pence Law Library, Washington College of](http://www.gpoaccess.gov/uscode/index.html)  Law,* **[wryan@wcl.american.edu](http://www.gpoaccess.gov/uscode/index.html)**

[M](http://www.gpoaccess.gov/uscode/index.html)ich<br>Colle [Michael J. Petit, librarian and Head of Cataloging at the Pence Law Library of the Washington](http://www.gpoaccess.gov/uscode/index.html)  [College of Law at American University, passed away on Thanksgiving Day, November 26, 2009.](http://www.gpoaccess.gov/uscode/index.html) 

[Mike's law library career began in the 1970s, even before he received his MLS degree, and it](http://www.gpoaccess.gov/uscode/index.html)  [began his lifelong love of cataloging. In his eulogy for his brother, Pat Petit said that Mike "mas](http://www.gpoaccess.gov/uscode/index.html)[tered the Library of Congress K classification schedules on his own, long before going to library](http://www.gpoaccess.gov/uscode/index.html) [school, and virtually created the card catalog \[for Catholic University Law Library\] from scratch..."](http://www.gpoaccess.gov/uscode/index.html)  [He then went on to repeat this feat at the library of the Supreme Court of North Carolina.](http://www.gpoaccess.gov/uscode/index.html) 

[Mike's professional career was spent in academic law libraries as both a cataloger and an](http://www.gpoaccess.gov/uscode/index.html)  [acquisitions librarian. He often spoke of his desire to "hit for the cycle" by working in every academic](http://www.gpoaccess.gov/uscode/index.html) [law library in the Washington, D.C. area. He almost made it. Mike was employed at the Interna](http://www.gpoaccess.gov/uscode/index.html)[tional School of Law, which became George Mason. He was Head of Technical Services at the Law](http://www.gpoaccess.gov/uscode/index.html) [Library of the University of the District of Columbia School of Law, and Acquisitions Librarian](http://www.gpoaccess.gov/uscode/index.html)  [at the Edward B. Williams Law Library at the Georgetown Law Center. He ended his career here](http://www.gpoaccess.gov/uscode/index.html)  [at the Pence Law Library. For those of you at GW and Howard law libraries who never got to](http://www.gpoaccess.gov/uscode/index.html)  [work with him, you don't know what you missed! He also took a sojourn to South Florida to work](http://www.gpoaccess.gov/uscode/index.html) [at the University of Miami's law library, where he continued his relationship with and eventually](http://www.gpoaccess.gov/uscode/index.html) [married another law librarian, Mary Cross.](http://www.gpoaccess.gov/uscode/index.html) 

[Mike loved all aspects of law librarianship. His professional activities are too numerous to list](http://www.gpoaccess.gov/uscode/index.html) [completely. For AALL, he served on CRIV and the Bylaws Committees and chaired the Adviso](http://www.gpoaccess.gov/uscode/index.html)[ry Committee on the Indexing of Periodical Literature. He also served as Chair of the Technical](http://www.gpoaccess.gov/uscode/index.html)  [Services Academic Special Interest Section. On the regional level, he was President of the South](http://www.gpoaccess.gov/uscode/index.html)[eastern Chapter of AALL \(SEAALL\). For LLSDC, Mike served in many posts, including President of](http://www.gpoaccess.gov/uscode/index.html) [the Academic Special Interest Section.](http://www.gpoaccess.gov/uscode/index.html)

[His scholarly contributions were also important and numerous. He once told me what a kick](http://www.gpoaccess.gov/uscode/index.html)  [he got out of seeing his name in print as an author. His](http://www.gpoaccess.gov/uscode/index.html) *International Conciliation: Author – Title – Subject Indexes,* [published by Hein in 1991, is a remarkable achievement. At the time of](http://www.gpoaccess.gov/uscode/index.html)  [his death, Mike and his colleague Sima Mirkin were completing an index of the Philip C. Jessup](http://www.gpoaccess.gov/uscode/index.html) [International Law Moot Court Competition materials also to be published by Hein.](http://www.gpoaccess.gov/uscode/index.html)

[Mike was a well known, well loved, and respected member of this profession. He was kind](http://www.gpoaccess.gov/uscode/index.html)  [and generous with his time and effort, and there was nothing he wouldn't do for his friends and](http://www.gpoaccess.gov/uscode/index.html) [colleagues. I will miss his grousing about the inherent unfairness of the treatment of his beloved](http://www.gpoaccess.gov/uscode/index.html) [White Sox vis-à-vis the hated Cubs. Our Monday discussions of the prior weekend's Navy foot](http://www.gpoaccess.gov/uscode/index.html)[ball games were great fun. Trips to baseball games with the Petit brothers were infamous affairs](http://www.gpoaccess.gov/uscode/index.html) [not to be missed. And it didn't matter whether it was a minor or major league game, the love and](http://www.gpoaccess.gov/uscode/index.html) [enthusiasm for the day was contagious. We will likely not see the likes of Mike again and we are](http://www.gpoaccess.gov/uscode/index.html)  [at a loss for that.](http://www.gpoaccess.gov/uscode/index.html) **[LLL](http://www.gpoaccess.gov/uscode/index.html)**

**[In his euology for](http://www.gpoaccess.gov/uscode/index.html)  [his brother, Pat](http://www.gpoaccess.gov/uscode/index.html)  [Petit said that Mike](http://www.gpoaccess.gov/uscode/index.html)  ["mastered the](http://www.gpoaccess.gov/uscode/index.html)  [Library of Congress](http://www.gpoaccess.gov/uscode/index.html)  [K classification](http://www.gpoaccess.gov/uscode/index.html)  [schedules on his](http://www.gpoaccess.gov/uscode/index.html)  [own, long before](http://www.gpoaccess.gov/uscode/index.html)  [going to library](http://www.gpoaccess.gov/uscode/index.html)  [school, and](http://www.gpoaccess.gov/uscode/index.html)  [virtually created](http://www.gpoaccess.gov/uscode/index.html)  [the card catalog](http://www.gpoaccess.gov/uscode/index.html)  [\[for Catholic](http://www.gpoaccess.gov/uscode/index.html)  [University Law](http://www.gpoaccess.gov/uscode/index.html)  [Library\] from](http://www.gpoaccess.gov/uscode/index.html)  [scratch..."](http://www.gpoaccess.gov/uscode/index.html)**

### **[Universal Truths I Learned On the Mat:](http://www.gpoaccess.gov/uscode/index.html)**  *[What Being a Yoga Instructor Taught Me About Teaching](http://www.gpoaccess.gov/uscode/index.html)*

*[Jill Smith, Graduate Student, University of Maryland College of Information Studies,](http://www.gpoaccess.gov/uscode/index.html)* **jsmith45@umd.edu**

[I](http://www.gpoaccess.gov/uscode/index.html)n my experience, nobody ever really feels that<br>[they are prepared to teach, even if they have](http://www.gpoaccess.gov/uscode/index.html)<br>heen pursuing a discipline for vears. In my case [In my experience, nobody ever really feels that](http://www.gpoaccess.gov/uscode/index.html) [been pursuing a discipline for years. In my case,](http://www.gpoaccess.gov/uscode/index.html) [I had a decade-long yoga practice behind me,](http://www.gpoaccess.gov/uscode/index.html) [with years of working collaboratively with my](http://www.gpoaccess.gov/uscode/index.html) [fellow yoga students and I was still taken aback](http://www.gpoaccess.gov/uscode/index.html) [when my teacher asked if I would substitute](http://www.gpoaccess.gov/uscode/index.html) [for her when she went on vacation.](http://www.gpoaccess.gov/uscode/index.html) 

["Me?" I asked, "Don't you think you want](http://www.gpoaccess.gov/uscode/index.html) [to ask someone with training?"](http://www.gpoaccess.gov/uscode/index.html)

["What have you been doing for the last ten](http://www.gpoaccess.gov/uscode/index.html) [years, if not training?" she replied.](http://www.gpoaccess.gov/uscode/index.html) 

[Don't be silly. I thought. I mean teacher](http://www.gpoaccess.gov/uscode/index.html) [training. I am qualified to practice, but how](http://www.gpoaccess.gov/uscode/index.html) [does that make me qualified to teach? But my](http://www.gpoaccess.gov/uscode/index.html) [teacher's faith that this was something I could](http://www.gpoaccess.gov/uscode/index.html) [do was encouraging, and within a few months I](http://www.gpoaccess.gov/uscode/index.html) [had my own class to teach—and to learn from.](http://www.gpoaccess.gov/uscode/index.html) [What follows are a few universal lessons I learned](http://www.gpoaccess.gov/uscode/index.html) [from those years in the studio and how they can](http://www.gpoaccess.gov/uscode/index.html) [be adapted to the library and the classroom.](http://www.gpoaccess.gov/uscode/index.html)

**[1. Authority and humor are not mutually](http://www.gpoaccess.gov/uscode/index.html) exclusive traits:** [Standing in front of a studio](http://www.gpoaccess.gov/uscode/index.html) [full of people for the first time, I felt that I must](http://www.gpoaccess.gov/uscode/index.html) [be serious in order to be taken seriously. The class](http://www.gpoaccess.gov/uscode/index.html) [responded to my solemn demeanor earnestly and](http://www.gpoaccess.gov/uscode/index.html) [politely, but not very enthusiastically. The first](http://www.gpoaccess.gov/uscode/index.html) [time I cracked a small joke, my students' faces lit](http://www.gpoaccess.gov/uscode/index.html) [up and the entire classroom became much more](http://www.gpoaccess.gov/uscode/index.html) [engaged. They stopped being there for their](http://www.gpoaccess.gov/uscode/index.html) [health or fitness or flexibility and were there](http://www.gpoaccess.gov/uscode/index.html) [because they were having fun. Used gently and](http://www.gpoaccess.gov/uscode/index.html) [appropriately, I found that my relationship with](http://www.gpoaccess.gov/uscode/index.html) [my students also developed much more quickly](http://www.gpoaccess.gov/uscode/index.html) [when I was able to use humor as a teaching tool.](http://www.gpoaccess.gov/uscode/index.html) [As a result, when I said, "Trust me," they did.](http://www.gpoaccess.gov/uscode/index.html)

[Everyone remembers the class clown who](http://www.gpoaccess.gov/uscode/index.html) [disrupted their peers by making jokes at the](http://www.gpoaccess.gov/uscode/index.html) [teacher's expense. Perhaps you still have one or](http://www.gpoaccess.gov/uscode/index.html) [two in your life. Dread of introducing "distrac](http://www.gpoaccess.gov/uscode/index.html)[tions" can keep many teachers in a formal mode;](http://www.gpoaccess.gov/uscode/index.html) [however, this can be a mistake. Laughter has](http://www.gpoaccess.gov/uscode/index.html) [been proven to actually enhance a lesson's effec](http://www.gpoaccess.gov/uscode/index.html)[tiveness. This occurs in two ways: psychological](http://www.gpoaccess.gov/uscode/index.html)[ly though increased self-esteem and motivation](http://www.gpoaccess.gov/uscode/index.html) [and decreased stress, and physically through](http://www.gpoaccess.gov/uscode/index.html) [relaxation and improved respiration and circula](http://www.gpoaccess.gov/uscode/index.html)tion.1  [Humor can also improve memory, even](http://www.gpoaccess.gov/uscode/index.html) [in the dullest of settings: I still remember some](http://www.gpoaccess.gov/uscode/index.html)  [key points from bar review lessons because the](http://www.gpoaccess.gov/uscode/index.html) [instructors were funny.](http://www.gpoaccess.gov/uscode/index.html) 

**[2. Challenge is the key to success:](http://www.gpoaccess.gov/uscode/index.html)** One of [my goals for each class was to ensure that every](http://www.gpoaccess.gov/uscode/index.html)[one came away from a class having done some](http://www.gpoaccess.gov/uscode/index.html)[thing that they found difficult. They didn't have](http://www.gpoaccess.gov/uscode/index.html)  [to do it well, but barring a physical inability or](http://www.gpoaccess.gov/uscode/index.html) [injury, they had to try. More often than not,](http://www.gpoaccess.gov/uscode/index.html)  [my students astonished themselves with what](http://www.gpoaccess.gov/uscode/index.html)  [they were capable of, and that led them to be](http://www.gpoaccess.gov/uscode/index.html) [more willing to try something new at the next](http://www.gpoaccess.gov/uscode/index.html)  [opportunity.](http://www.gpoaccess.gov/uscode/index.html) 

[In a law school context, there are always](http://www.gpoaccess.gov/uscode/index.html) [those light-bulb moments to be found. You](http://www.gpoaccess.gov/uscode/index.html) [know that 1L can master The Rule Against Per](http://www.gpoaccess.gov/uscode/index.html)[petuities and that ALR student is capable of](http://www.gpoaccess.gov/uscode/index.html)  navigating the *[Federal Register.](http://www.gpoaccess.gov/uscode/index.html)* When they do [master those necessary but nerve-wracking skills](http://www.gpoaccess.gov/uscode/index.html)  [and concepts, those students are only going to](http://www.gpoaccess.gov/uscode/index.html) [be more capable of taking on challenges.](http://www.gpoaccess.gov/uscode/index.html) 

**[3. Boundaries are sometimes necessary:](http://www.gpoaccess.gov/uscode/index.html)** In [a highly personal discipline such as yoga, it is](http://www.gpoaccess.gov/uscode/index.html)  [easy for the teacher to be too available to her](http://www.gpoaccess.gov/uscode/index.html)  [students. This is draining for the teacher and can](http://www.gpoaccess.gov/uscode/index.html)  [lead to some unhealthy behaviors on the part of](http://www.gpoaccess.gov/uscode/index.html)  [a student. Learning to draw gentle boundaries](http://www.gpoaccess.gov/uscode/index.html)  [was one of the hardest things I had to do as a](http://www.gpoaccess.gov/uscode/index.html) [teacher, but maybe one of the most necessary.](http://www.gpoaccess.gov/uscode/index.html)

[A professor has office hours, but many li](http://www.gpoaccess.gov/uscode/index.html)[brarians are perceived to be available all the time](http://www.gpoaccess.gov/uscode/index.html)  [they are in the building. Consider instituting](http://www.gpoaccess.gov/uscode/index.html)  [office hours of your own, or perhaps schedule](http://www.gpoaccess.gov/uscode/index.html) [regular, closed-door thinking and research ses](http://www.gpoaccess.gov/uscode/index.html)[sions to make sure you can accomplish some of](http://www.gpoaccess.gov/uscode/index.html)  [your own goals.](http://www.gpoaccess.gov/uscode/index.html) 

**[4. Act like you have already earned the](http://www.gpoaccess.gov/uscode/index.html)  teacher's seat:** [I have already outlined the](http://www.gpoaccess.gov/uscode/index.html)  [mental process I went through when being](http://www.gpoaccess.gov/uscode/index.html) 

1 [R.L. Garner, Humor in Pedagogy: How Ha-Ha Can Lead](http://www.gpoaccess.gov/uscode/index.html) to Aha! 54 *[College Teaching](http://www.gpoaccess.gov/uscode/index.html)* 177 (2006).

[called upon to teach. It can be daunting to re](http://www.gpoaccess.gov/uscode/index.html)[define yourself as a teacher: you have to step](http://www.gpoaccess.gov/uscode/index.html) [out from the shelter of being a student and](http://www.gpoaccess.gov/uscode/index.html) [be prepared to lead. But this is often one of](http://www.gpoaccess.gov/uscode/index.html) [those situations where the world has stepped](http://www.gpoaccess.gov/uscode/index.html) [ahead of personal expectations. While the](http://www.gpoaccess.gov/uscode/index.html) [student is busy learning, she is also often pre](http://www.gpoaccess.gov/uscode/index.html)[paring to teach whether she knows it or not.](http://www.gpoaccess.gov/uscode/index.html)

[You know those thoughts: They're going to](http://www.gpoaccess.gov/uscode/index.html) [find me out. I'm not a real teacher—I'm a fraud!](http://www.gpoaccess.gov/uscode/index.html) [False. You have been selected to teach these stu](http://www.gpoaccess.gov/uscode/index.html)[dents either in the classroom or in the library](http://www.gpoaccess.gov/uscode/index.html) [because you have mastered a specific discipline](http://www.gpoaccess.gov/uscode/index.html) [and you know it. Your students don't expect to](http://www.gpoaccess.gov/uscode/index.html) [find an imposter—they expect to find a teacher.](http://www.gpoaccess.gov/uscode/index.html) [And that teacher is you. Tell the negative self](http://www.gpoaccess.gov/uscode/index.html)[talk to take a hike and own that teacher's seat.](http://www.gpoaccess.gov/uscode/index.html)

**[5. Prepare, but be open to possibility:](http://www.gpoaccess.gov/uscode/index.html)** Prepa[ration for the studio was a twofold process for](http://www.gpoaccess.gov/uscode/index.html) [me as a yoga teacher: I showed up at least a half](http://www.gpoaccess.gov/uscode/index.html)[hour early to warm up with a lesson plan in my](http://www.gpoaccess.gov/uscode/index.html) [bag. The warmup was far more necessary than](http://www.gpoaccess.gov/uscode/index.html) [the lesson plan, since my worst classes were al](http://www.gpoaccess.gov/uscode/index.html)[ways the ones where I adhered too rigidly to the](http://www.gpoaccess.gov/uscode/index.html) [plan and missed cues from my students about](http://www.gpoaccess.gov/uscode/index.html) [what they needed. When I allowed myself to](http://www.gpoaccess.gov/uscode/index.html) [thoughtfully step off the prepared path, we all](http://www.gpoaccess.gov/uscode/index.html) [benefitted. In fact, my students' favorite class](http://www.gpoaccess.gov/uscode/index.html) [was always the last one of the session, where I](http://www.gpoaccess.gov/uscode/index.html) [had them bring in their best loved and most](http://www.gpoaccess.gov/uscode/index.html) [challenging poses and I built the class on the](http://www.gpoaccess.gov/uscode/index.html) [fly using the poses they identified as the central](http://www.gpoaccess.gov/uscode/index.html) [core of the lesson. In those classes, the students](http://www.gpoaccess.gov/uscode/index.html) [sometimes even found that they ended up liking](http://www.gpoaccess.gov/uscode/index.html) [a formerly hated pose because of how they end](http://www.gpoaccess.gov/uscode/index.html)[ed up seeing it though the eyes of a classmate.](http://www.gpoaccess.gov/uscode/index.html)

[Are your students following you? The only](http://www.gpoaccess.gov/uscode/index.html) [way you know is to open up discussion, but I](http://www.gpoaccess.gov/uscode/index.html) [have seen many teachers avoid this out of a fear](http://www.gpoaccess.gov/uscode/index.html) [of getting sidetracked. A small digression should](http://www.gpoaccess.gov/uscode/index.html) [not be something to be feared: if you have the](http://www.gpoaccess.gov/uscode/index.html) [teacher's seat \(and you do: see above\), you can](http://www.gpoaccess.gov/uscode/index.html) [bring them back on track, and the small diver](http://www.gpoaccess.gov/uscode/index.html)[sion from the plan may be more useful than any](http://www.gpoaccess.gov/uscode/index.html)[one could anticipate.](http://www.gpoaccess.gov/uscode/index.html)

#### **[6. Continue to cultivate beginner's mind:](http://www.gpoaccess.gov/uscode/index.html)**

[Yoga's concept of the "beginner's mind" is](http://www.gpoaccess.gov/uscode/index.html) [used to keep a pose or practice from becom](http://www.gpoaccess.gov/uscode/index.html)[ing stale. A practitioner not in touch with](http://www.gpoaccess.gov/uscode/index.html) [beginner's mind thinks they know what they](http://www.gpoaccess.gov/uscode/index.html) [are doing inside and out, and ends up go](http://www.gpoaccess.gov/uscode/index.html)[ing through the motions without thought or](http://www.gpoaccess.gov/uscode/index.html) [considered effort. When you cultivate the begin](http://www.gpoaccess.gov/uscode/index.html)[ner's mind, you come to the practice as if you](http://www.gpoaccess.gov/uscode/index.html)  [were doing it for the first time, which increases](http://www.gpoaccess.gov/uscode/index.html)  [awareness of the effects of the pose, improves](http://www.gpoaccess.gov/uscode/index.html) [alignment, and decreases potential for injury.](http://www.gpoaccess.gov/uscode/index.html)

[Any law librarian worth their salt probably](http://www.gpoaccess.gov/uscode/index.html)  [has at least one aspect of beginner's mind down](http://www.gpoaccess.gov/uscode/index.html)  [pat: after all, the law is in a constant state of](http://www.gpoaccess.gov/uscode/index.html) [change and there is always new information to](http://www.gpoaccess.gov/uscode/index.html)  [be discovered. But there are other aspects to be](http://www.gpoaccess.gov/uscode/index.html)[ginner's mind that may be less obvious. A stu](http://www.gpoaccess.gov/uscode/index.html)[dent with a background in sociology may bring](http://www.gpoaccess.gov/uscode/index.html)  [an interesting and fruitful angle to a research](http://www.gpoaccess.gov/uscode/index.html)  [project. A former journalist may have a talent](http://www.gpoaccess.gov/uscode/index.html)  [for framing an argument that brings a fresh per](http://www.gpoaccess.gov/uscode/index.html)[spective. Beginner's mind shows us that teachers](http://www.gpoaccess.gov/uscode/index.html)  [are to be found everywhere—especially in our](http://www.gpoaccess.gov/uscode/index.html) [own students.](http://www.gpoaccess.gov/uscode/index.html)

**[7. Balance and breathe:](http://www.gpoaccess.gov/uscode/index.html)** Anyone who has [taken yoga knows that there is a constant](http://www.gpoaccess.gov/uscode/index.html)  [focus on two things: balance and breath. But](http://www.gpoaccess.gov/uscode/index.html)  [you don't need to be standing on your head](http://www.gpoaccess.gov/uscode/index.html)  [to understand the importance of balance, and](http://www.gpoaccess.gov/uscode/index.html)  [breathing is not just about expanding and con](http://www.gpoaccess.gov/uscode/index.html)[tracting your lungs.](http://www.gpoaccess.gov/uscode/index.html)

[Have you ever heard a nervous public](http://www.gpoaccess.gov/uscode/index.html)  [speaker who spoke in short, strangled bursts?](http://www.gpoaccess.gov/uscode/index.html)  [Chances are that person was breathing too shal](http://www.gpoaccess.gov/uscode/index.html)[lowly and it's almost equally as likely that they](http://www.gpoaccess.gov/uscode/index.html)  [were quite literally off balance. Standing evenly](http://www.gpoaccess.gov/uscode/index.html)  [on your feet with your spine erect and breath](http://www.gpoaccess.gov/uscode/index.html)[ing deeply relaxes you and allows your speaking](http://www.gpoaccess.gov/uscode/index.html)  [voice to carry in the classroom. When working](http://www.gpoaccess.gov/uscode/index.html) [with library patrons, good posture and deep,](http://www.gpoaccess.gov/uscode/index.html)  [even breathing make you appear accessible](http://www.gpoaccess.gov/uscode/index.html) [and confident.](http://www.gpoaccess.gov/uscode/index.html) 

[Most of all, what I learned from being a yoga](http://www.gpoaccess.gov/uscode/index.html) [teacher is the portability of all experience: my](http://www.gpoaccess.gov/uscode/index.html)  [early history as an actress allowed me to appear](http://www.gpoaccess.gov/uscode/index.html)  [calm and balanced even when I was not as sure](http://www.gpoaccess.gov/uscode/index.html)  [of myself as I would like to have been. My years](http://www.gpoaccess.gov/uscode/index.html) [as a law student made me continue to inquire](http://www.gpoaccess.gov/uscode/index.html)  [more deeply into my own experience and the](http://www.gpoaccess.gov/uscode/index.html)  [experiences of my students. My personality](http://www.gpoaccess.gov/uscode/index.html) [generally and sense of humor specifically did](http://www.gpoaccess.gov/uscode/index.html) [not have to be parked at the studio door while](http://www.gpoaccess.gov/uscode/index.html)  [I adopted a generic "yoga teacher" persona.](http://www.gpoaccess.gov/uscode/index.html)  [And in the future, I will integrate my past as a](http://www.gpoaccess.gov/uscode/index.html) [yoga teacher into my career at the same time as](http://www.gpoaccess.gov/uscode/index.html) [I continue to learn new tools and skills from](http://www.gpoaccess.gov/uscode/index.html)  [colleagues who bring their own unique and](http://www.gpoaccess.gov/uscode/index.html)  [diverse experiences to work.](http://www.gpoaccess.gov/uscode/index.html) **[LLL](http://www.gpoaccess.gov/uscode/index.html)**

**[Instead of just](http://www.gpoaccess.gov/uscode/index.html)  [putting documents](http://www.gpoaccess.gov/uscode/index.html)  [online in their](http://www.gpoaccess.gov/uscode/index.html)  [native PowerPoint](http://www.gpoaccess.gov/uscode/index.html)  [and Adobe Acrobat](http://www.gpoaccess.gov/uscode/index.html)  [formats, I wanted](http://www.gpoaccess.gov/uscode/index.html)  [to make them](http://www.gpoaccess.gov/uscode/index.html)  [available for](http://www.gpoaccess.gov/uscode/index.html)  [others to embed,](http://www.gpoaccess.gov/uscode/index.html)  [view online and](http://www.gpoaccess.gov/uscode/index.html)  [download all at](http://www.gpoaccess.gov/uscode/index.html)  [the same time.](http://www.gpoaccess.gov/uscode/index.html)  [In deciding how](http://www.gpoaccess.gov/uscode/index.html)  [and where to](http://www.gpoaccess.gov/uscode/index.html)  [do this, I looked](http://www.gpoaccess.gov/uscode/index.html)  [at four services](http://www.gpoaccess.gov/uscode/index.html)  [that provide](http://www.gpoaccess.gov/uscode/index.html)  [overlapping](http://www.gpoaccess.gov/uscode/index.html)  [functionality for](http://www.gpoaccess.gov/uscode/index.html)  [document hosting.](http://www.gpoaccess.gov/uscode/index.html)**

#### **[TECH TALK](http://www.gpoaccess.gov/uscode/index.html)**

*[Roger V. Skalbeck, Associate Law Librarian for Electronic Resources & Services, Georgetown Law Library,](http://www.gpoaccess.gov/uscode/index.html)*  **[rvs5@law.georgetown.edu](http://www.gpoaccess.gov/uscode/index.html)**

### **[Options for Embedding Documents](http://www.gpoaccess.gov/uscode/index.html) [and Presentations](http://www.gpoaccess.gov/uscode/index.html)**

**[R](http://www.gpoaccess.gov/uscode/index.html)ecently, I helped give a presentation for an <b>LLSDC** Education Committee event, which [Recently, I helped give a presentation for an](http://www.gpoaccess.gov/uscode/index.html) [included a 2-page handout and PowerPoint](http://www.gpoaccess.gov/uscode/index.html) [presentation. A few people asked for copies of](http://www.gpoaccess.gov/uscode/index.html) [the materials, so we had to decide where to put](http://www.gpoaccess.gov/uscode/index.html) [them. Instead of just putting documents online](http://www.gpoaccess.gov/uscode/index.html) [in their native PowerPoint and Adobe Acrobat](http://www.gpoaccess.gov/uscode/index.html) [formats, I wanted to make them available for](http://www.gpoaccess.gov/uscode/index.html) [others to embed, view online and download,](http://www.gpoaccess.gov/uscode/index.html) [all at the same time.](http://www.gpoaccess.gov/uscode/index.html) 

[In deciding how and where to do this, I](http://www.gpoaccess.gov/uscode/index.html) [looked at four services that provide overlap](http://www.gpoaccess.gov/uscode/index.html)[ping functionality for document hosting. For](http://www.gpoaccess.gov/uscode/index.html) [this Tech Talk column, I summarize these ser](http://www.gpoaccess.gov/uscode/index.html)[vices, focusing on selected unique traits. Some](http://www.gpoaccess.gov/uscode/index.html) [features are common to all services, such as](http://www.gpoaccess.gov/uscode/index.html) [the ability to embed hosted materials on other](http://www.gpoaccess.gov/uscode/index.html) [websites. This overview is not meant to be a](http://www.gpoaccess.gov/uscode/index.html) [head-to-head comparison, as they each take](http://www.gpoaccess.gov/uscode/index.html) [a different approach for content hosting and](http://www.gpoaccess.gov/uscode/index.html) [distribution.](http://www.gpoaccess.gov/uscode/index.html)

[None of these services seem to be a good](http://www.gpoaccess.gov/uscode/index.html) [research destination for finding documents, but](http://www.gpoaccess.gov/uscode/index.html) [they could be in the future. All of them pro](http://www.gpoaccess.gov/uscode/index.html)[vide the useful feature of letting users upload](http://www.gpoaccess.gov/uscode/index.html) [documents for online viewing, avoiding most](http://www.gpoaccess.gov/uscode/index.html) [download or plugin software problems.](http://www.gpoaccess.gov/uscode/index.html)

#### **[JDSupra](http://www.gpoaccess.gov/uscode/index.html)**

#### (**[www.jdsupra.com](http://www.gpoaccess.gov/uscode/index.html)**)

**Concept**[: A site for lawyers and legal profes](http://www.gpoaccess.gov/uscode/index.html)[sionals to share documents and promote their](http://www.gpoaccess.gov/uscode/index.html) [organizations through online portfolio collec](http://www.gpoaccess.gov/uscode/index.html)[tions. It also has networking and search features.](http://www.gpoaccess.gov/uscode/index.html) [The site is useful for organizations wanting to](http://www.gpoaccess.gov/uscode/index.html) [post legal filings or scanned court documents](http://www.gpoaccess.gov/uscode/index.html) [not available online.](http://www.gpoaccess.gov/uscode/index.html)

**Files Supported**[: This site is focused on host](http://www.gpoaccess.gov/uscode/index.html)[ing legal documents, not presentations. It has](http://www.gpoaccess.gov/uscode/index.html) [a very rich pre-defined set of categories for](http://www.gpoaccess.gov/uscode/index.html) [documents.](http://www.gpoaccess.gov/uscode/index.html)

**Cool Feature:** [They provide a pre-defined wid](http://www.gpoaccess.gov/uscode/index.html)[get for embedding a rolling list of documents](http://www.gpoaccess.gov/uscode/index.html) [as you post them online. Also, they have an](http://www.gpoaccess.gov/uscode/index.html)  [iPhone application and feature large document](http://www.gpoaccess.gov/uscode/index.html) [collections from some major law firms and](http://www.gpoaccess.gov/uscode/index.html) [public interest organizations.](http://www.gpoaccess.gov/uscode/index.html) 

**Notable Trait:** [JDSupra is aimed exclusively at](http://www.gpoaccess.gov/uscode/index.html)  [the legal community, and they have useful sug](http://www.gpoaccess.gov/uscode/index.html)[gestions for attorneys wanting to use this tool](http://www.gpoaccess.gov/uscode/index.html) [for marketing and promotion. They have a ro](http://www.gpoaccess.gov/uscode/index.html)[bust set of document categories and allow us](http://www.gpoaccess.gov/uscode/index.html)[ers to classify court documents by Circuit or](http://www.gpoaccess.gov/uscode/index.html)  [District Court. Free accounts are limited and](http://www.gpoaccess.gov/uscode/index.html)  [don't provide usage statistics.](http://www.gpoaccess.gov/uscode/index.html) 

**Example Content**[: Morrison & Foerster LLP](http://www.gpoaccess.gov/uscode/index.html) **[http://www.jdsupra.com/profile/Morrison\\_](http://www.gpoaccess.gov/uscode/index.html) Foerster/** [— Founding contributor to JDSupra,](http://www.gpoaccess.gov/uscode/index.html) [providing more than 800 documents online.](http://www.gpoaccess.gov/uscode/index.html)

#### **[Scribd](http://www.gpoaccess.gov/uscode/index.html)**

#### (**[www.scribd.com](http://www.gpoaccess.gov/uscode/index.html)**)

**Concept**[: Sometimes referred to as the "You-](http://www.gpoaccess.gov/uscode/index.html)[Tube for documents," this site is a place to post](http://www.gpoaccess.gov/uscode/index.html)  [documents and presentations online to distrib](http://www.gpoaccess.gov/uscode/index.html)[ute them to a wide audience.](http://www.gpoaccess.gov/uscode/index.html) 

**Files Supported**[: This site is useful for docu](http://www.gpoaccess.gov/uscode/index.html)[ments as well as presentations, and the site has](http://www.gpoaccess.gov/uscode/index.html)  [a clean and intuitive layout.](http://www.gpoaccess.gov/uscode/index.html)

**Cool Feature:** [The site is very community](http://www.gpoaccess.gov/uscode/index.html)[focused, including a group for "researchers" that](http://www.gpoaccess.gov/uscode/index.html)  [includes the World Economic Forum, Public.](http://www.gpoaccess.gov/uscode/index.html) [Resource.Org, and ProQuestUMI. Even free](http://www.gpoaccess.gov/uscode/index.html) [accounts provide simple usage statistics.](http://www.gpoaccess.gov/uscode/index.html)

**Notable Trait:** [Scribd has gotten some criticism](http://www.gpoaccess.gov/uscode/index.html) [from content owners, claiming that they en](http://www.gpoaccess.gov/uscode/index.html)[able copyright infringement. Apparently Scribd](http://www.gpoaccess.gov/uscode/index.html)  [traffic dropped significantly in mid 2009,](http://www.gpoaccess.gov/uscode/index.html) 

[perhaps as a result of better copyright filters.](http://www.gpoaccess.gov/uscode/index.html) [Commercial users include the](http://www.gpoaccess.gov/uscode/index.html) *Chicago Tribune,*  [Harvard University Press and O'Reilly Media.](http://www.gpoaccess.gov/uscode/index.html) 

**Example Content**[: Bonnie Shucha, Head of](http://www.gpoaccess.gov/uscode/index.html) [Reference, Univ. of WI Law Library \(](http://www.gpoaccess.gov/uscode/index.html)**www. scribd.com/shucha**[\), is a law librarian and](http://www.gpoaccess.gov/uscode/index.html) [blogger who has posted several presentations](http://www.gpoaccess.gov/uscode/index.html) [and handouts.](http://www.gpoaccess.gov/uscode/index.html)

#### **[SlideShare](http://www.gpoaccess.gov/uscode/index.html)** (**[www.slideshare.net](http://www.gpoaccess.gov/uscode/index.html)**)

**Concept**[: This is a site to upload and share Pow](http://www.gpoaccess.gov/uscode/index.html)[erPoint presentations, Word documents and](http://www.gpoaccess.gov/uscode/index.html) [Adobe PDF materials. Documents can be shared](http://www.gpoaccess.gov/uscode/index.html) [publicly or privately. This site has been around](http://www.gpoaccess.gov/uscode/index.html) [since 2006, and is perhaps the most well-known](http://www.gpoaccess.gov/uscode/index.html) [online service for sharing presentation slides.](http://www.gpoaccess.gov/uscode/index.html)

**Files Supported**[: The focus is on presentations,](http://www.gpoaccess.gov/uscode/index.html) [but it supports a wide variety of documents,](http://www.gpoaccess.gov/uscode/index.html) [including PowerPoint 2007, as well as Apple](http://www.gpoaccess.gov/uscode/index.html) [Keynote, which are not uniformly supported](http://www.gpoaccess.gov/uscode/index.html) [elsewhere.](http://www.gpoaccess.gov/uscode/index.html) 

**Cool Feature:** [Users can add audio to slides by](http://www.gpoaccess.gov/uscode/index.html) [uploading MP3 files to create "Slidecast" pre](http://www.gpoaccess.gov/uscode/index.html)[sentations. This requires that you record audio](http://www.gpoaccess.gov/uscode/index.html) [separately, which seems a bit tricky. Another](http://www.gpoaccess.gov/uscode/index.html) [feature allows you to interfile YouTube videos](http://www.gpoaccess.gov/uscode/index.html) [between presentation slides, though embedding](http://www.gpoaccess.gov/uscode/index.html) [is not supported.](http://www.gpoaccess.gov/uscode/index.html)

**Notable Trait:** [SlideShare has also partnered](http://www.gpoaccess.gov/uscode/index.html) [with LinkedIn, so you can add SlideShare](http://www.gpoaccess.gov/uscode/index.html) [presentations to your profile on that system.](http://www.gpoaccess.gov/uscode/index.html)

**Example Content**: **[http://www.slideshare.](http://www.gpoaccess.gov/uscode/index.html) net/Stenomast** [Librarian from Rome, Italy at](http://www.gpoaccess.gov/uscode/index.html) [the International Development Law Organi](http://www.gpoaccess.gov/uscode/index.html)[zation.](http://www.gpoaccess.gov/uscode/index.html)

#### **[SlideSix](http://www.gpoaccess.gov/uscode/index.html)** (**[www.slidesix.com](http://www.gpoaccess.gov/uscode/index.html)**)

**Concept**[: This is a site focused on flexible](http://www.gpoaccess.gov/uscode/index.html) [online presentation management. Similar to](http://www.gpoaccess.gov/uscode/index.html) [SlideShare, you can upload presentation files](http://www.gpoaccess.gov/uscode/index.html) [and view them online or embed them on](http://www.gpoaccess.gov/uscode/index.html) [other sites.](http://www.gpoaccess.gov/uscode/index.html)

**Files Supported**[: PowerPoint, Keynote and](http://www.gpoaccess.gov/uscode/index.html) [OpenOffice.](http://www.gpoaccess.gov/uscode/index.html) 

**Cool Feature:** [You can add narration direct](http://www.gpoaccess.gov/uscode/index.html)[ly into slides, in addition to recording video](http://www.gpoaccess.gov/uscode/index.html)  [commentary. You can also embed videos from](http://www.gpoaccess.gov/uscode/index.html)  [YouTube as well as Vimeo, which is an enhance](http://www.gpoaccess.gov/uscode/index.html)[ment over the SlideShare option of interfiling](http://www.gpoaccess.gov/uscode/index.html)  [videos between presentation slides.](http://www.gpoaccess.gov/uscode/index.html)

**Notable Trait:** [Once uploaded, you can rear](http://www.gpoaccess.gov/uscode/index.html)[range slides in an online management console.](http://www.gpoaccess.gov/uscode/index.html) [Also, there are some advanced developer tools](http://www.gpoaccess.gov/uscode/index.html)  [for the service, as well as presentation software](http://www.gpoaccess.gov/uscode/index.html)  [created with Adobe AIR to let you launch files](http://www.gpoaccess.gov/uscode/index.html)  [from a desktop application.](http://www.gpoaccess.gov/uscode/index.html)

#### **[Personal Examples](http://www.gpoaccess.gov/uscode/index.html)**

[For writing this article, I posted materials to](http://www.gpoaccess.gov/uscode/index.html)  [five sites. One considered but not reviewed](http://www.gpoaccess.gov/uscode/index.html) [here is Docstoc. It's a decent service, but the](http://www.gpoaccess.gov/uscode/index.html) [site seemed too cluttered with advertising and](http://www.gpoaccess.gov/uscode/index.html)  [useless documents to warrant any detailed](http://www.gpoaccess.gov/uscode/index.html)  [coverage. I don't intend to use all five services](http://www.gpoaccess.gov/uscode/index.html)  [regularly, but I found that having them](http://www.gpoaccess.gov/uscode/index.html) [on different services was helpful for feature](http://www.gpoaccess.gov/uscode/index.html)  [comparison.](http://www.gpoaccess.gov/uscode/index.html)

- • JDSupra: **[http://www.jdsupra.com/profile/](http://www.gpoaccess.gov/uscode/index.html) [weblawlib/](http://www.gpoaccess.gov/uscode/index.html)**
- • SlideSix: **[http://slidesix.com/user/roger](http://www.gpoaccess.gov/uscode/index.html)**
- • SlideShare: **[http://www.slideshare.net/we](http://www.gpoaccess.gov/uscode/index.html)[blawlib](http://www.gpoaccess.gov/uscode/index.html)**
- • Docstoc: **[http://www.docstoc.com/profile/](http://www.gpoaccess.gov/uscode/index.html) weblawlib** [\(not reviewed here\)](http://www.gpoaccess.gov/uscode/index.html)
- • Scribd: **[http://www.scribd.com/WebLawL](http://www.gpoaccess.gov/uscode/index.html)[ib](http://www.gpoaccess.gov/uscode/index.html)**

### **[Closing Thoughts and Tips](http://www.gpoaccess.gov/uscode/index.html)**

[Following are some closing thoughts about](http://www.gpoaccess.gov/uscode/index.html)  [these services:](http://www.gpoaccess.gov/uscode/index.html)

**Flexible usage rights**[: All services allow users](http://www.gpoaccess.gov/uscode/index.html) [to select licensing rights for posted materials,](http://www.gpoaccess.gov/uscode/index.html)  [including traditional copyright, public domain](http://www.gpoaccess.gov/uscode/index.html) [and several Creative Commons licenses. For](http://www.gpoaccess.gov/uscode/index.html)  [the Creative Commons licenses, they all seem](http://www.gpoaccess.gov/uscode/index.html)  [to support version 3.0 licenses, so users want](http://www.gpoaccess.gov/uscode/index.html)[ing something else may be out of luck.](http://www.gpoaccess.gov/uscode/index.html) 

Public vs. Private: [These sites allow you to](http://www.gpoaccess.gov/uscode/index.html) [post files for public or private viewing. Private](http://www.gpoaccess.gov/uscode/index.html)  [viewing is good when developing a site or if](http://www.gpoaccess.gov/uscode/index.html)  [you want to make sure it's correct before post](http://www.gpoaccess.gov/uscode/index.html)[ing it to Twitter.](http://www.gpoaccess.gov/uscode/index.html)

*[continued on page 28](http://www.gpoaccess.gov/uscode/index.html)*

**Online vs. Offline**[: If you want to protect your](http://www.gpoaccess.gov/uscode/index.html) [content, preventing document downloading is](http://www.gpoaccess.gov/uscode/index.html) [probably more effective than picking a restric](http://www.gpoaccess.gov/uscode/index.html)[tive license. Most of the services allow you to](http://www.gpoaccess.gov/uscode/index.html) [prevent others from downloading content.](http://www.gpoaccess.gov/uscode/index.html) [When you do want to allow downloading,](http://www.gpoaccess.gov/uscode/index.html) [some services allow downloading in multiple](http://www.gpoaccess.gov/uscode/index.html) [formats \(e.g. Word and PDF\), irrespective of](http://www.gpoaccess.gov/uscode/index.html) [the version uploaded.](http://www.gpoaccess.gov/uscode/index.html)

**[Avoid animations and transitions](http://www.gpoaccess.gov/uscode/index.html)**: None of [the sites for hosting online presentations seem](http://www.gpoaccess.gov/uscode/index.html) [to support slide animation or content that uses](http://www.gpoaccess.gov/uscode/index.html) [overlapping transitions.](http://www.gpoaccess.gov/uscode/index.html)

**[Presentation conversion quirks:](http://www.gpoaccess.gov/uscode/index.html)** Be prepared [to accept some trade-offs in slide display when](http://www.gpoaccess.gov/uscode/index.html) [converting them for online use. Display size is](http://www.gpoaccess.gov/uscode/index.html) [often changed between the layout you see na](http://www.gpoaccess.gov/uscode/index.html)[tively in PowerPoint and through the converted](http://www.gpoaccess.gov/uscode/index.html) [version. If you expect perfection \(or at least text](http://www.gpoaccess.gov/uscode/index.html)

**Tech Talk** *[continued from page 25](http://www.gpoaccess.gov/uscode/index.html)* you can always read), you may have to tweak [items offline and upload multiple versions to](http://www.gpoaccess.gov/uscode/index.html) [get things right.](http://www.gpoaccess.gov/uscode/index.html)

> **[Community or Configuration Options:](http://www.gpoaccess.gov/uscode/index.html)** If [you're considering which service is best for your](http://www.gpoaccess.gov/uscode/index.html)  [purposes, consider whether you're looking for](http://www.gpoaccess.gov/uscode/index.html) [a user community or flexible configuration op](http://www.gpoaccess.gov/uscode/index.html)[tions. For instance, SlideShare has a reported](http://www.gpoaccess.gov/uscode/index.html) [23 million monthly visitors, but SlideSix has](http://www.gpoaccess.gov/uscode/index.html)  [more flexible tools for managing slides and](http://www.gpoaccess.gov/uscode/index.html) [adding audio.](http://www.gpoaccess.gov/uscode/index.html)

> [If none of these services seems right, con](http://www.gpoaccess.gov/uscode/index.html)[sider other options such as Sliderocket \(](http://www.gpoaccess.gov/uscode/index.html)**www. sliderocket.com**[\), Slideboom \(](http://www.gpoaccess.gov/uscode/index.html)**www.slideboom.com**[\), and Docstoc \(](http://www.gpoaccess.gov/uscode/index.html)**www.docstoc. com**[\). In addition, a site like Prezi \(](http://www.gpoaccess.gov/uscode/index.html)**www.prezi. com**[\) takes an entirely different approach to on](http://www.gpoaccess.gov/uscode/index.html)[line presentations, markedly different than the](http://www.gpoaccess.gov/uscode/index.html) [linear, bullet-point approach to most Power-](http://www.gpoaccess.gov/uscode/index.html)[Point slides.](http://www.gpoaccess.gov/uscode/index.html) **[LLL](http://www.gpoaccess.gov/uscode/index.html)**

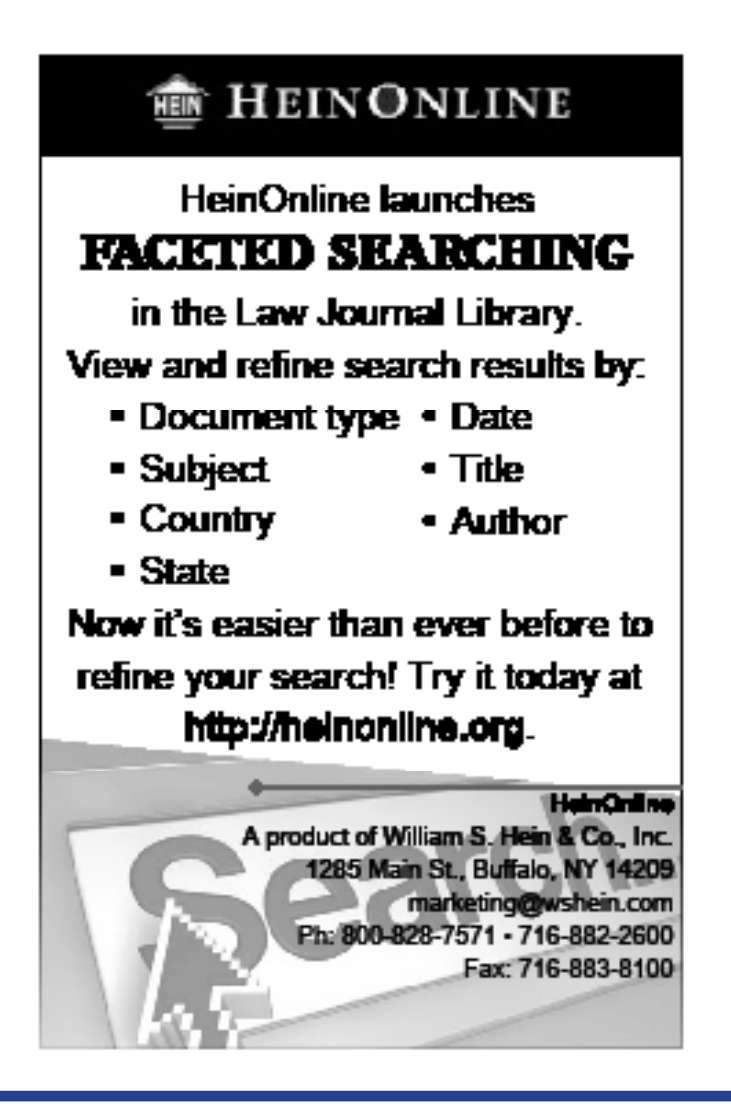

#### **[AALL NEWS](http://www.gpoaccess.gov/uscode/index.html)**

#### **[Get a Free Year of AALL Membership with](http://www.gpoaccess.gov/uscode/index.html) [Nonmember Annual Meeting Registration](http://www.gpoaccess.gov/uscode/index.html)**

[New this year, AALL is offering nonmembers](http://www.gpoaccess.gov/uscode/index.html) [a complimentary one-year membership when](http://www.gpoaccess.gov/uscode/index.html) [they register for the AALL Annual Meeting and](http://www.gpoaccess.gov/uscode/index.html) [Conference, held July 10–13 in Denver. The](http://www.gpoaccess.gov/uscode/index.html) [membership includes:](http://www.gpoaccess.gov/uscode/index.html)

- • [Career resources, such as the online AALL Ca](http://www.gpoaccess.gov/uscode/index.html)[reer Center and continuing education to help](http://www.gpoaccess.gov/uscode/index.html) [you learn new skills to advance in your career](http://www.gpoaccess.gov/uscode/index.html)
- • [Access to specialized information created just](http://www.gpoaccess.gov/uscode/index.html) [for law librarians, such as the](http://www.gpoaccess.gov/uscode/index.html) *AALL Biennial Salary Survey* [and the AALL Price Index for](http://www.gpoaccess.gov/uscode/index.html) [Legal Publications](http://www.gpoaccess.gov/uscode/index.html)
- • [Subscriptions to the monthly magazine,](http://www.gpoaccess.gov/uscode/index.html) *AALL Spectrum*[, and quarterly journal,](http://www.gpoaccess.gov/uscode/index.html) *Law Library Journal*[, to help you keep up on the latest](http://www.gpoaccess.gov/uscode/index.html) [trends in law librarianship](http://www.gpoaccess.gov/uscode/index.html)
- [The opportunity to network and connect with](http://www.gpoaccess.gov/uscode/index.html) [other law librarians from across the country](http://www.gpoaccess.gov/uscode/index.html) [who share similar interests and are facing the](http://www.gpoaccess.gov/uscode/index.html) [same challenges](http://www.gpoaccess.gov/uscode/index.html)
- • [Discounted rates on all AALL products and](http://www.gpoaccess.gov/uscode/index.html) [services, such as publications, webinars, and](http://www.gpoaccess.gov/uscode/index.html) [online job postings](http://www.gpoaccess.gov/uscode/index.html)

[Annual Meeting registration opens February](http://www.gpoaccess.gov/uscode/index.html) [17. Be sure to take advantage of this special](http://www.gpoaccess.gov/uscode/index.html) [offer for nonmembers. Register online at:](http://www.gpoaccess.gov/uscode/index.html) **http:// [www.aallnet.org/events/10\\_registration.asp](http://www.gpoaccess.gov/uscode/index.html)**

#### **[Learn Successful New Law Firm Library](http://www.gpoaccess.gov/uscode/index.html) [Staffing Models to Meet the Needs of Your](http://www.gpoaccess.gov/uscode/index.html) [Management, Users, and Clients](http://www.gpoaccess.gov/uscode/index.html)**

[Models for delivering services and products](http://www.gpoaccess.gov/uscode/index.html) [have changed dramatically over the years. Today,](http://www.gpoaccess.gov/uscode/index.html) [our users can answer many of their own questions](http://www.gpoaccess.gov/uscode/index.html) [using the Internet; they look to the librarians](http://www.gpoaccess.gov/uscode/index.html) [for complex research that requires in-depth](http://www.gpoaccess.gov/uscode/index.html) [understanding of the client's industry and the](http://www.gpoaccess.gov/uscode/index.html) [legal issues involved. Meanwhile, management](http://www.gpoaccess.gov/uscode/index.html) [wants librarians to work closely with other](http://www.gpoaccess.gov/uscode/index.html) [departments, like marketing, to support non](http://www.gpoaccess.gov/uscode/index.html) [traditional library activities, such as business](http://www.gpoaccess.gov/uscode/index.html) [development.](http://www.gpoaccess.gov/uscode/index.html) 

[Even though service models have changed,](http://www.gpoaccess.gov/uscode/index.html) [in many instances our staffing models have not.](http://www.gpoaccess.gov/uscode/index.html) [Attend the webinar Change as Opportunity:](http://www.gpoaccess.gov/uscode/index.html) [Staffing the Library for Success on](http://www.gpoaccess.gov/uscode/index.html) **February 17, [from 11 a.m.–12 p.m. \(CST\)](http://www.gpoaccess.gov/uscode/index.html)** to learn about [eight successful staffing models and methods be](http://www.gpoaccess.gov/uscode/index.html)[ing used in business libraries today and how each](http://www.gpoaccess.gov/uscode/index.html)  [one makes it easier to meet the service expecta](http://www.gpoaccess.gov/uscode/index.html)[tions of our management, users, and clients.](http://www.gpoaccess.gov/uscode/index.html) 

[These models include integrating library](http://www.gpoaccess.gov/uscode/index.html) [staff with other administrative departments, em](http://www.gpoaccess.gov/uscode/index.html)[bedding research librarians in practice groups,](http://www.gpoaccess.gov/uscode/index.html) [developing specializations among the staff,](http://www.gpoaccess.gov/uscode/index.html) [establishing self-serve options, outsourcing se](http://www.gpoaccess.gov/uscode/index.html)[lected activities, hiring non-MLS professionals,](http://www.gpoaccess.gov/uscode/index.html) [and more. Two law librarians who have imple](http://www.gpoaccess.gov/uscode/index.html)[mented new staffing models will discuss what](http://www.gpoaccess.gov/uscode/index.html)  [they did, why, and the challenges they over-came](http://www.gpoaccess.gov/uscode/index.html) [along the way.](http://www.gpoaccess.gov/uscode/index.html) 

[Register by February 10 at](http://www.gpoaccess.gov/uscode/index.html) **www.regonline. [com/staffing](http://www.gpoaccess.gov/uscode/index.html)**

#### **[The 2010 "Call for Papers" Has Begun!](http://www.gpoaccess.gov/uscode/index.html)**

[Have you been thinking of writing an article](http://www.gpoaccess.gov/uscode/index.html) [of interest to law librarians? Need a push to get](http://www.gpoaccess.gov/uscode/index.html) [started? Well, here it is. The AALL/LexisNexis](http://www.gpoaccess.gov/uscode/index.html) [Call for Papers Committee is soliciting articles](http://www.gpoaccess.gov/uscode/index.html) [in three categories:](http://www.gpoaccess.gov/uscode/index.html)

**Open Division:** [for active and retired AALL](http://www.gpoaccess.gov/uscode/index.html) [members and law librarians with five or more](http://www.gpoaccess.gov/uscode/index.html)  [years of professional experience;](http://www.gpoaccess.gov/uscode/index.html)

**[New Members Division:](http://www.gpoaccess.gov/uscode/index.html)** for recent gradu[ates and AALL members who have become law](http://www.gpoaccess.gov/uscode/index.html) [librarians since July 1, 2005.](http://www.gpoaccess.gov/uscode/index.html)

**Student Division:** [Participants in this divi](http://www.gpoaccess.gov/uscode/index.html)[sion need not be members of AALL. To be eligi](http://www.gpoaccess.gov/uscode/index.html)[ble in this category, you must have been enrolled](http://www.gpoaccess.gov/uscode/index.html)  [in law school, or in a library school, information](http://www.gpoaccess.gov/uscode/index.html)  [management, or an equivalent program, either](http://www.gpoaccess.gov/uscode/index.html) [in the Fall 2009 or Spring 2010 semester.](http://www.gpoaccess.gov/uscode/index.html)

[The winner in each division receives \\$750](http://www.gpoaccess.gov/uscode/index.html) [generously donated by LexisNexis plus the op](http://www.gpoaccess.gov/uscode/index.html)[portunity to present the winning paper at a](http://www.gpoaccess.gov/uscode/index.html) [program during the AALL Annual Meeting in](http://www.gpoaccess.gov/uscode/index.html) [Denver! Winning papers are also considered for](http://www.gpoaccess.gov/uscode/index.html)  [publication in the Association's prestigious](http://www.gpoaccess.gov/uscode/index.html) *Law [Library Journal](http://www.gpoaccess.gov/uscode/index.html)*.

[Application form and details, including a](http://www.gpoaccess.gov/uscode/index.html) [list of past winners, can be found at the Call for](http://www.gpoaccess.gov/uscode/index.html) Papers web site **[http://www.aallnet.org/about/](http://www.gpoaccess.gov/uscode/index.html) [award\\_call\\_for\\_papers.asp](http://www.gpoaccess.gov/uscode/index.html)**.

[Articles in the Open and New Members](http://www.gpoaccess.gov/uscode/index.html) [Division must be submitted by](http://www.gpoaccess.gov/uscode/index.html) **March 2, 2010**. [Articles in the Student Division must be submit](http://www.gpoaccess.gov/uscode/index.html)ted by **[April 15, 2010](http://www.gpoaccess.gov/uscode/index.html)**. **[LLL](http://www.gpoaccess.gov/uscode/index.html)**

### **The Morris L. Cohen Student Essay Competition**

The Legal History and Rare Books Section (LH&RB) of the American Association of Law Libraries, in cooperation with Gale Cengage Learning, announces the second annual Morris L. Cohen Student Essay Competition.

The competition is named in honor of Morris L. Cohen, Professor Emeritus of Law at Yale Law School. Professor Cohen's scholarly work is in the fields of legal research, rare books, and historical bibliography.

The purpose of the competition is to encourage scholarship in the areas of legal history, rare law books, and legal archives, and to acquaint students with the American Association of Law Libraries (AALL) and law librarianship.

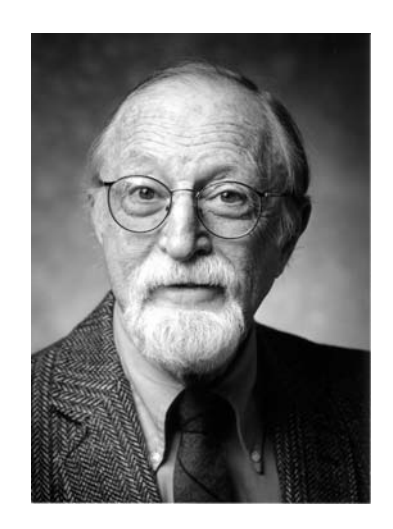

Students currently enrolled in accredited graduate programs in library science, law, history, or related fields are eligible to enter the competition. Both full- and part-time students are eligible. Membership in AALL is not required.

## **Eligibility Requirements**

Essays may be on any topic related to legal history, rare law books, or legal archives. The entry form and instructions are available at the LH&RB website: www.aallnet.org/sis/lhrb/ Entries must be submitted by **midnight, April 15**,

2010. The winner will be announced by May 15.

### **Prize**

The winner will receive a \$500.00 prize from Gale Cengage Learning and up to \$1,000 for expenses associated with attendance at the AALL Annual Meeting.

The runner-up will have the opportunity to publish the second-place essay in LH&RB's online scholarly journal *Unbound: An Annual Review of Legal History and Rare Books*.

Please direct questions to Jennie Meade at <u>jmeade</u>@law.gwu.edu.

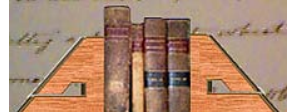

**American Association of Law Libraries** Legal History and Rare Books Special Interest Section

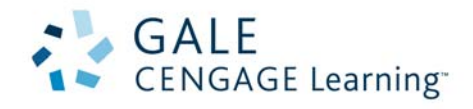

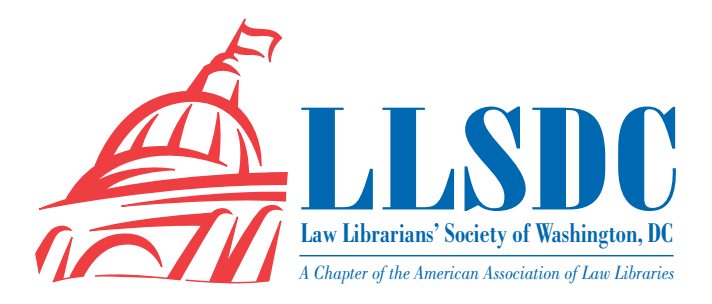

#### **[EXECUTIVE BOARD](http://www.gpoaccess.gov/uscode/index.html)**

**[President](http://www.gpoaccess.gov/uscode/index.html) [Cameron Gowan](http://www.gpoaccess.gov/uscode/index.html)** [202/861-6654](http://www.gpoaccess.gov/uscode/index.html) [president@llsdc.org](http://www.gpoaccess.gov/uscode/index.html)

**[Vice President/](http://www.gpoaccess.gov/uscode/index.html) [President-Elect](http://www.gpoaccess.gov/uscode/index.html) [Christine Ciambella](http://www.gpoaccess.gov/uscode/index.html)** [703/993-8111](http://www.gpoaccess.gov/uscode/index.html) [cciambel@gmu.edu](http://www.gpoaccess.gov/uscode/index.html)

**[Recording Secretary](http://www.gpoaccess.gov/uscode/index.html) [Shannon O'Connell](http://www.gpoaccess.gov/uscode/index.html)** [202/434-5303](http://www.gpoaccess.gov/uscode/index.html) [soconnell@wc.com](http://www.gpoaccess.gov/uscode/index.html)

### **[Corresponding Secretary](http://www.gpoaccess.gov/uscode/index.html)**

**[Matthew Braun](http://www.gpoaccess.gov/uscode/index.html)** [202/701-3190](http://www.gpoaccess.gov/uscode/index.html) [mbra@loc.gov](http://www.gpoaccess.gov/uscode/index.html)

#### **[Treasurer](http://www.gpoaccess.gov/uscode/index.html)**

**[Edward O'Rourke](http://www.gpoaccess.gov/uscode/index.html)** [202/639-7967](http://www.gpoaccess.gov/uscode/index.html) [edward.orourke@bakerbotts.com](http://www.gpoaccess.gov/uscode/index.html)

#### **[Assistant Treasurer](http://www.gpoaccess.gov/uscode/index.html)**

**[Emily Phillips](http://www.gpoaccess.gov/uscode/index.html)** [202/247-2433](http://www.gpoaccess.gov/uscode/index.html) [emily.phillips@wilmerhale.com](http://www.gpoaccess.gov/uscode/index.html)

#### **[Immediate Past President](http://www.gpoaccess.gov/uscode/index.html)**

**[Frances Brillantine](http://www.gpoaccess.gov/uscode/index.html)** [202/319-4331](http://www.gpoaccess.gov/uscode/index.html) [brillantine@law.edu](http://www.gpoaccess.gov/uscode/index.html)

#### **[BOARD MEMBERS](http://www.gpoaccess.gov/uscode/index.html)**

**[Jennifer McMahan](http://www.gpoaccess.gov/uscode/index.html)** [202/616-8942](http://www.gpoaccess.gov/uscode/index.html) [jennifer.mcmahan@usdoj.gov](http://www.gpoaccess.gov/uscode/index.html)

**[Tricia Peavler](http://www.gpoaccess.gov/uscode/index.html)** [202/639-6011](http://www.gpoaccess.gov/uscode/index.html) [tpeavler@jenner.com](http://www.gpoaccess.gov/uscode/index.html)

**[Judith Weiss](http://www.gpoaccess.gov/uscode/index.html)** [202/326-4000](http://www.gpoaccess.gov/uscode/index.html) [weiss.judith@pbgc.gov](http://www.gpoaccess.gov/uscode/index.html)

#### **[SPECIAL INTEREST](http://www.gpoaccess.gov/uscode/index.html) [SECTIONS](http://www.gpoaccess.gov/uscode/index.html)**

**[Academic](http://www.gpoaccess.gov/uscode/index.html) [Catherine Dunn](http://www.gpoaccess.gov/uscode/index.html)** [202/662-9627](http://www.gpoaccess.gov/uscode/index.html) [cmd77@law.georgetown.edu](http://www.gpoaccess.gov/uscode/index.html)

**[Federal](http://www.gpoaccess.gov/uscode/index.html) [Tania Andreeff](http://www.gpoaccess.gov/uscode/index.html)** [202/521-4587](http://www.gpoaccess.gov/uscode/index.html) [tandreeff@ustaxcourt.gov](http://www.gpoaccess.gov/uscode/index.html)

**[Interlibrary Loan](http://www.gpoaccess.gov/uscode/index.html) [Renee Talley-Cuthbert](http://www.gpoaccess.gov/uscode/index.html)** [202/274-4365](http://www.gpoaccess.gov/uscode/index.html) [cuthbert@wcl.american.edu](http://www.gpoaccess.gov/uscode/index.html)

**[Legislative Research](http://www.gpoaccess.gov/uscode/index.html) [Carrie Ansell](http://www.gpoaccess.gov/uscode/index.html)** [202/662-6185](http://www.gpoaccess.gov/uscode/index.html) [cansell@cov.com](http://www.gpoaccess.gov/uscode/index.html)

**[Private Law Libraries](http://www.gpoaccess.gov/uscode/index.html) [Michael Vander-Heijden](http://www.gpoaccess.gov/uscode/index.html)** [202/508-8777](http://www.gpoaccess.gov/uscode/index.html) [mvanderheijden@crowell.com](http://www.gpoaccess.gov/uscode/index.html)

#### **[COMMITTEE CHAIRPERSONS](http://www.gpoaccess.gov/uscode/index.html)**

**[Arrangements](http://www.gpoaccess.gov/uscode/index.html) [Pam Lipscomb](http://www.gpoaccess.gov/uscode/index.html)** [202/857-6269](http://www.gpoaccess.gov/uscode/index.html) [lipscomb.pamela@arentfox.com](http://www.gpoaccess.gov/uscode/index.html) **[Bylaws Revisions](http://www.gpoaccess.gov/uscode/index.html) [William H. Grady](http://www.gpoaccess.gov/uscode/index.html)** [202/551-1258](http://www.gpoaccess.gov/uscode/index.html) [williamgrady@paulhastings.](http://www.gpoaccess.gov/uscode/index.html) [com](http://www.gpoaccess.gov/uscode/index.html)

**[Education](http://www.gpoaccess.gov/uscode/index.html) [Todd Venie](http://www.gpoaccess.gov/uscode/index.html)** [202/662-9141](http://www.gpoaccess.gov/uscode/index.html) [tmv22@law.georgetown.edu](http://www.gpoaccess.gov/uscode/index.html)

**[Elections](http://www.gpoaccess.gov/uscode/index.html) [Mike Gentile](http://www.gpoaccess.gov/uscode/index.html)** [202/942-5409](http://www.gpoaccess.gov/uscode/index.html) [michael\\_gentile@aporter.com](http://www.gpoaccess.gov/uscode/index.html)

**[Government Relations](http://www.gpoaccess.gov/uscode/index.html) [Leslie Street](http://www.gpoaccess.gov/uscode/index.html)** [202/662-9139](http://www.gpoaccess.gov/uscode/index.html)

[las232@law.georgetown.edu](http://www.gpoaccess.gov/uscode/index.html) **[Catherine Dunn](http://www.gpoaccess.gov/uscode/index.html)** [202/662-9627](http://www.gpoaccess.gov/uscode/index.html)

[cmd77@law.georgetown.edu](http://www.gpoaccess.gov/uscode/index.html)

**[History & Archives](http://www.gpoaccess.gov/uscode/index.html) [Laura Bedard](http://www.gpoaccess.gov/uscode/index.html)** [202/662-9172](http://www.gpoaccess.gov/uscode/index.html) [bedard@law.georgetown.edu](http://www.gpoaccess.gov/uscode/index.html)

**[Joint Spring Workshop](http://www.gpoaccess.gov/uscode/index.html) [Carla Evans](http://www.gpoaccess.gov/uscode/index.html)** [202/416-6823](http://www.gpoaccess.gov/uscode/index.html) [cevans@proskauer.com](http://www.gpoaccess.gov/uscode/index.html)

*[Law Library Lights](http://www.gpoaccess.gov/uscode/index.html)* **[Sara Sampson](http://www.gpoaccess.gov/uscode/index.html)** [202/662-9144](http://www.gpoaccess.gov/uscode/index.html) [sas235@law.georgetown.edu](http://www.gpoaccess.gov/uscode/index.html)

**[Membership](http://www.gpoaccess.gov/uscode/index.html) [Frances Brillantine](http://www.gpoaccess.gov/uscode/index.html)** [202/319-4331](http://www.gpoaccess.gov/uscode/index.html) [brillantine@law.edu](http://www.gpoaccess.gov/uscode/index.html)

**[Mary Elizabeth Woodruff](http://www.gpoaccess.gov/uscode/index.html)** [202/274-2876](http://www.gpoaccess.gov/uscode/index.html) [maryelizabeth.woodruff@](http://www.gpoaccess.gov/uscode/index.html) [troutmansanders.com](http://www.gpoaccess.gov/uscode/index.html)

#### **[Nominations](http://www.gpoaccess.gov/uscode/index.html)**

**[Judith Gaskell](http://www.gpoaccess.gov/uscode/index.html)** [202/479-3037](http://www.gpoaccess.gov/uscode/index.html) [jgaskell@supremecourt.gov](http://www.gpoaccess.gov/uscode/index.html)

**[Publications](http://www.gpoaccess.gov/uscode/index.html) [Keith Gabel](http://www.gpoaccess.gov/uscode/index.html)** [202/466-2388](http://www.gpoaccess.gov/uscode/index.html) [kgabel@stewartlaw.com](http://www.gpoaccess.gov/uscode/index.html) **[Scholarships & Grants](http://www.gpoaccess.gov/uscode/index.html) [Joan Sherer](http://www.gpoaccess.gov/uscode/index.html)** [202/647-1146](http://www.gpoaccess.gov/uscode/index.html) [shererjm@state.gov](http://www.gpoaccess.gov/uscode/index.html)

**[Karen Silber](http://www.gpoaccess.gov/uscode/index.html)** [703/341-3314](http://www.gpoaccess.gov/uscode/index.html) [ksilber@bna.com](http://www.gpoaccess.gov/uscode/index.html)

**[Web Site](http://www.gpoaccess.gov/uscode/index.html) [Len Davidson](http://www.gpoaccess.gov/uscode/index.html)**

[202/319-6206](http://www.gpoaccess.gov/uscode/index.html) [davidson@law.edu](http://www.gpoaccess.gov/uscode/index.html)

#### *[LAW LIBRARY LIGHTS](http://www.gpoaccess.gov/uscode/index.html)*

**[Editor](http://www.gpoaccess.gov/uscode/index.html) [Sara Sampson](http://www.gpoaccess.gov/uscode/index.html)** [202/662-9144](http://www.gpoaccess.gov/uscode/index.html) [sas235@law.georgetown.edu](http://www.gpoaccess.gov/uscode/index.html)

**[Assistant Editor](http://www.gpoaccess.gov/uscode/index.html)**

**[Ripple Weistling](http://www.gpoaccess.gov/uscode/index.html)** [202/274-4382](http://www.gpoaccess.gov/uscode/index.html) [rweistling@wcl.american.edu](http://www.gpoaccess.gov/uscode/index.html)

**[Book Review](http://www.gpoaccess.gov/uscode/index.html) [Dawn Bohls](http://www.gpoaccess.gov/uscode/index.html)** [202/373-6008](http://www.gpoaccess.gov/uscode/index.html) [dawn.bohls@bingham.com](http://www.gpoaccess.gov/uscode/index.html)

**[Eye on Serials](http://www.gpoaccess.gov/uscode/index.html) [Susan Chinoransky](http://www.gpoaccess.gov/uscode/index.html)** [202/994-8902](http://www.gpoaccess.gov/uscode/index.html) [schinoransky@law.gwu.edu](http://www.gpoaccess.gov/uscode/index.html)

**[Tech Talk](http://www.gpoaccess.gov/uscode/index.html) [Roger Skalbeck](http://www.gpoaccess.gov/uscode/index.html)** [202/662-9158](http://www.gpoaccess.gov/uscode/index.html) [rvs5@law.georgetown.edu](http://www.gpoaccess.gov/uscode/index.html)

**[Member News](http://www.gpoaccess.gov/uscode/index.html) [Shannon O'Connell](http://www.gpoaccess.gov/uscode/index.html)** [202/434-5303](http://www.gpoaccess.gov/uscode/index.html) [soconnell@wc.com](http://www.gpoaccess.gov/uscode/index.html)

**[Publisher/Graphic](http://www.gpoaccess.gov/uscode/index.html)  [Designer](http://www.gpoaccess.gov/uscode/index.html) [Cindy Dyer](http://www.gpoaccess.gov/uscode/index.html)** Dyer [Design](http://www.gpoaccess.gov/uscode/index.html) [703/971-9038](http://www.gpoaccess.gov/uscode/index.html) [dyerdesign@aol.com](http://www.gpoaccess.gov/uscode/index.html) [www.cindydyer.wordpress.com](http://www.gpoaccess.gov/uscode/index.html)